PUBLICACIÓN DEL COLEGIO OFICIAL DE INGENIEROS GRADUADOS E INGENIEROS TÉCNICOS INDUSTRIALES DE ALICANTE

# LA REVISTA

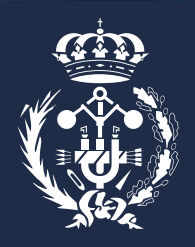

UNA REVISTA PENSADA PARA INGENIEROS Y CURIOSOS NÚMEROS Nº 125

## TECNOLOGÍAS PARA EL GUIADO DE ROBOTS EN EL ESPACIO:

¿FUTURO DEL CONTROL DE NAVEGACIÓN DE DRONES EN LA TIERRA?

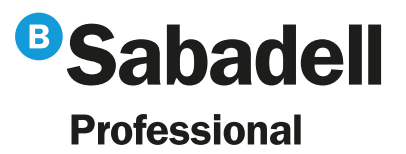

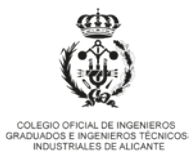

# Pensamos en **P**

## En PRO de los PROfesionales. En PRO de ti.

¿Qué es pensar en PRO? Pensar en PRO es trabajar en PRO de tus intereses, de tu PROgreso y de tu PROtección. Por ello, en Banco Sabadell hemos creado las **soluciones financieras profesionales** que te apoyan en tu negocio y que solo puede ofrecerte un banco que trabaja en PRO del Colegio Oficial de Graduados e Ingenieros Técnicos Industriales de Alicante.

Llámanos al 900 500 170, identifícate como miembro de tu colectivo y empecemos a trabajar.

sabadellprofessional.com

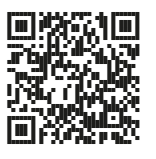

Captura el código QR y conoce nuestra news 'Professional Informa'

**U** 

## EDITORIAL  $\overline{N^0}$  125

**Todos los colegios oficiales de ingenierías de la Comunidad Valenciana y los alumnos de sus carreras se unen para modificar la tramitación de la Nueva Ley de Función pública Valenciana.**

- *La nueva Ley que se lleva a Cortes el próximo día 1 va en contra del Plan Bolonia y es más restrictiva que la Ley Nacional de Función Pública exigiendo Grado más master en la Comunidad Valenciana para acceder a una oposición de ingeniero de subgrupo A1 cuando en el resto de Comunidades Autónomas y países de la UE sólo es necesario la formación de Grado.*
- *Esta discriminación sólo se produce con las carreras de Ingeniería. El resto de carreras sí pueden acceder a plazas A1 de Consellería con titulación de Grado.*
- *La aprobación de la nueva Ley influiría en el futuro de los estudiantes de ingenierías pudiendo producir incluso una fuga de cerebros a otras Comunidades autónomas donde con la misma titulación de Grado tendrían acceso a oposiciones de tipo A1 con mayor remuneración.*
- *10 Colegios oficiales de Ingenierías de la Comunidad Valenciana presentaron enmiendas a la ley en Conselleria, solicitando la modificación de este anexo de la nueva Ley de Función Pública Valenciana, para que los ingenieros pudieran acceder a las plazas de categoría A1 de ingeniero igual que en el resto de España.*

El Plan Bolonia aprobado hace 11 años produjo una homogeneización de las titulaciones, desapareciendo las licenciaturas (5 años) y las diplomaturas (3 años) a Grados (4 años), Máster (Especialización Técnica) y doctorados. Un hecho que no se ha tenido en cuenta en la nueva Ley de Función Pública de la Comunidad Valenciana que entra en Cortes hoy día 1 y que pretende ser aprobada el próximo 15 de marzo discriminando a todos los ingenieros de Grado de la Comunidad Valenciana e imposibilitando su acceso a la plaza de ingeniero de subgrupo A1 de Consellería.

Las convocatorias de la Generalitat para proveer plazas del subgrupo A1 exigen poseer el título Grado en Ingeniería más Máster, requisito que no se exige a los ciudadanos europeos

que posean un título de grado, nivel 6 del MEC (*Marco Europeo de Cualificaciones)* ni a nivel nacional en otras comunidades autónomas. Esto supone la aprobación de una ley contradictoria a otras leyes de entidad superior y un grave agravio a todas las ingenierías que afectará al futuro de todos sus estudiantes y de aquellos graduados que quieran optar a este tipo de oposiciones.

Este hecho ha producido un gran clamor en toda la comunidad universitaria y en todos los colegios oficiales de ingeniería que solicitaron la enmienda de la ley, con la modificación de este anexo que sólo afecta a las ingenierías y no al resto de graduados de otras titulaciones que sí pueden acceder a los subgrupos A1 de plazas de oposición de Generalitat.

¿Acaso los graduados valencianos no son ciudadanos europeos? ¿Acaso los graduados valencianos son titulados de segunda categoría? ¿Por qué se quiere aprobar una Ley de Función Pública Valenciana que permite estas discriminaciones entre titulaciones?

La aprobación de esta nueva ley supondría poner un escalón más a los grados de ingeniería de cara a optar a estas plazas. Por un lado, no acceder a la categoría A1, con una formación con la que por ley tiene derecho a ella, supondría limitarles a una escala salarial más baja que la que les corresponde en plaza pública, en torno a 1.100 € menos de sueldo mensual. Por otro lado, supondría obligarles a cursar un máster que suele conllevar un alto precio económico (entre 3.000 y 5.000 €) y de tiempo adicional para una categoría de plaza pública que a nivel nacional no se exige. Supone un agravio comparativo sin paragón con otras titulaciones, otras comunidades autónomas y otros países europeos.

Los Colegios Oficiales y estudiantes de ingeniería que reclaman esta modificación son: **CITOP-CV**, **COPITIVAL**, **COITAVC**, **COGITCV**, **CITOP-AL**, **COGITI-A**L, **COITA-AL**, **COGITI-C**S, **COIGT-CV**, **COIGT-AL**.

COLABORADORES: Ignacio de Loyola Páez Ubieta, Jorge Pomares Baeza, Leonard Felicetti, Juana Antonia Mesquida Barceló, José Manuel Díez Aznar, María Elvira Giner,<br>Iván García Soler, Dr. Octavio Angel Fenollar Gimeno, Dr. N COLABORADORES: Ignacio de Loyola Páez Ubieta, Jorge Pomares Baeza, Leonard Felicetti, Juana Antonia Nesquida Barceló, José Manuel Díez Aznar, María Elvira Giner,<br>Iván García Soler, Dr. Octavio Ángel Fenollar Gimeno, Dr. N A REVISTA-COGITI. Núm. 125. Publicación semestral. Julio - Diciembre 2020. © COGITI 2021. © de los respectivos colaboradores **LA REVISTA-COGITI. Núm. 125.** Publicación semestral. Julio-Diciembre 2020. © COGITI 2021. © de los respectivos colaboradores DIRECTOR: Juan Vicente Pascual Asensi DIRECTOR: Juan Vicente Pascual Asensi

SUBDIRECTOR: Alberto Martínez Sentana

SUBDIRECTOR: Alberto Martínez Sentana

COMITÉ DE REDACCIÓN: Alberto Martínez Sentana, Esther Rodríguez Méndez

COMITÉ DE REDACCIÓN: Alberto Martínez Sentana, Esther I

Rodríquez Méndez

EDITA: Colegio Oficial de Ingenieros Graduados e Ingenieros Técnicos Industriales de Alicante

EDITA: Colegio Oficial de Ingenieros Graduados e Ingenieros Técnicos Industriales de Alicante

DEPÓSITO LEGAL: A-751-1987

DEPÓSITO LEGAL: A-751-1987

ISSN: 1696-9200

SSN: 1696-9200

DISEÑO, MAQUETACIÓN E IMPRESIÓN: Quinta Impresión, S.L.U.

DISEÑO, MAQUETACIÓN E IMPRESIÓN: Quinta Impresión, S.L.U.

*La Revista-COGITI no se hace responsable de las opiniones que puedan ofrecer los articulistas.*

La Revista-COGITI no se hace responsable de las opiniones que puedan ofrecer los articulistas.

## **TODO LO QUE DESEAS PARA ESTAR Y SENTIRTE SEGURO LO TENEMOS EN MUPITI**

**O SEGURO DE ACCIDENTES** 

Si un accidente te produce un fallecimiento tus beneficiarios tendrán el dinero que hayas contratado, y si te causa una incapacidad podrás seguir adelante económicamente.

#### **SEGURO DE VIDA**

Por si un accidente o una enfermedad te causan un fallecimiento o una incapacidad. En estos casos, podrás disponer tú o tus beneficiarios del dinero que hayas seleccionado. También puedes contratar el doble o el triple del capital principal.

#### **SEGURO DE PROTECCIÓN O POR ACCIDENTE DE CIRCULACIÓN**

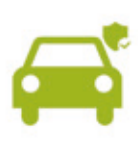

Puede suceder en coche, moto o medio de transporte terrestre. Como conductor, pasajero o peatón. Si el accidente te causa una incapacidad que no te permite hacer ningún tipo de trabajo, podrás cobrar el dinero que hayas elegido. Y gratis: Defensa por multas de tráfico, asesor jurídico telefónico y entrega a domicilio de medicamentos 24h/365 días al año, allí donde estés.

#### **SEGUROS MULTIRRIESGO Y DIVERSOS**

¿Necesitas seguro para tu coche, casa, dron, o teléfono? ¿De salud, decesos, incapacidad temporal, etc.? Pues tenemos acuerdos preferentes con las mejores compañías. ¡Pregúntanos!

## **SEGUROS PARA TU<br>JUBILACIÓN**

Tenemos varias opciones para que ahorres a tu ritmo y te asegures cobrar una pensión cuando te jubiles. Con ventajas fiscales o con liquidez, tú eliges. Y con una rentabilidad garantizada, sin riesgos, pues es un seguro.

#### **PLAN DE PREVISIÓN ASEGURADO MUPITI (PPA)**

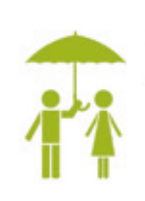

mupi+i

Planifica tu futuro ahorrando a tu ritmo y asegúrate un dinero para cuando te jubiles. Incluye un seguro de vida en caso de fallecimiento. Con ventajas fiscales y una rentabilidad garantizada, sin riesgos, pues es un seguro. Y puedes movilizar el dinero de otros planes de pensiones al PPA y viceversa, sin ningún coste.

#### **INVIERTE EN EL SEGURO BAMBÚ**

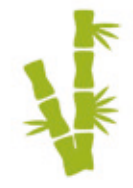

¿Tienes dinero para invertir, pero no quieres arriesgarte a perderlo? Este es tu producto. Es un seguro con liquidez y rentabilidad garantizada. Tu aportación o inversión la podrás retirar sin penalización a partir del primer año, pero también puedes mantenerla y retirarla cuando lo necesites. Tú eliges.

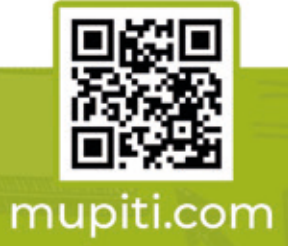

Más Info: 675 955 186 o mariola.ferrandis@mupiti.com

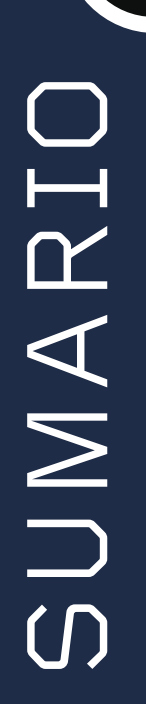

### ARTÍCULOS

#### $04$

**Guiado de satélites robóticos mediante control basado en imagen** Ignacio de Loyola Páez Ubieta, Jorge Pomares Baeza, Leonard Felicetti

### 16

**Proyecto de la instalación eléctrica de un concesionario/taller en el término municipal de Palma (Mallorca)**

Juana Antonia Mesquida Barceló, José Manuel Diez Aznar

22

**Detección de obstáculos durante la marcha a partir de señales EEG .**

María Elvira Giner

#### 28

**Utilización de tecnologías aditivas de fabricación de materiales poliméricos y estudio de las tolerancias dimensionales mediante escaneo 3D para producción en serie en el sector del automóvil**

D. Iván García Soler, Dr. Octavio Ángel Fenollar Gimeno Dr. Néstor Montañés Muñoz

34

**Prototipo de un proceso industrial de control de calidad con visión artificial**

Misael R. Sandoval Salvatierra, D. Juan Ramón Rufino Valor, D. Jaime Masiá Vañó

### COLEGIAL

42 **Guía de Servicios**

47

**Cursos, Jornadas y Eventos**

52 **Movimiento colegial**

### PRENSA

53 **Recortes de prensa**

## GUIADO DE SATÉLITES ROBÓTICOS MEDIANTE CONTROL BASADO EN IMAGEN

**Ignacio de Loyola Páez Ubieta Tutorizado por: Jorge Pomares Baeza y Leonard Felicetti**  *TFG en Ingeniería Robótica* 

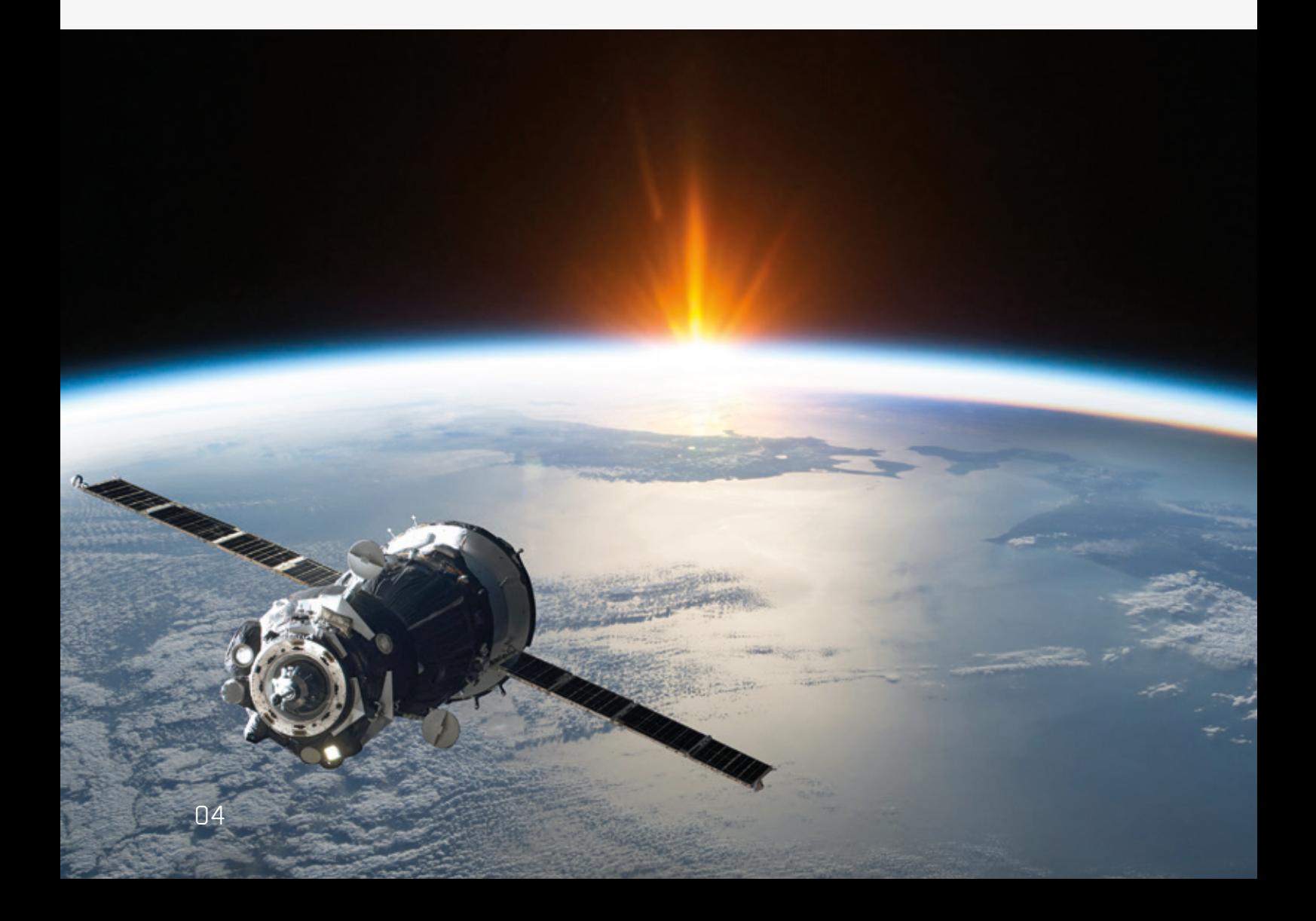

#### **RESUMEN**

Los satélites son naves de coste muy elevado. Una vez creados y enviados al espacio, no son modificables más allá de su software. Por ello se creó el concepto de On-OrbitServicing. Numerosas agencias por todo el mundo se han puesto al desarrollo de naves que hagan realidad este concepto. Este no es más que el de tener mecánicos automáticos en órbita que solucionen los problemas que actualmente no pueden ser solucionados. En este proyecto se ha desarrollado el sistema de aproximación de un satélite a otro para realizar una maniobra de relocalización de un satélite sin funcionamiento haciendo uso, para ello, del control visual.

Proyectos como este deben desarrollarse con el objetivo de liberar espacio en órbitas estratégicas para que nuevos satélites puedan ser lanzados o para eliminar el riesgo de una colisión en cadena que elimine los servicios que hoy en día son considerados básicos. También se pueden recuperar estos artefactos para poder obtener recursos materiales de ellos, ya que esta basura espacial es rica en componentes valiosos o simplemente para la limpieza del espacio, lo cual se convertirá en un problema global en unas décadas.

#### **INTRODUCCIÓN**

Nos hemos acostumbrado a pensar que los robots formarán parte de nuestro futuro, pero es complicado asimilar que fueron concebidos hace 4000 años. Como toda tecnología sofisticada, la robótica es el resultado de varios cientos de años de conocimientos acumulados, relativos a leyes físicas, matemáticas y geométricas.

Comencemos definiendo qué es un robot. Un robot es un sistema mecánico multipropósito, reprogramable y controlado automáticamente con múltiples grados de libertad, pudiendo ser fijos o móviles. [1]

Respecto a sus campos de aplicación, son diversos y diferentes, contando entre ellos con la automatización industrial, las aplicaciones médicas, el transporte, el entretenimiento, las aplicaciones aéreas, submarinas o espaciales.

Además, deben seguir unas leyes para garantizar el bienestar físico, tanto de los robots como de los propios humanos.

Fueron enunciadas por Isaac Asimov *(ver figura 1)* y son comúnmente conocidas como las tres leyes de la robótica.

#### **ESTADO DEL ARTE**

Desde sus albores, la humanidad siempre ha mirado el cielo con una mezcla de admiración y temor, pues era la morada de dioses y espíritus superiores, imaginados a inmensa altura y que les recordaban lo pequeña y lo mísera que era la existencia del hombre. Hoy en día, el cielo está habitado no solo por los productos del alma humana. [2]

La robótica espacial tiene sus inicios a mediados del siglo XX con la carrera espacial. Tras la segunda guerra mundial, un nuevo conflicto comenzó, conocido como La Guerra Fría, e involucró al sistema capitalista, representado por EE. UU. y al sistema comunista, representado por la URSS *(ver figura 2)*. El espacio se convirtió en un nuevo ámbito de competición para ambas potencias, en el que trataron de mostrar su superioridad tecnológica, su potencia militar y su sistema político-económico.

En EE. UU., el espacio era considerado como la siguiente frontera, una extensión lógica de la gran tradición americana de la exploración, por lo tanto, era crucial no perder demasiado terreno respecto a los soviéticos.

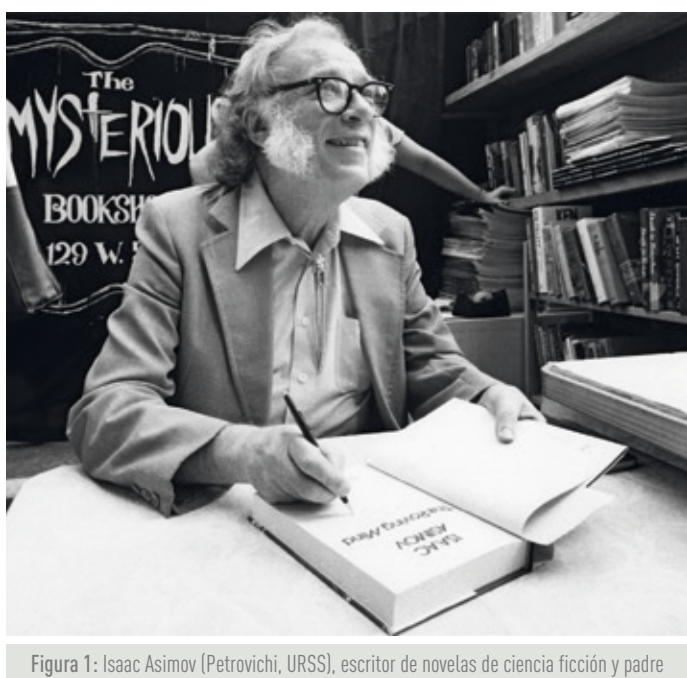

de las Leyes de la Robótica. Fuente: https://www.nationalgeographic.com.es/

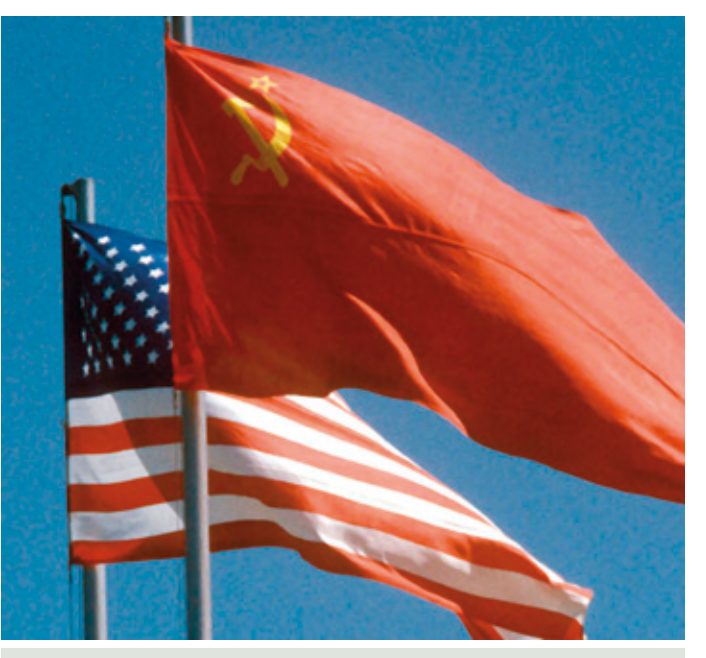

Figura 2: Banderas de la URSS y de EE.UU. Fuente: https://mundo.sputniknews.com/

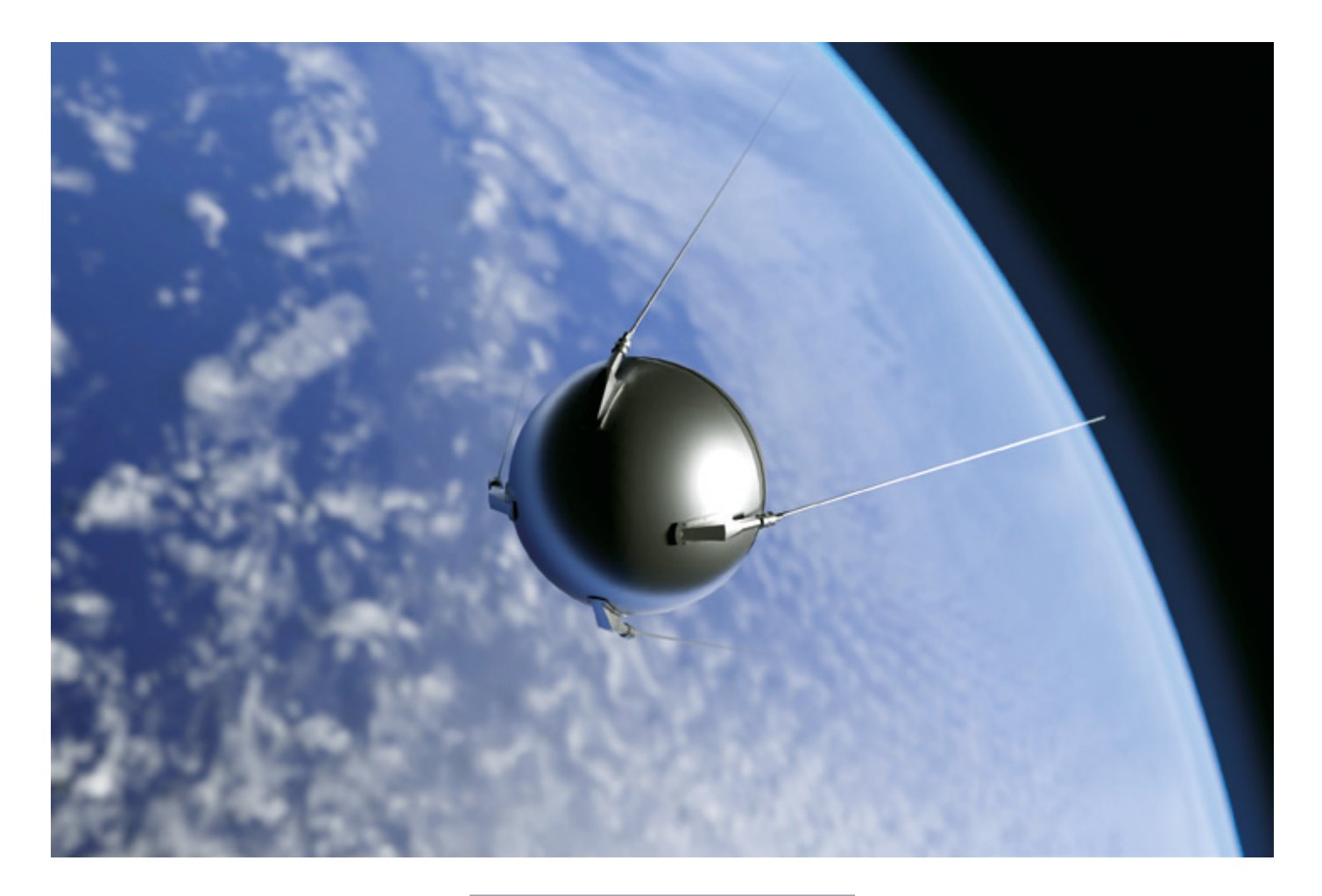

El primer satélite artificial que alcanzó órbita fue el "Sputnik" (significa "viajero" en ruso), lanzado por la URSS en 1957. Este se convirtió en el primer elemento creado por el hombre que logró posicionarse en la órbita de la Tierra. Esta sonda consistía en una estructura del tamaño de una pelota de playa. Fue puesto en órbita haciendo uso de un misil balístico intercontinental soviético R-7. Los americanos vigilaban a los soviéticos y comprobaron la potencia de sus misiles balísticos, por lo que entraron al desarrollo de satélites. [3]

Tiempo después, los esfuerzos se enfocaron en el envío de personas. Lo lograron, ya que ambos países enviaron humanos al espacio. Sin embargo, en la década de los 60, los objetivos de ambos países comenzaron a diferenciarse. Mientras que Estados Unidos llegó a aterrizar personas en la Luna y creó el transbordador espacial, la Unión Soviética construyó la primera estación espacial del mundo, llamada Salyut 1, en 1971. [4]

#### **RAZONES PARA SU USO Y PROPIEDADES A TENER EN CUENTA**

Muchos se preguntarán por qué se utilizan robots en el espacio ya que ya se han enviado humanos con anterioridad a este. Algunas de estas razones son: [5]

- » **Seguridad:** la seguridad es una de las mayores preocupaciones. Si los robots pueden realizar las tareas se disminuyen los riesgos.
- » **Potenciar habilidades:** los robots pueden potenciar las habilidades de los astronautas. Los astronautas son capaces de lograr sus objetivos en menos tiempo.
- » **Aumentar el éxito:** el uso de robots incrementa la probabilidad de éxito de la misión. Los robots no experimentan fatiga. Como resultado, las tareas tendrán un alto nivel de rendimiento durante un largo periodo de tiempo.

» **Coste:** hay un procedimiento muy largo y costoso requerido para preparar a un astronauta para trabajar. Los astronautas no pueden pasar mucho tiempo fuera de la nave.

A la hora de diseñar un robot, deben tenerse en cuenta varios factores, pero cuando se crea un robot para el espacio, deben tenerse en cuenta otras propiedades: [6]

- » **Manipulación:** la microgravedad del espacio requiere especial atención. Se debe tener en cuenta la dinámica del contacto robot - objeto y la vibración a causa de la flexibilidad de la estructura.
- » **Movilidad:** las superficies son nuevas, lo que añade dificultad a la tarea. Se debe tener en cuenta la sensorización, la percepción, la tracción y la navegación, el control y la dinámica del vehículo.
- » **Teleoperación y autonomía:** se produce un retardo en la comunicación entre el

robot y la Tierra. Este retardo puede ser de segundos para órbitas, pero de horas para misiones planetarias. La telerobótica es indispensable para la exploración espacial y la introducción de autonomía es una consecuencia razonable.

- » **Ambientes extremos:** además de la microgravedad, hay otros factores desafiantes como las temperaturas extremas, la alta presión, las atmósferas corrosivas, la radiación ionizante o el polvo espacial.
- » **Versatilidad:** es el fin último que se busca al desarrollar un robot. Una vez es lanzada una misión espacial, el robot debe realizar todas las tareas utilizando sus propios recursos. Por lo tanto, debe estar preparado para enfrentar situaciones tanto esperadas como inesperadas.

#### **CLASIFICACIÓN DE LOS ROBOTS ESPACIALES**

Los robots espaciales pueden ser clasificados en dos grupos muy grandes, siendo estos los robots espaciales en órbita y los robots planetarios: [7]

- » **Robots espaciales en órbita:** en este grupo incluimos los manipuladores espaciales y los humanoides. Los manipuladores son brazos robóticos y se utilizan para operaciones espaciales, ensamblaje y servicios varios. [6] [8] Algunos ejemplos son el ShuttleRemoteManipulatorSystem, el ISS Mounted Robot Manipulator System o el Robonaut.
- » **Robots planetarios:** los robots móviles han sido utilizados en tareas de exploración desde hace mucho tiempo. Sus usos han sido la exploración de planetas y sus lunas. Algunas de las tareas que realizan son recoger muestras, tomar imágenes o escanear superficies con un gran rango de sensores diferentes. Algunos ejemplos son los Moon Landers o los Mars Landers.

El cielo está habitado no solo por los productos del alma humana

#### **PARTES DE UN ROBOT SIMILAR AL DEL PROYECTO**

La estructura general de un robot espacial como el que vamos a usar en el proyecto está formada por diferentes partes: [9]

- » **Encapsulamiento del satélite:** puede ser rectangular (sistema de estabilización de 3 ejes) o cilíndrico (sistema de estabilización por giro).
- » **Sistema de energía:** los satélites deben poseer una fuente de energía eléctrica continua. Normalmente se emplean los paneles solares, hechos de arseniuro de galio, perolas baterías, hechas de níquel e hidrógeno, se utilizan durante las etapas de oscuridad debido al paso por detrás de los cuerpos celestes.
- » **Sistema de antenas:** la primera misión es recibir y transmitir las señales de telecomunicación y la segunda misión es controlar el sistema de control (seguimiento, telemetría y control). La segunda de las funciones es más vital.
- » **Sistema de control y comandos:** es el cerebro del satélite y supervisa que todas las operaciones se estén realizando de manera correcta.
- » **Mantenimiento de la estación:** pequeñas fuerzas debidas al afecto gravitacional hacen que el satélite pierda su órbita. Para corregirlas, se usa la eyección controlada de hidracina desde los propulsores. Inicialmente posee varios cientos de kilos de este gas, pero al terminarse, la vida útil del satélite finaliza.
- » **Transpondedor:** componente electrónico que aumenta la frecuencia de la señal para poder retransmitirla a la Tierra.

#### **PROYECTO A MODO DE INSPIRACIÓN**

Los satélites tienen un coste elevado, tanto para su creación como para su puesta en órbita (aproximadamente 125 millones de dólares americanos). Es por ello por lo que se trata de crear naves que perduren en el tiempo. Sin embargo, una vez enviado al espacio, no es modificable más allá del software. Así pues, surgió la idea del servicio en órbita, traducido del inglés On-OrbitServicing. [10]

La promesa de realizar en órbita operaciones como reparar, actualizar, ensamblar, aumentar capacidades y relocalizar artefactos ha sido estudiada en profundidad durante 2 décadas aproximadamente.

La tarea de relocalizar elementos es aquella que realizaremos. Esta consiste en modificar la órbita de un objeto espacial para reconfigurar una constelación de satélites, realizar maniobras tácticas, retirar satélites que llegan al final de su vida útil o rescatar satélites que no han logrado el éxito en su lanzamiento debido a algún fallo.

Concretamente, se hace uso de un sistema de control visual directo para proceder a la retirada de una satélite fuera de servicio llamado Envisat. Se ha diseñado una simulación para comprobar la viabilidad en un escenario realista.

Esto ayudaría enormemente en la reducción de la basura espacial. Esta puede verse en la figura 3 a modo de concepto.

> Con los robots en el espacio los astronautas son capaces de lograr sus objetivos en menos tiempo y con mayor seguridad

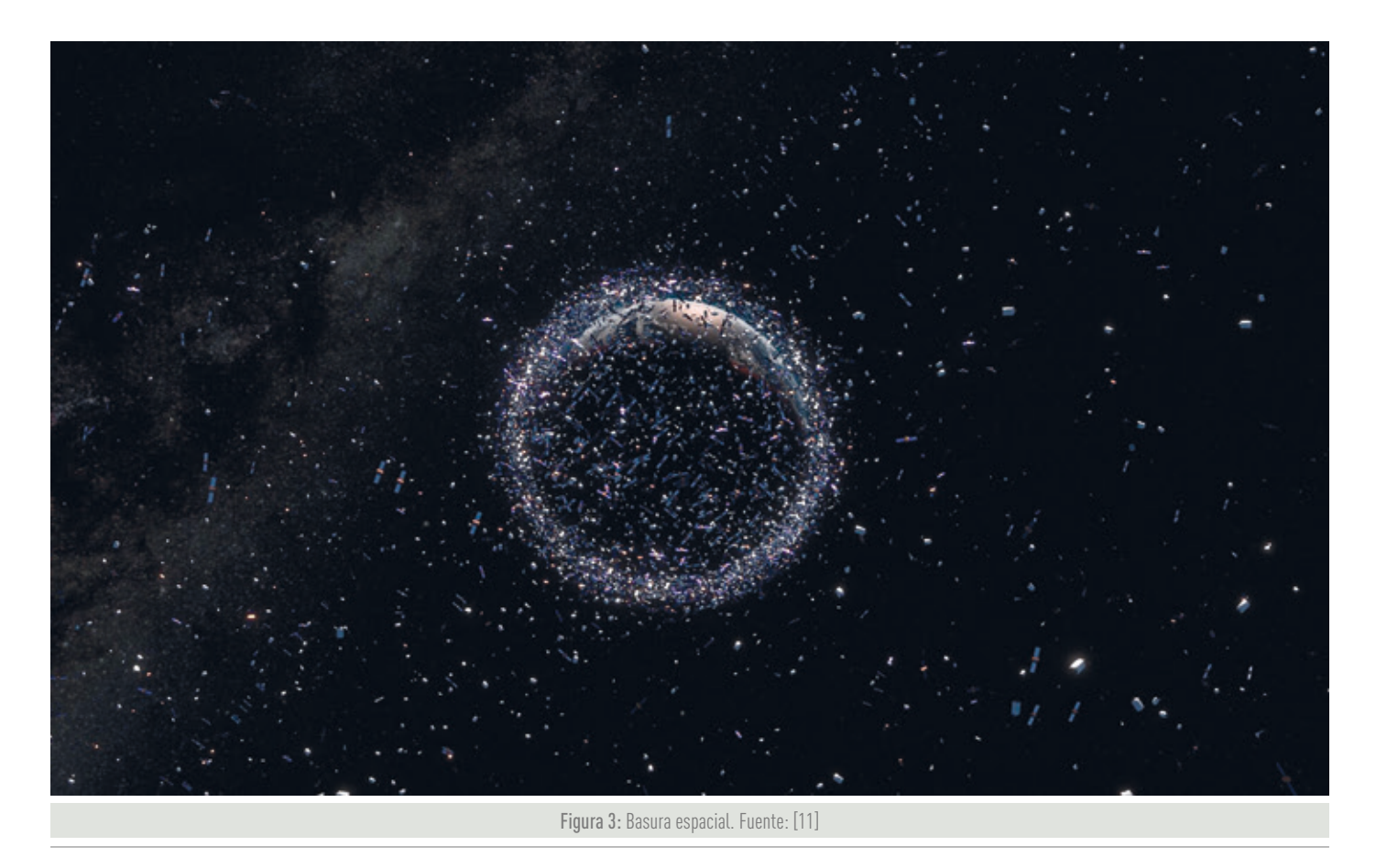

Para poder entender mejor el problema que esto supone, se muestra en la tabla 1 un pequeño resumen con datos aproximados. [11]

La ESA respalda estos proyectos por medio del programa de concienciación de seguridad espacial o SSA.

Este programa es un programa opcional, renovado hasta 2020 y que cuenta con la participación financiera de 19 estados miembros. [12]

La misión ClearSpace-1 *(ver figura 4)* será la primera misión de eliminación de un satélite fuera de servicio. Ayudará a la

limpieza del espacio e intentará mostrar las tecnologías que son necesarias.

Como objetivo se han fijado VESPA, un objeto que se encuentra en órbita que cuenta con una masa de 100 kg y con un tamaño similar al de un satélite pequeño. Será lanzada en 2025. [13]

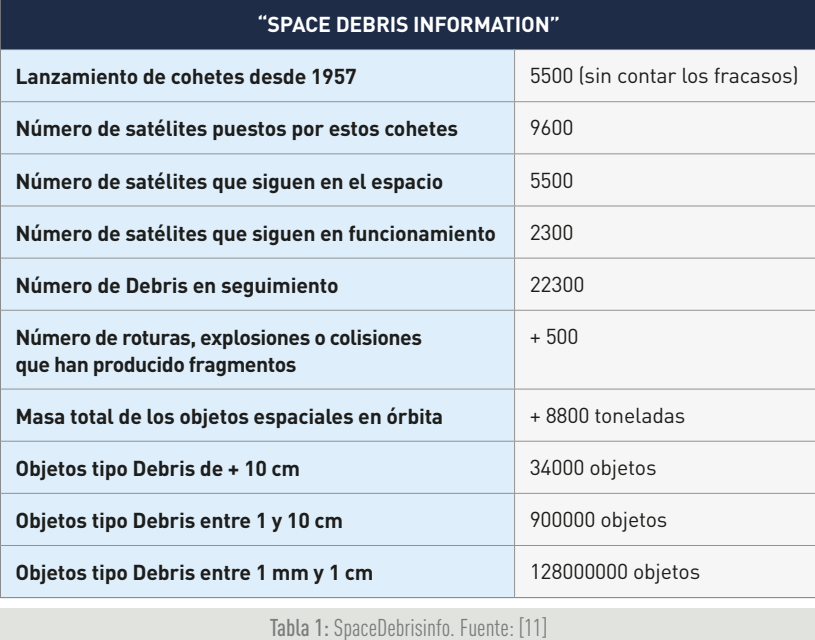

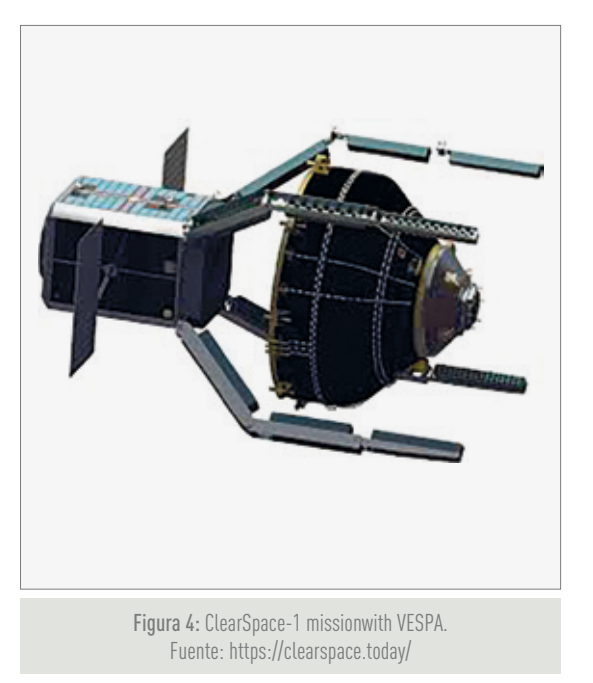

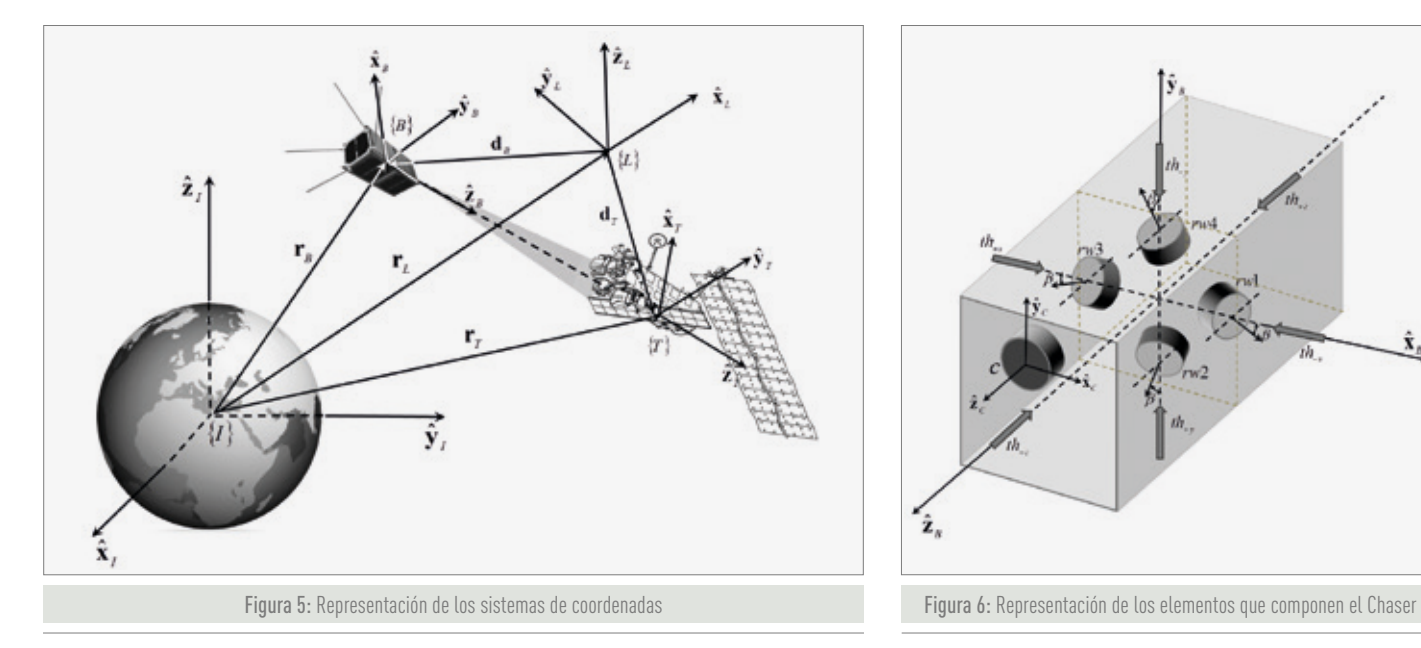

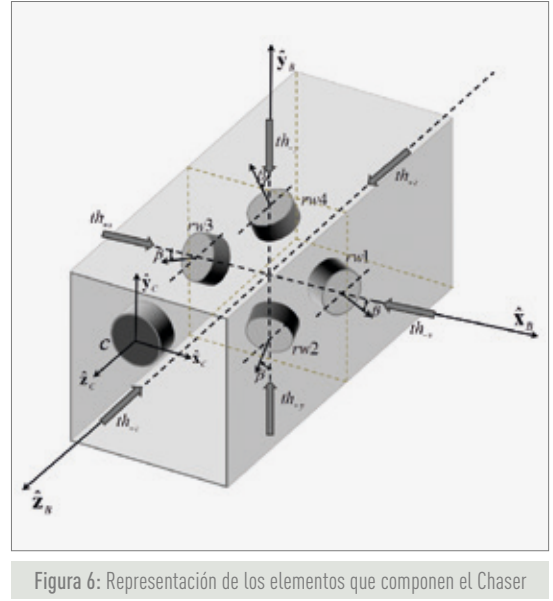

#### **METODOLOGÍA**

#### **MODELADO**

Rendezvous define una maniobra orbital en la cual dos naves llegan a la misma órbita y se aproximan entre ellas a una distancia cercana. Puede dividirse en dos: [14]

- » **Cooperativerendezvous:** hace referencia a misiones en las que la información se transmite entre las dos naves en ambos sentidos.Un ejemplo sería el que sucede en la ISS.
- » **Non-cooperativerendezvous:** hace referencia a misiones en las que la información se transmite entre las dos naves en un único sentido. Un ejemplo sería el servicio a satélites no operativos.

Así pues, una non-cooperativerendezvous incluye una nave totalmente operativa y un objeto no controlable. Pueden recibir otros nombres como Chaser o cazador y Debris o nave no operativa o nave dañada que necesita ser recuperada.

Se han generado varios sistemas de coordenadas que, a continuación, se explican, y pueden verse en la *figura 5*:

» **Sistema de coordenadas B:** este sistema está asociado a la nave Chaser.

- » **Sistema de coordenadas T:** este sistema está asociado a la nave Debris.
- » **Sistema de coordenadas I:** este sistema está asociado a la Tierra.
- » **Sistema de coordenadas L:** este sistema está asociado a una órbita conveniente para que se pueda hacer referencia tanto al Chaser como al Debris usando una distancia relativa entre ellos.

Ahora se van a analizar los componentes y sistemas de coordenadas asociados al Chaser y a la cámara que lleva a bordo. Pueden verse en la *figura 6*:

- » **Sistema de coordenadas B:** este sistema está asociado al cuerpo de la nave. Su origen está situado en el centro de masas *GB*.
- » **Sistema de coordenadas C:** este sistema está asociado a la cámara. Su origen está situado en la cámara *C*.
- » **Ruedas reactivas** *rw*1*, rw*2**,** *rw*3 y *rw*4: se encuentran en configuración piramidal. Sus ejes de rotación se encuentran inclinados un ángulo  $\beta$  respecto al plano. Esta configuración permite una estabilización de 3 ejes. Posee una rueda reactiva extra para que, en caso de fallo en una de ellas, el sistema siga siendo

operativo. [15] Las maniobras de cambio de altura son realizadas gracias a las ruedas reactivas.

- » **Propulsores:** se pueden distinguir un propulsor principal y cinco secundarios.
	- **Propulsor principal:** se encuentra a lo largo del eje *ZˆB* y propulsa en dirección del eje z positivo. Se ha llamado *thz+.*
	- **Propulsores secundarios:** se encuentran en las direcciones restantes y permiten maniobrar en el resto de direcciones. Reciben el nombre de *thz-, thx+*, *thx-*, *thy+* y *thy-.*

#### **DINÁMICA DEL SISTEMA**

Tanto la dinámica orbital como la dinámica de orientación son tenidas en cuenta para describir el movimiento de la nave.

En cuanto a la dinámica orbital, es conveniente referirnos a la posición de ambas naves respecto al sistema de referencia L.

Asumimos que el sistema de referencia se mueve en una órbita circular.

Así pues, la dinámica relativa entre las naves viene dada por (1), que son las ecuaciones de Clohessy-Wiltshire, las cuales son desarrolladas en (2), (3), (4) y (5). [16]

$$
\begin{bmatrix} L_{d_i} \\ L_{\dot{V}_i} \end{bmatrix} = \begin{bmatrix} A_{11} & A_{12} \\ A_{21} & A_{22} \end{bmatrix} \cdot \begin{bmatrix} L_{d_i} \\ L_{V_i} \end{bmatrix} + \begin{bmatrix} B_1 \\ B_2 \end{bmatrix} \cdot u_{th}
$$
 (1)

$$
A_{11} = \begin{bmatrix} 0 & 0 & 0 \\ 0 & 0 & 0 \\ 0 & 0 & 0 \end{bmatrix} A_{12} = \begin{bmatrix} 1 & 0 & 0 \\ 0 & 1 & 0 \\ 0 & 0 & 1 \end{bmatrix}
$$
  
\n
$$
A_{21} = \begin{bmatrix} 3n_L^2 & 0 & 0 \\ 0 & 0 & 0 \\ 0 & 0 & -n_L^2 \end{bmatrix} A_{22} = \begin{bmatrix} 0 & 2n_L & 0 \\ -2n_L & 0 & 0 \\ 0 & 0 & 0 \end{bmatrix}
$$
\n(2)

$$
n_L = \sqrt{\mu_{\Theta} / r_c^3}
$$
 (3)

$$
B_1 = \begin{bmatrix} 0 & 0 & 0 & 0 & 0 & 0 \\ 0 & 0 & 0 & 0 & 0 & 0 \\ 0 & 0 & 0 & 0 & 0 & 0 \end{bmatrix}
$$
  

$$
B_2 = \frac{1}{m_B} \cdot {}^L R_i \cdot {}^i D_{u_{th}} = \frac{1}{m_B} \cdot \begin{bmatrix} {}^L R_i \\ {}^L R_i \end{bmatrix} \cdot \begin{bmatrix} 1 & -1 & 0 & 0 & 0 & 0 \\ 0 & 0 & 1 & -1 & 0 & 0 \\ 0 & 0 & 0 & 0 & 1 & -1 \end{bmatrix}
$$
 (4)

$$
u_{th} = \begin{bmatrix} t_{h_{+x}} \\ t_{h_{-x}} \\ t_{h_{-y}} \\ t_{h_{-z}} \\ t_{h_{-z}} \\ t_{h_{-z}} \end{bmatrix}
$$
 (5)

#### En ellas se pueden ver los siguientes términos:

- *L˙vi :* vector de 3 componentes, representando la velocidad entre las dos naves.
- *L d˙i :* vector de 3 componentes representando la posición entre las dos naves.
- *µ*ϴ *:* constante planetaria de la Tierra (398600 Km3 / s2 ).
- *rL :* distancia entre los orígenes de coordenadas L e I.

*mB :* masa del Chaser.

*L Ri* : matriz de cosenos directores entre el sistema de coordenadas del cuerpo y el sistema local horizontal y vertical.

*u<sub>th</sub>* : acciones de control del Chaser.

#### La dinámica de orientación del satélite puede ser modelada según la ecuación (6).

$$
\dot{W}_i = -I_i^{-1} [\omega_i \times I_i \omega_i] - I_i^{-1} [\omega_i \times h_w] + I_i^{-1} T_w + I_i^{-1} T_e
$$
 (6)

#### En ellas se pueden ver los siguientes términos:

*Ii*: momento de la matriz de inercia de la nave respecto a y expresado en el marco del cuerpo.

*hw* : momento angular de las ruedas.

- *Tw* : par que aportan las ruedas reactivas en términos de aceleración.
- *Te* : par externo perturbador aplicado al satélite.

Para la dinámica del Chaser, se considerarán pocas ecuaciones de movimiento para demostrar la estabilidad de la estrategia elegida de control visual. Considerando las ecuaciones que representan la dinámica del sistema (1) (6), se obtiene la siguiente ecuación del movimiento (7).

$$
F_B + F_E = I_C \ddot{x}_C + C_C \tag{7}
$$

#### En ellas se pueden ver los siguientes términos:

- $\ddot{x}_c = [\dot{\mathsf{v}}_c^{\mathsf{T}} \ \dot{\mathsf{w}}_c^{\mathsf{T}}]^{\mathsf{T}}$ : aceleraciones absolutas lineales y angulares del Chaser.
- $C_c$ : términos no lineales dependientes de la velocidad / desplazamiento del Chaser.
- $F_B$ : representa la fuerza y el momento ejercido por los actuadores de los satélites.
- *FE* : fuerzas y pares externos o perturbadores aplicados al Chaser.

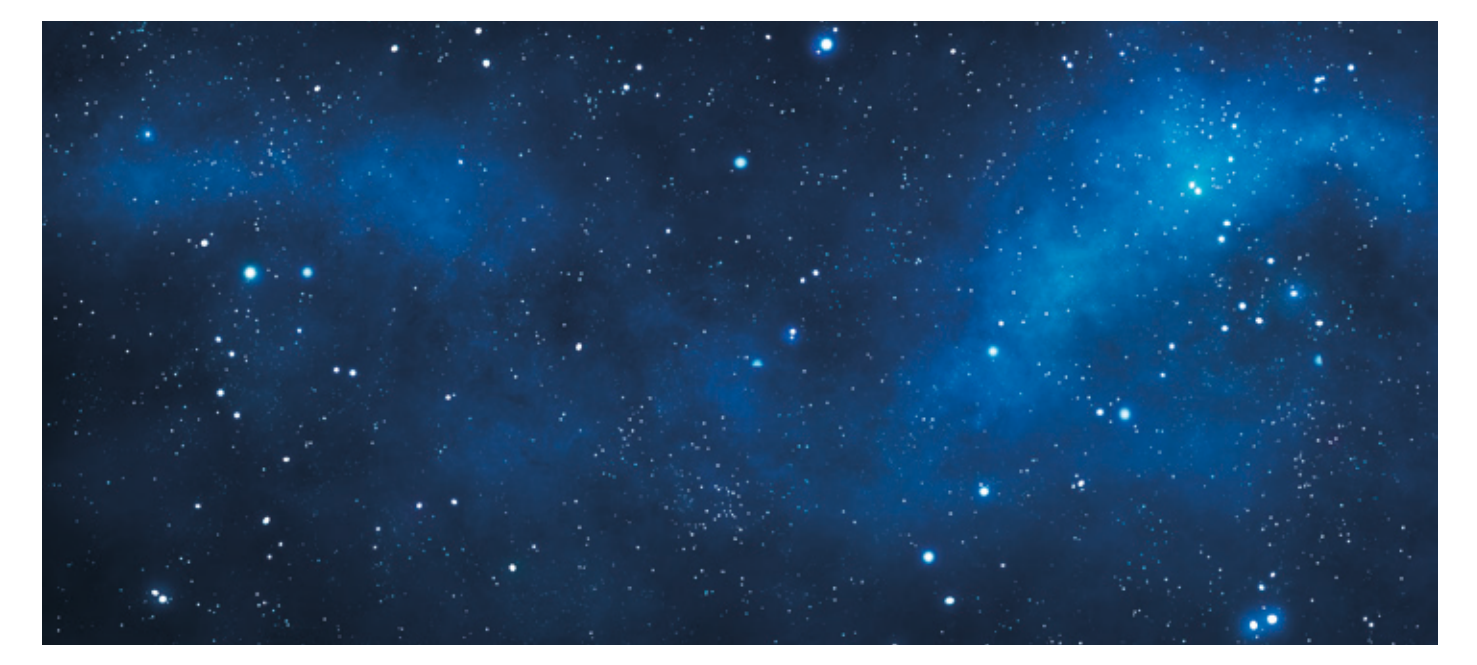

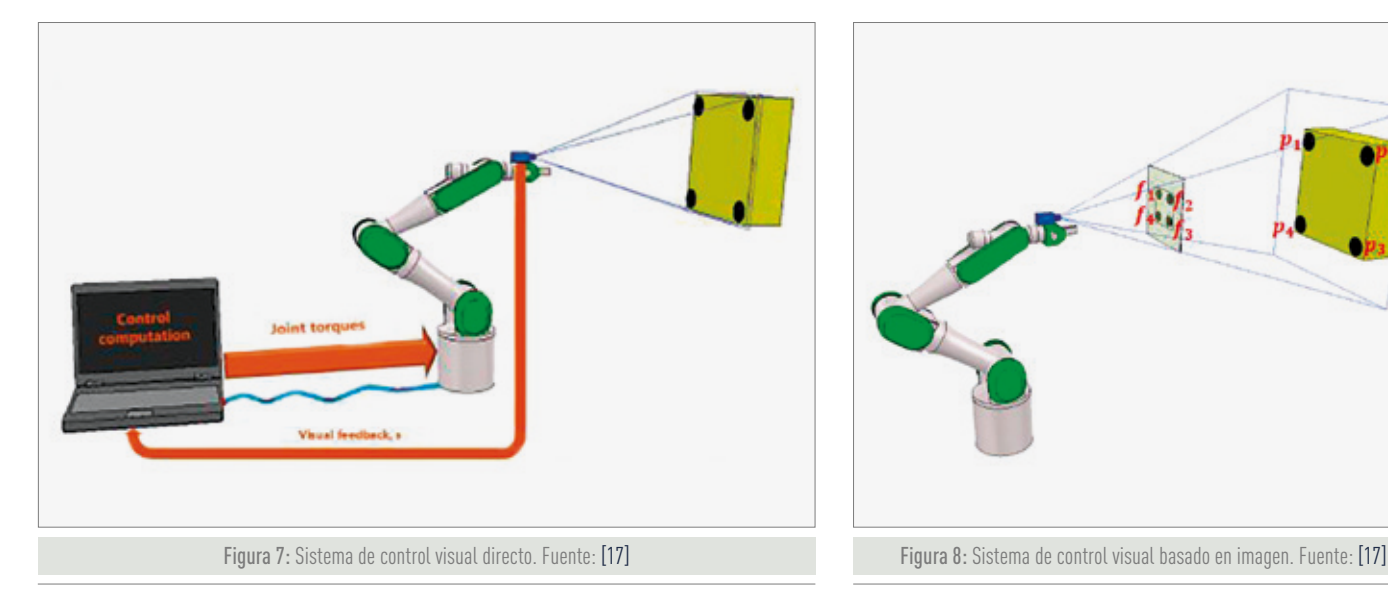

#### **CONTROL**

Se utilizará un controlador que cuenta con las siguientes características:

- » **Indicaciones que recibe el robot:** se usará el sistema del controlador directo *(ver figura 7)*, por lo que se proporcionarán pares articulares al robot que se esté controlando.
- » **Posición de la cámara:** se utilizará el sistema eye-in-hand *(ver figura 8)*. Esto quiere decir que se cuenta con una cámara a bordo del Chaser. Dicho de otra manera: la cámara va a bordo del satélite. Implicará que lo que ve el satélite va moviéndose y no se encuentra fijo.
- » **Espacio de trabajo:** se usará el control visual basado en imagen *(ver figura 9)*. Esto significa que la referencia es determinada en el espacio de la imagen. Además, una característica indicará como pasar de una posición inicial a una final. En nuestro caso serán 4 puntos, que se encuentran presentes en el Debris, y que pasarán de una posición inicial a una final. Además, se utilizarán aceleraciones.
- » **Actuación de la base:** se cuenta con el sistema de base libre. Es decir, la base se controla activamente, por lo que la altura y la posición pueden ser modificadas por medio de los actuadores.

Tras realizar un proceso matemático tedioso, se llega a la siguiente ecuación 8, que debe cumplirse para realizar el correcto control visual.

$$
\ddot{S} = L_s \cdot \ddot{x}_c + \dot{L}_s \cdot \dot{x}_c = L_s \cdot \ddot{x}_c + L_v
$$
\n(8)

#### En ellas se pueden ver los siguientes términos:

*LS* : matriz de interacción (que depende de las coordenadas 3D del punto en el espacio).

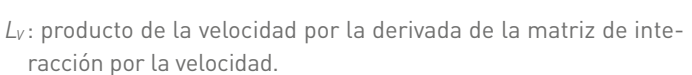

 $\ddot{x}_c$ : vector de aceleraciones de la cámara.

El resultado que se busca es el seguimiento de la trayectoria deseada de 4 características visuales que se emplea. Esto supone que debe satisfacerse (9).

$$
[\ddot{s}^* - \ddot{s}] + K_{D} \cdot [\dot{s}^* - \dot{s}] + K_{P} \cdot [s^* - s] = 0
$$
\n(9)

#### En ellas se pueden ver los siguientes términos:

- *s*̈ *\* ,* · *s\** y *s\** : aceleraciones, velocidades y posiciones de las características deseadas en el plano de la imagen.
- K<sub>D</sub> y K<sub>P</sub>: ganancias proporcional y derivativa del controlador.

Aplicando varias transformaciones matemáticas se llega a la ecuación 10:

$$
\ddot{e}_s = -K_D \dot{e}_s - K_p e_s \tag{10}
$$

#### En ellas se pueden ver los siguientes términos:

*ës, · es* y *es x*: errores de aceleración, velocidad y posición respectivamente.

Pero ¿qué valores pueden asignarse a estas ganancias para que el sistema sea estable y funcione de forma adecuada? La respuesta nos la da Lyapunov y su ajuste, quedando las inecuaciones mostradas en 11, las cuales deben cumplirse:

$$
K_D - \varepsilon l > 0
$$
  
\n
$$
K_p + \varepsilon K_D - \varepsilon^2 l > 0
$$
\n(11)

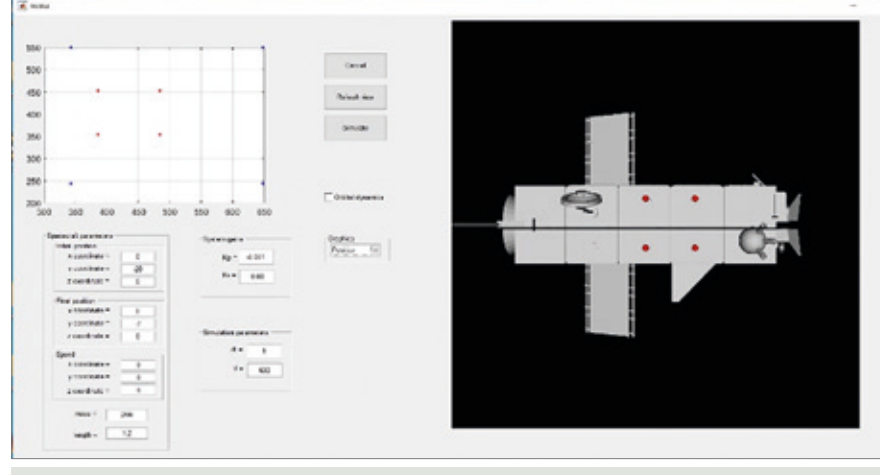

Figura 9: Interfaz de usuario creada

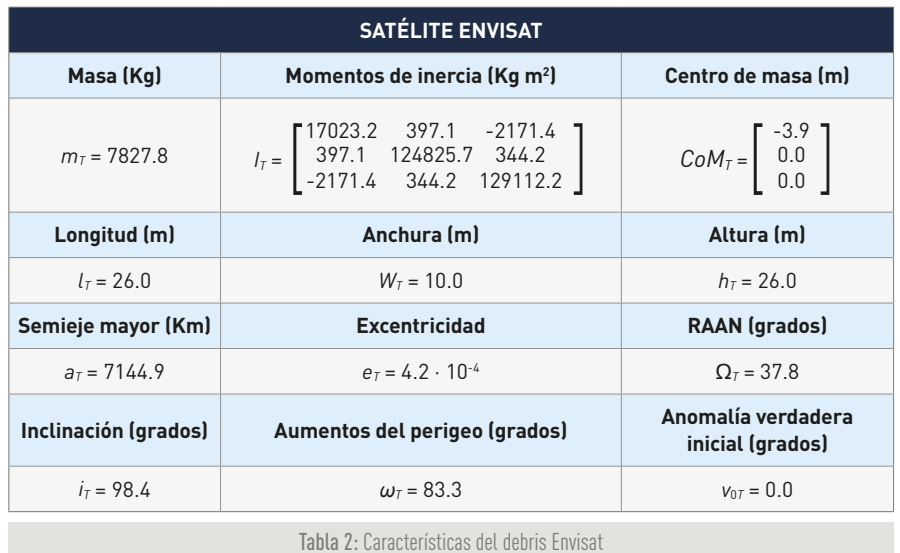

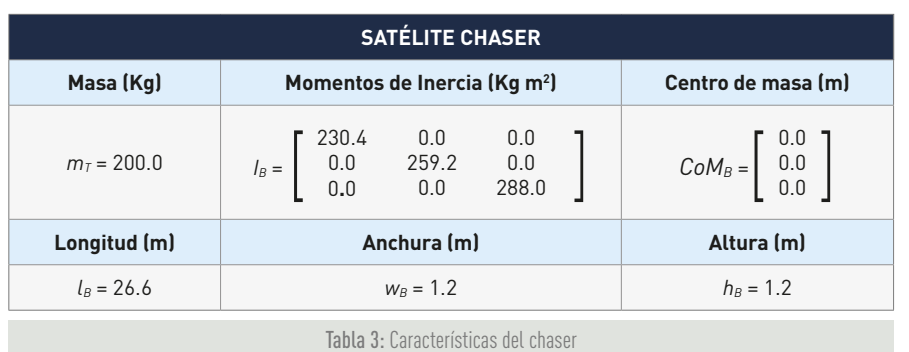

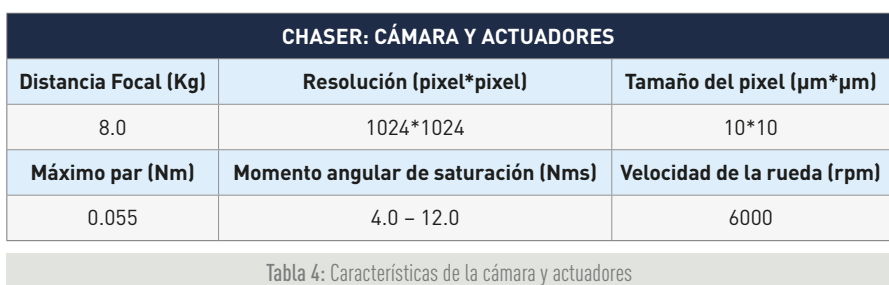

#### **SIMULACIÓN**

Se han creado los diferentes programas para llevar a cabo las simulaciones pertinentes que, en el apartado de resultados, podrán ser vistos y analizados.

Se ha empleado el programa MATLAB, unos complementos llamados RoboticsToolbox y Machine VisionToolbox, y el 3D World Editor. Además, se empleó el sistema de interfaces que aporta MATLAB, llamado GUIDE.

Como resultado, se consiguió diseñar la interfaz siguiente *(ver figura 9)*, gracias a la cual pueden cambiarse fácil y rápidamente los parámetros de la simulación.

#### **RESULTADOS**

Se han llevado a cabo una serie de simulaciones con el objetivo de analizar el rendimiento del controlar visual directo propuesto.

En concreto, el objetivo de la misión elegida es realizar una maniobra rendezvous al satélite Envisat. Este satélite representa el objetivo debris más considerado para la retirada por la ESA, debido a su masa, tamaño y amenaza de colisiones con otros objetos en órbita.Las características de dicha nave pueden verse en la tabla 2, mientras que las características de la nave creada y empleada pueden verse en la tabla 3.

Para realizar la retirada con éxito de un objeto tan grande de su órbita es necesario un proceso de captura, seguido de una maniobra controlada de reentrada. Así pues, parece evidente que una maniobra rendezvous basada en imagen representa una tarea obligatoria. En la tabla 4 pueden verse las características de la cámara empleada.

Se han considerado 2 casos diferentes, los cuales pueden ser usados durante distintas fases de la misión de retirada del debris:

- » Una maniobra de translación lateral.
- » Una maniobra de aproximación directa.

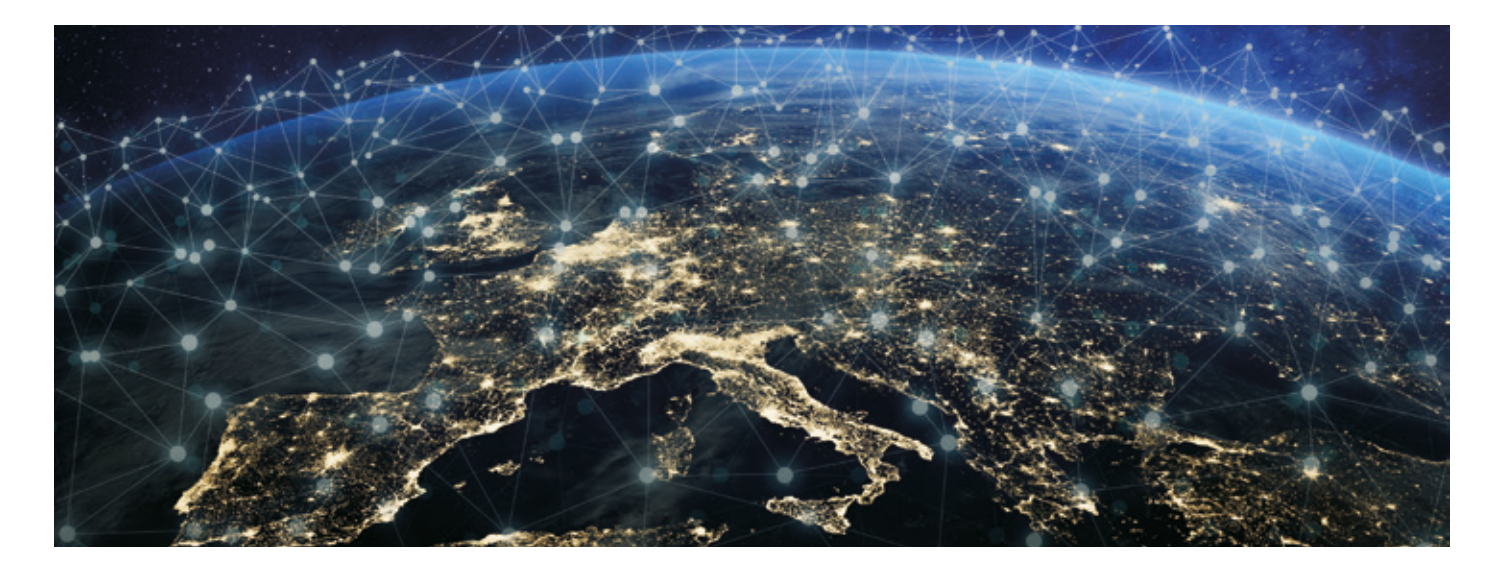

#### **Traslación lateral**

El objetivo será moverse perpendicularmente respecto a la línea de visión respecto a la nave objetivo.

En la *figura 10* se puede ver la posición inicial y final de la nave chaser respecto a la nave objetivo respectivamente. En ellas, las características visuales elegidas están marcadas mediante puntos rojos.

Así pues, la trayectoria deseada de las características visuales en el plano es una trayectoria lineal entre los puntos de la imagen iniciales y finales *(figura 11)*.

El resultado del comportamiento en cuanto a posición y velocidad de la nave chaser puede verse en la *figura 12*. Figura 10: Pose inicial (izquierda) y final (derecha) de las naves chaser y debris

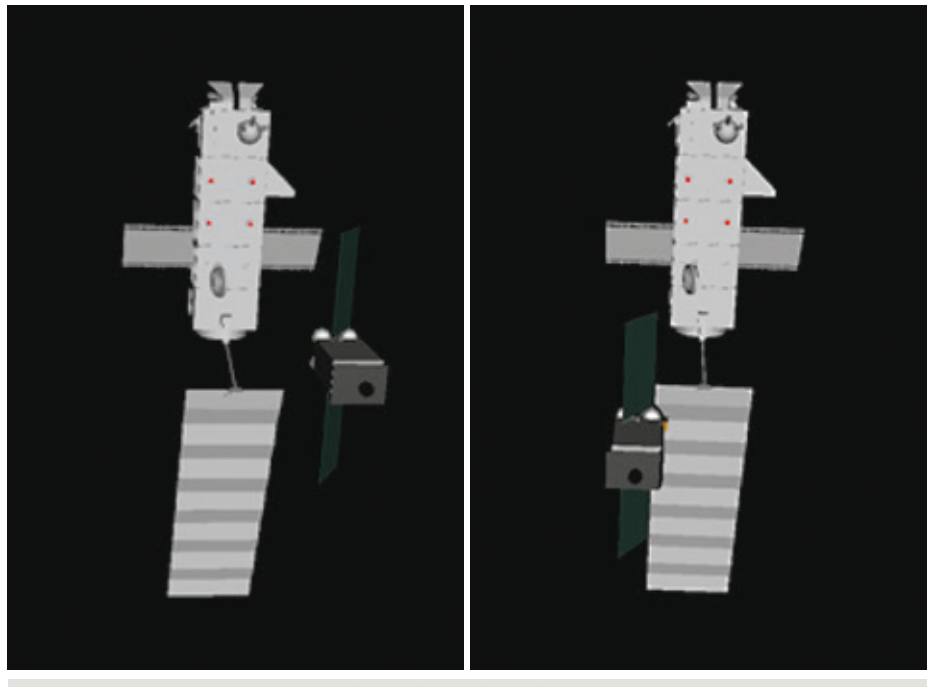

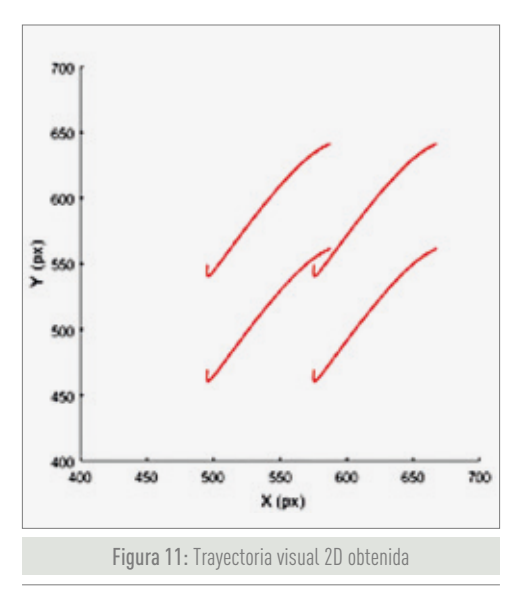

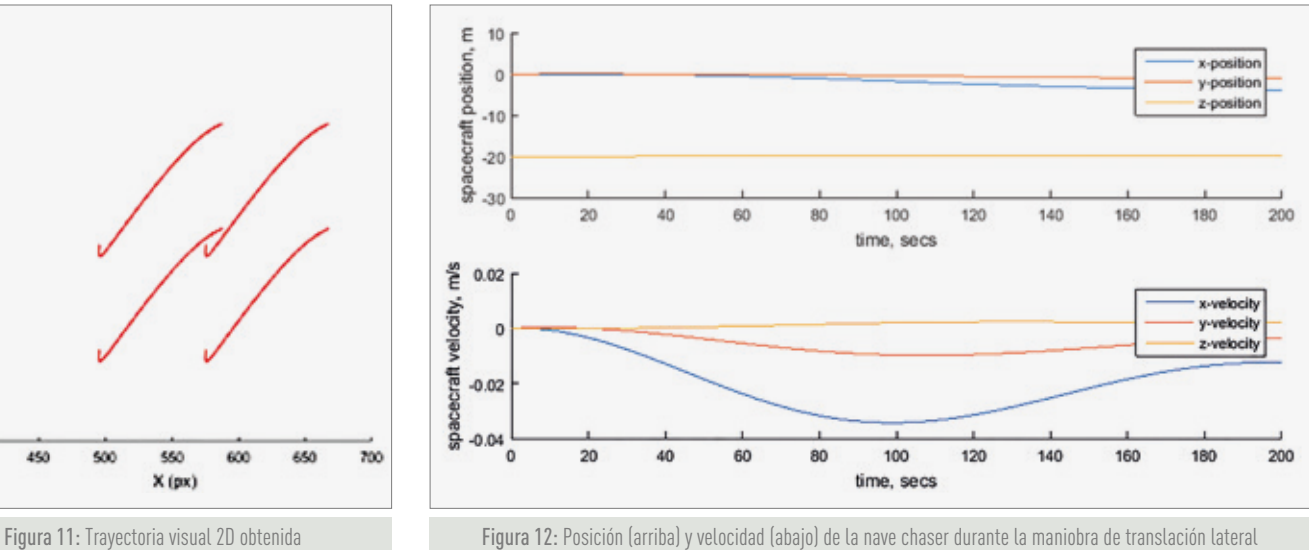

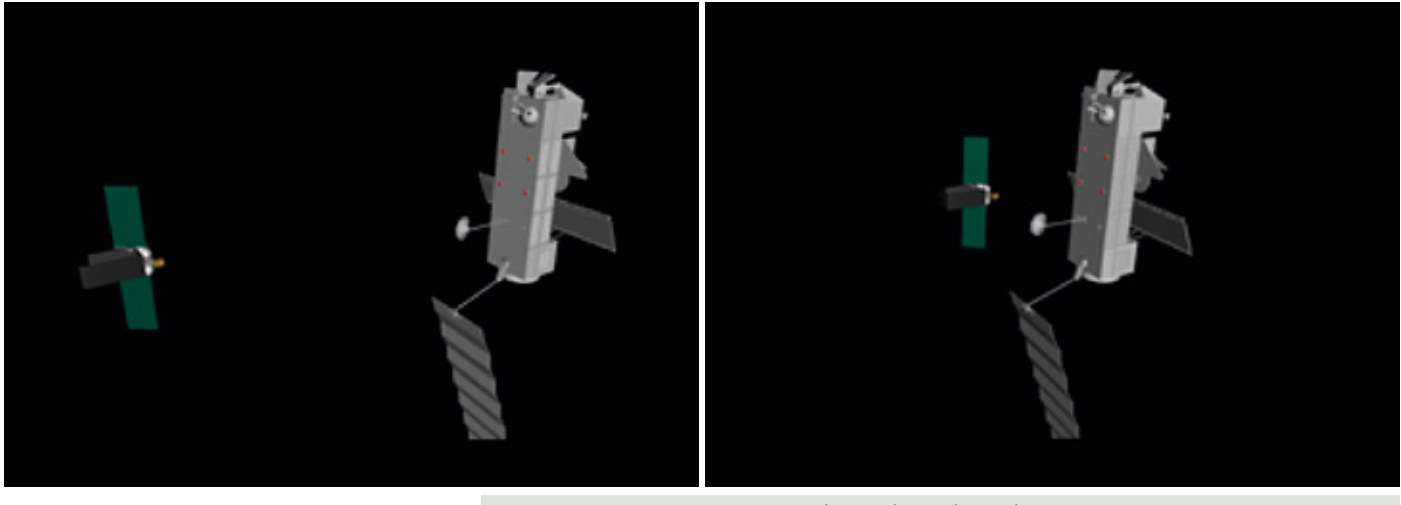

Figura 13: Pose inicial (izquierda) y final (derecha) de las naves chaser y debris

#### **Aproximación directa**

El objetivo será disminuir la distancia respecto al debris. En la *figura 13* se puede ver las posiciones iniciales y finales de las naves chaser y objetivo.

En la *figura 14* se pueden ver las trayectorias de las características visuales durante la maniobra, representadas en el plano de la imagen.

Las posiciones y velocidades del chaser son representadas en la *figura 15*. En ella se ve como la distancia entre las dos naves decrece desde los 20 m hasta los 7m.

#### **CONCLUSIONES**

La conclusión que puede extraerse es que se han logrado todos los objetivos que se plantearon al comienzo del proyecto y, por ello, se puede hablar de que se ha alcanzado el éxito. Se han encontrado numerosos problemas a la hora del desarrollo, como por ejemplo la incorporación de la cámara a las simulaciones, la incorporación de la visualización 3D al menú de usuario o los ajustes del controlador empleado, pero gracias a algunas reuniones con el tutor y a investigaciones, se lograron paliar.

En caso de tener alguna duda, es posible acceder a la publicación completa del trabajo en el repositorio de la universidad de Alicante o RUA.

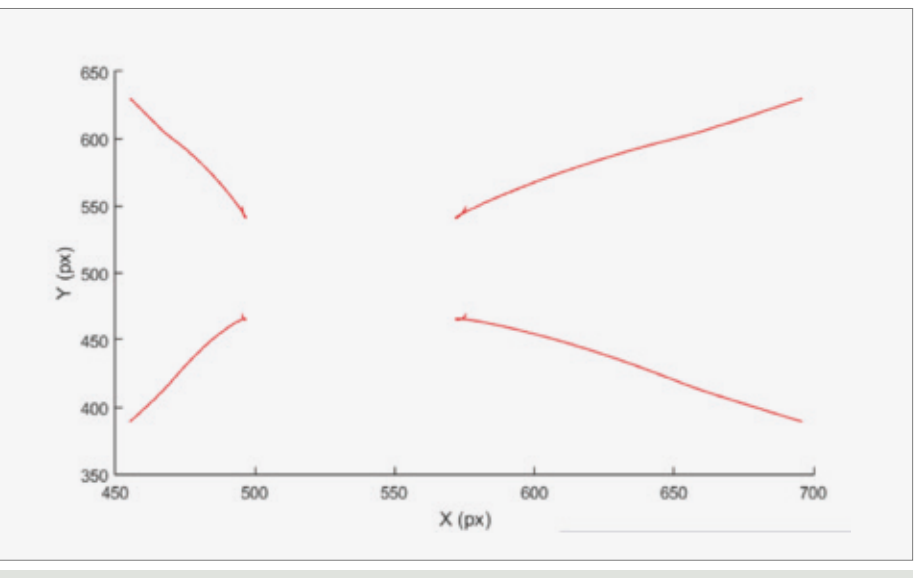

Figura 14: Trayectoria visual 2D obtenida

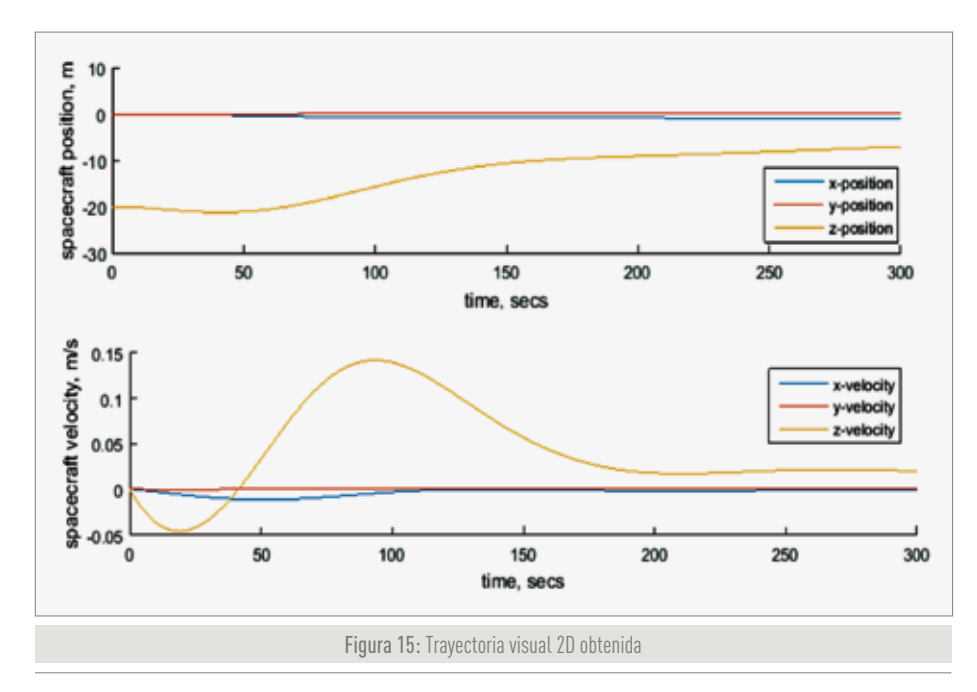

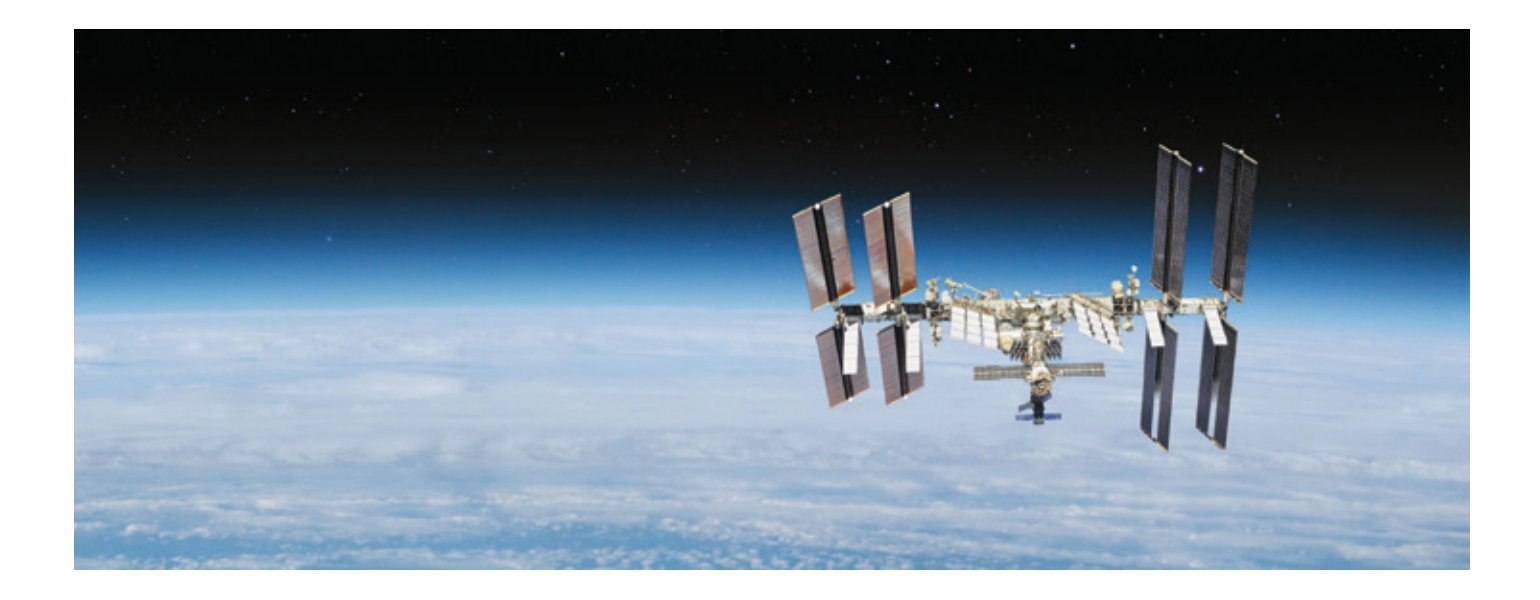

#### **LISTA DE ACRÓNIMOS**

- **EE. UU.** Estados Unidos (de América)
- **ESA** European Space Agency
- **GUIDE** Graphical User Interface Design Editor
- **ISS** International SpaceStation
- **MATLAB** MATrix LABoratory
- **SSA** Space Situational Awareness programme
- **TFG** Trabajo Final de Grado
- **URSS** Unión de Repúblicas Socialistas Soviéticas
- **VESPA** Vega Secondary Payload Adapter

#### **BIBLIOGRAFÍA**

- **[1]** *W. Khalil and E. Dombre. "Modeling, identification& control of robots". Hermes PentonLdt. 2002*
- **[2]** *E.T.S.I. de la UPM. "Informe de la industria aeroespacial". 2010.* https:// www.aero.upm.es/departamentos/ economia/investiga/informe2010/ satelites/satelites.html
- **[3]** *Canal Historia. "La Guerra Fría y la carrera espacial*".https://www.history.com/ topics/cold-war/space-race
- **[4]** *Noticias space.com. "Desarrollo de los años 60 de los satélites"*. https://www. space.com/24839-satellites.html
- **[5]** *R. Lumia. "Spacerobotics: automata in unstructuredenvironments". Proceedings, 1989 International Conference on Robotics and Automation, Scottsdale, AZ, 1989. [10] Yoshida K, Nenchev D, Ishigami G, Tsumaki Y. "Spacerobotics". In The International HandbookofSpace Technology. Springer Berlin Heidelberg. 2014.*
- **[6]** *Yoshida K, Nenchev D, Ishigami G, Tsumaki Y. "Spacerobotics". In The International Handbook of Space Technology. Springer Berlin Heidelberg. 2014.*
- **[7]** *IEEE RAS. "SpaceRobotics".* https:// www.ieee-ras.org/space-robotics
- **[8]** *J. Z. Sasiadek. "Spacerobotics Present and pastchallenges". 2014 19th International Conferenceon Methods and Models in Automation and Robotics (MMAR).*
- **[9]** *Universityof Delaware, departmentofphysics and astronomy (Newark, EE. UU.). "Anatomyof a satellite"*. http://web. physics.udel.edu/
- **[10]** *Long, Andrew & Richards, Matthew & Hastings, Daniel. (2007). "On-Orbit-Servicing: A New Value Proposition for Satellite Design and Operation. Journal of Spacecraft and Rockets".*
- **[11]** *ESA webpage. "SpaceDebrisbythenumbers".* https://www.esa.int/Safety\_

Security/Space\_Debris/Space\_debris\_ by\_the\_numbers

- **[12]** *ESA. "SSA programmeoverview".* https://www.esa.int/Safety\_Security/ SSA\_Programme\_overview
- **[13]** *ESA. "World'sfirstspaceDebrisremoval"*. https://www.esa.int/Safety\_ Security/Clean\_Space/ESA\_commissions world s first space debris removal
- **[14]** *Reesman, R., Rogers, A. "Getting in yourspace: learning from past rendezvous and proximity operations". Theaerospacecorporation. 2018*
- **[15]** *Hablani, H. B.. "Sun-tracking commands and reaction wheel sizing with configuration optimization", Journal of Guidance, Control, and Dynamics. 1994.*
- **[16]** *Alfriend, K. T, Vadali, S. R., Gurfil, P., How, J. P. and Breger, L.. "Spacecraft Formation Flying: Dynamics, Control and Navigation". Elsevier, Oxford, UK, 2010.*
- **[17]** *Pérez, J. "Dynamic visual servoingof robot manipulators: optimal framework with dynamic perceptibility and chaos compensation". RUA. 2017.*

## PROYECTO DE LA INSTALACIÓN ELÉCTRICA DE UN CONCESIONARIO/TALLER EN EL TÉRMINO MUNICIPAL DE PALMA (MALLORCA)

**Juana Antonia Mesquida Barceló**  *Graduada en Ingeniería Eléctrica* 

**Tutor: José Manuel Díez Aznar**  *Director del Trabajo Final de Grado* Universidad Politécnica de Valencia

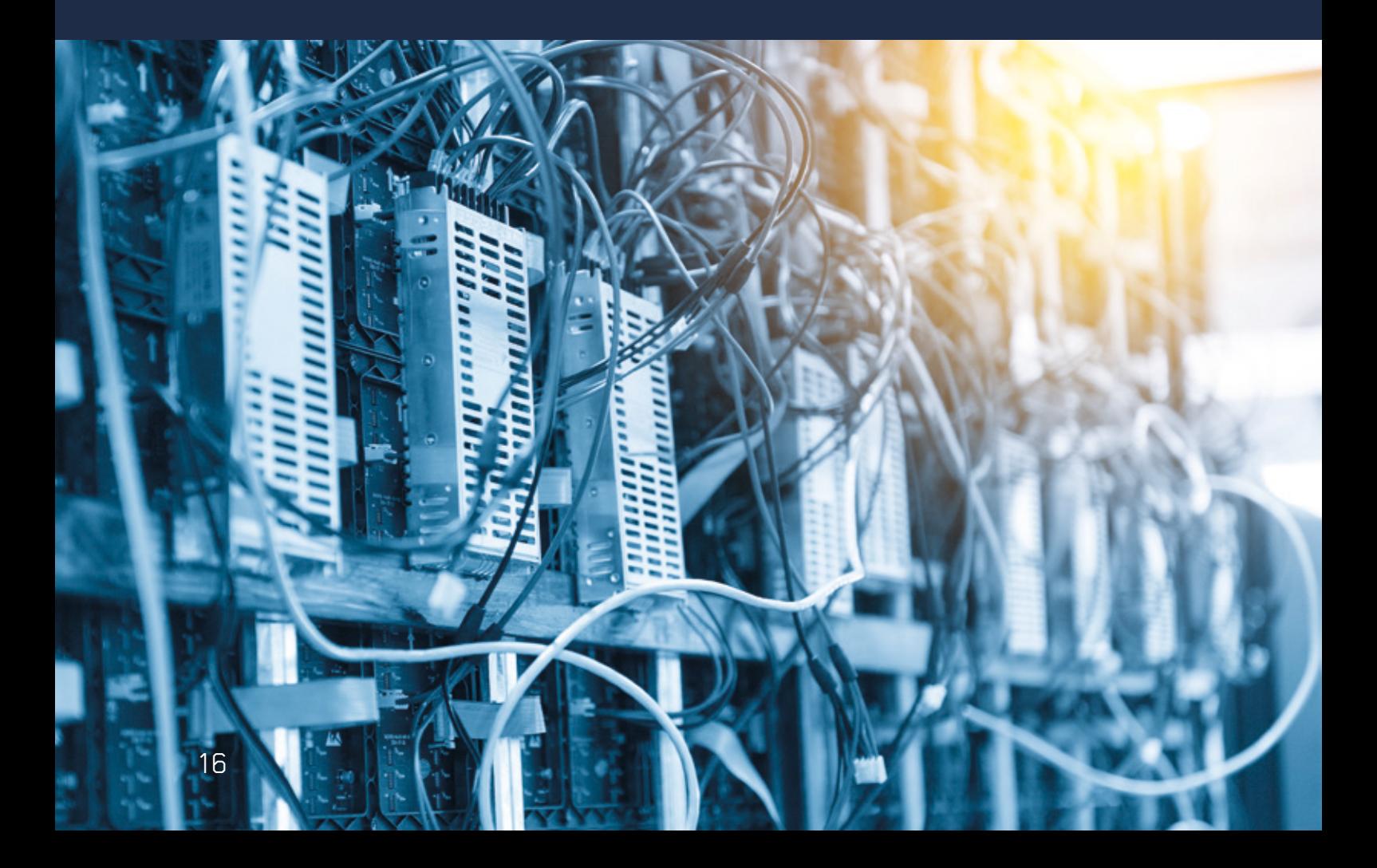

El trabajo realizado para presentar ante un jurado de la Universidad Politécnica de Valencia, como trabajo de final de grado, ha consistido en el proyecto de la instalación eléctrica de un concesionario y un taller mecánico.

Por un lado, nos encontramos el concesionario el cual es clasificado como un local de publica concurrencia. Y por tanto se ha tendido en cuenta las indicaciones del *Reglamento Electrotécnico de Baja Tensión* y el *Código Técnico de la Edificación*, entre otras normativas.

Por otro lado, hay el taller mecánico el cual es clasificado como un local con peligro de incendio y explosión, por ello se ha tenido que realizar unas desclasificaciones de los locales y comprobar el cumplimiento de las normativas correspondientes. De forma que se asegura la protección de los componentes instalados y la seguridad de las personas. Y al mismo tiempo se reducen los costes de los materiales utilizados, al permitir instalar materiales no clasificados con ATEX.

Además, para asegurar el cumplimiento del *Código Técnico de la Edificación-HE3* i de la norma *EN12464:2011 Iluminación. Iluminación de los lugares de trabajo* se ha realizado un estudio luminotécnico de todo el edificio. Este asegura unos niveles mínimos de iluminación y de uniformidad en el plano de trabajo y unos niveles máximos de deslumbramiento. Además de calcular los niveles de potencia por metro cuadrado máximos para cumplir con los valores límite de eficiencia energética de la instalación.

Finalmente, se han calculado las luminarias de emergencias, para ello, se ha realizado otro estudio luminotécnico, pero en esta ocasión no se han considerado los planos de trabajo. En su lugar se han considerado los carriles de evacuación, los puntos de instalaciones de elementos de protección contra incendios y las ubicaciones de los cuadros de mando y protección.

#### **DESCRIPCIÓN DEL LOCAL**

El local se divide en dos partes empezando por la fachada principal se encuentra el concesionario dividido en tres plantas, donde en la planta baja y primera planta se encuentran unas zonas de exposición de vehículos y otras de atención al cliente y oficinas, en la segunda planta se encuentran una zona de eventos y una sala de reuniones de carácter general.

Seguidamente se encuentra una zona de recepción de vehículos para el taller mecánico, el cual está aislado del concesionario, solo se comunica por una puerta, y al taller con unas cortinas resistentes al fuego. Estas cortinas de acceso desde la zona de recepción al taller permiten que los locales sean independientes. Esta planta al tener una capacidad de 10 vehículos se puede considerar como un garaje, y por tanto, como un local con peligro de incendio o explosión, de allí la necesidad de la desclasificación, y la importancia del aislamiento con los otros locales del edificio. Dicha desclasificación se realizará mediante ventilación natural.

Encima de la zona de recepción de vehículos (en la primera planta) hay una zona de exposición de vehículos el cual se comunica con la zona de atención al cliente de la primera planta del concesionario. Esta comunicación es por la ausencia de paredes.

Y, una vez pasado la recepción de vehículos, se encuentra el taller mecánico, con sus zonas de almacenaje y zonas para los trabajadores del taller. Este al ser un taller de reparación de vehículos también se considera un local con peligro de incendio explosión. Por ello será necesario realizar una desclasificación para reducir el peligro y abaratar la instalación eléctrica. Dicha instalación también será mediante ventilación natural.

Y finalmente, se encuentran dos zonas de aparcamientos exteriores, uno en la planta baja detrás del taller, y el otro en la primera planta en la cubierta del taller mecánico.

#### **DESCLASIFICACIÓN DE LOS LOCALES CON PELIGRO DE INCENDIO Y/O EXPLOSIÓN**

Como se ha mencionado anteriormente, para poder realizar una instalación convencional en el taller mecánico es necesario la realización de una desclasificación. Esta también será necesaria en la zona de recepción de vehículos ya que se puede considerar como un aparcamiento y tiene la capacidad de albergar a más de 5 vehículos.

La desclasificación consiste en asegurar la renovación del aire de forma que no se pueda crear una atmosfera peligrosa para

Fórmula 35. Estimación del tiempo de permanencia Fórmula 33. Estimación del volumen teórico  $t = \frac{-F}{C} \cdot \ln \frac{LIE \cdot k}{X_0}$  $\overline{F\cdot (dV/dt)_{min}\tau}$  $V_2 =$ **Primate 30** Cocale det Ouch de Verticulation<br>  $Q_1 = \psi \cdot z_2 \cdot 3500$   $Q_2 = Q_1/4z_1$   $Q_3 = Q_1/(R_P \cdot 3,6)$ Shi Canadal material am internas de side famou para trade las polític $\frac{1}{(dV/dt)_{m+1}} \geq \frac{1}{(dV/dt)_{m+1}} \cdot N_{\Gamma} \cdot V_{m}$ Fórmula 36. Condiciones según el CTE  $Q_3 \geq 120$  l/s·plaza  $s_a \geq 0.05 \cdot s_T$ Fórmula 31. Caudal minimo teórico de ventilación Fórmula 34. Altura del volumen de la atmósfera explosiva  $\frac{dG/dt}{(dV/dt)_{min} = \frac{(dG/dt)_{max}}{k \cdot LIE}.$ T  $H = \frac{V_Z}{s_T}$ 293

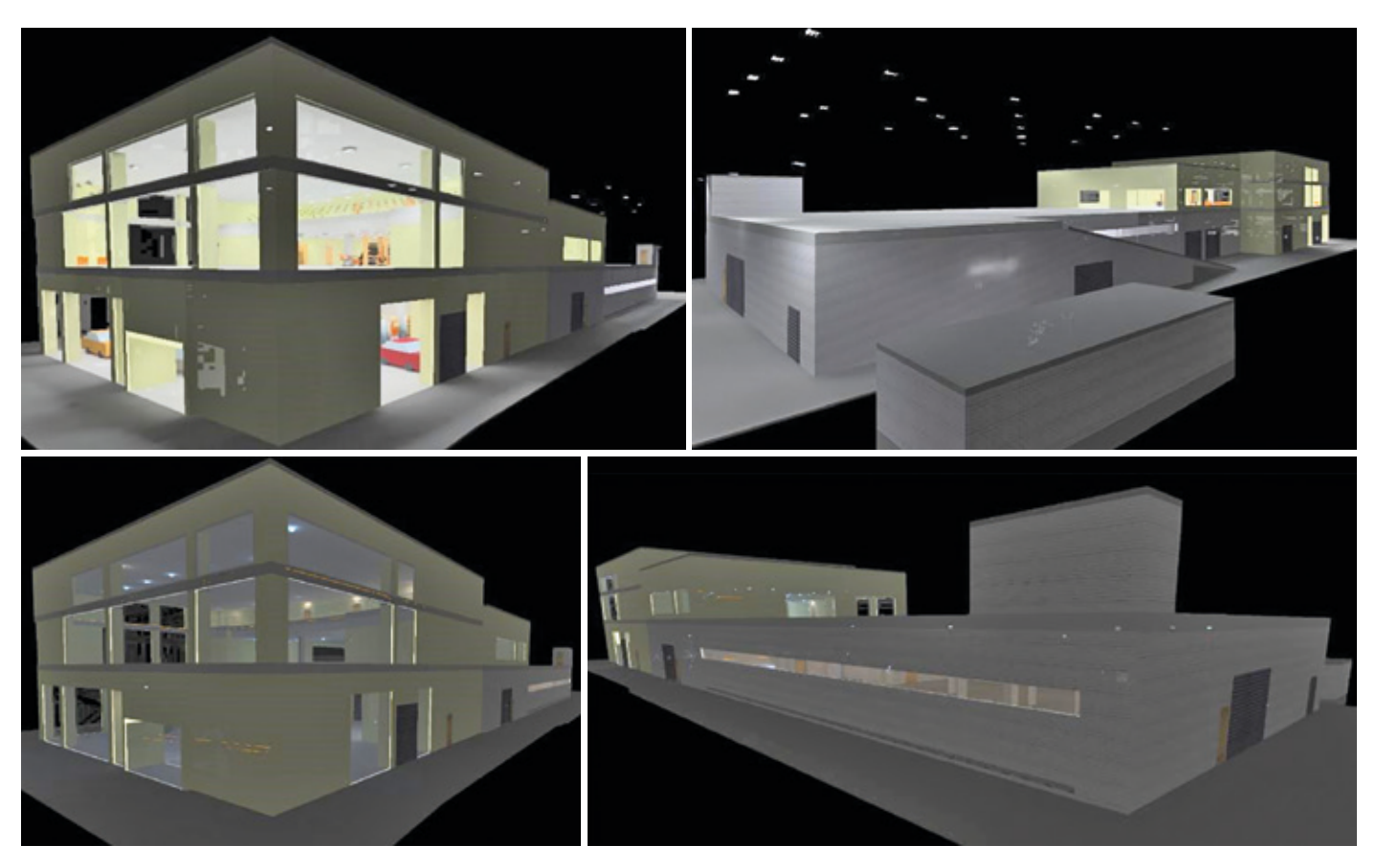

las personas ni las instalaciones. Las ventilaciones de estos locales se han realizado de forma natural, obligando que durante las actividades de los locales las puertas de acceso a estos permanezcan abiertas, además de las ventanas ubicadas en la parte superior del taller. También se encuentra una reja de 20 cm ubicada en la parte inferior de una de las paredes del taller, la cual asegura el movimiento correcto del aire. De esta forma, teniendo todos estos huecos abiertos durante la actividad se asegura un caudal de ventilación superior a los 120 l/s por plaza exigidos por el CTE DB-SI y una superficie de huecos superior al 5% de la superficie total de los locales.

Una vez realizadas dichas desclasificaciones se ha obtenido que la atmosfera explosiva sigue presente por debajo de un centímetro. Por tanto, se ha prohibido realizar ningún tipo de instalación por debajo de dicha altura (ni por superficie ni empotrada). En caso de que fuera necesaria la instalación por esta zona todo el material tendría que ser clasificado como material ATEX. Por otra parte, como proyectista y responsable, se ha decidido que la altura restringida aumente a medio metro. De esta forma se asegura la instalación en caso de la creación de una atmosfera explosiva de duración reducida.

#### **ESTUDIO LUMINOTÉCNICO**

Se ha realizado un estudio luminotécnico con el programa DIALuxevo para asegurar el cumplimiento de las normativas de iluminación y eficiencia energética, siendo principalmente:

- » *EN 12464-1:2011 Iluminación. Lugares de trabajo en interiores.*
- » *EN 12464-2:2014 Iluminación. Lugares de trabajo en exteriores.*
- » *CTE-HE3 Código Técnico de la Edificación. Eficiencia Energética.*
- » *Reglamento Electrotécnico para Baja Tensión*

También, se ha realizado un control del alumbrado de forma que, en todas las

zonas de exposición o de trabajo (tanto en las oficinas como en el taller mecánico), en caso de un fallo de alguna de las tres fases, la iluminación no disminuya más de una tercera parte. Por otro lado, se encuentran los aseos y zonas de poco transito como pueden ser escaleras o almacenes donde el control se ha realizado de forma que no quede el alumbrado encendido accidentalmente. Este control se basa en detectores de presencia mayoritariamente y en pulsadores temporizados en los aseos.

Dicho estudio luminotécnico se ha realizado asegurando los niveles mínimos de iluminación y uniformidad en los planos de trabajo, además de asegurar los niveles máximos de deslumbramiento. Por otra parte, también se comprueba que no tengan un consumo excesivo de forma que cumplan con los niveles máximos del VEEI. Toda la iluminación, ya sean downlights, colgantes o apliques, se ha realizado con luminarias tipo LED, con una reproducción cromática superior a 90.

Por otra parte, también se ha realizado el cálculo de las luminarias de emergencia.

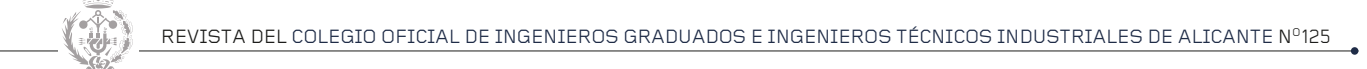

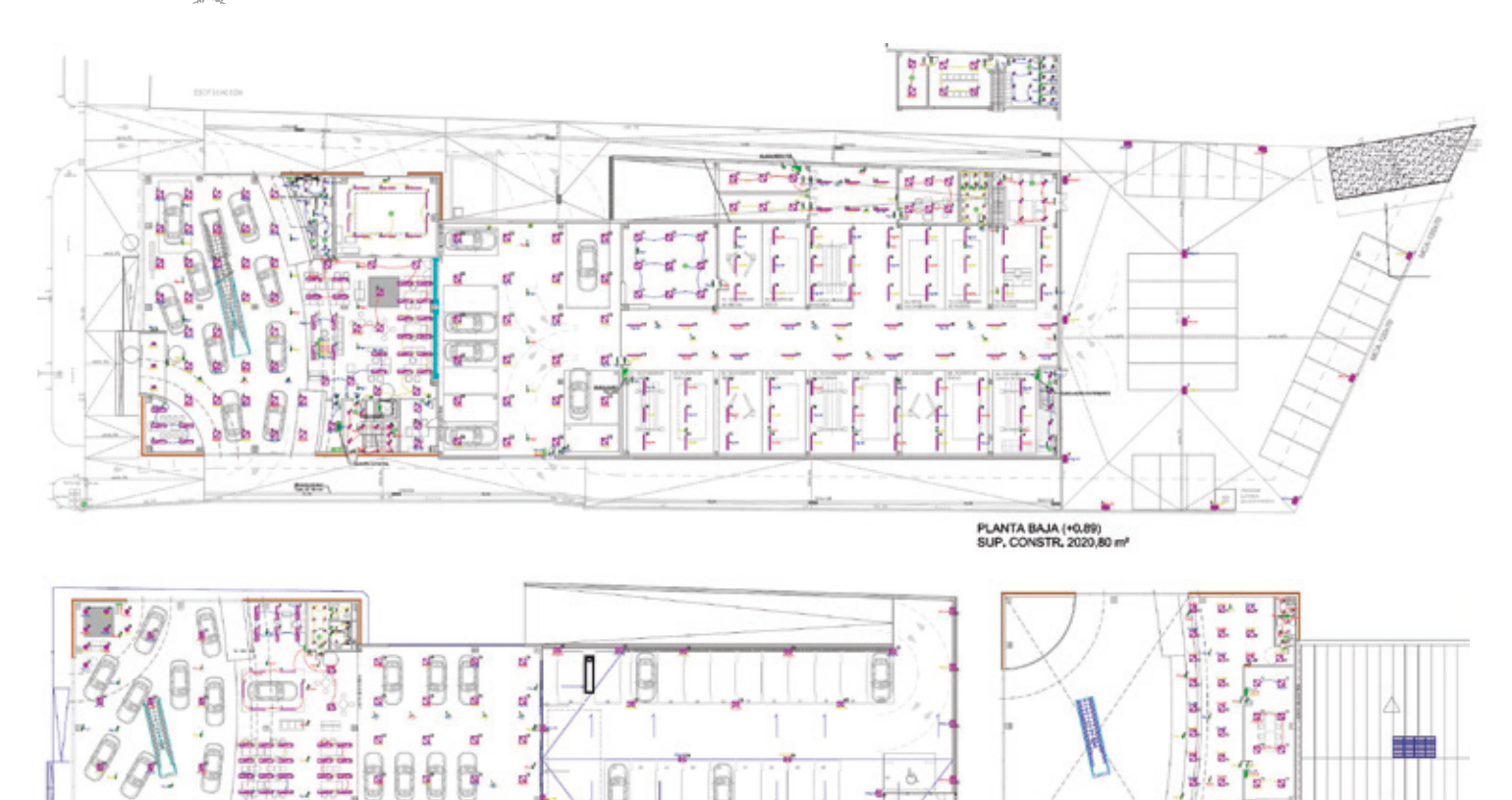

**PLANTA PISO 1\*** 

Para ello, se ha comprobado los mínimos expuestos por el Reglamento Electrotécnico de Baja Tensión, el cual los indica a nivel de suelo. Y clasifica tres zonas, principalmente, la iluminación general o alumbrado de ambiente el cual no puede ser inferior a 0,5 lux, el alumbrado en los carrieles de evacuación y el alumbrado en los cuadros eléctricos y ubicaciones de elementos de protección contra incendios, donde la iluminación no puede ser inferior de 1 y 5 lux respectivamente. Todas las luminarias utilizadas, igual que las de alumbrado general, son de tipo LED.

#### **ELEMENTOS DE PROTECCIÓN CONTRA INCENDIOS**

Como se ha mencionado anteriormente, las luminarias de emergencias tienen que asegurar un nivel de iluminación sobre las protecciones de contra incendios. Para ello se han distribuido las protecciones necesarias para el cumplimiento de la correspondiente normativa, incluida entre esta el CTE DB-SI.

Dichas protecciones han consistido en extintores, bocas de incendio equipadas, pulsadores para activar manualmente la alarma y detectores de humo o gas dependiendo de la zona.

Los extintores **son de tipo ABC**, y se ubican cerca de los accesos de cada planta y a un máximo de 15 m desde cualquier punto hasta uno de ellos. También se instalan extintores tipo  $CO<sub>2</sub>$  al lado de cada unos de los cuadros de mando y protección.

Por otro lado, se encuentran las **BIEs** ubicadas, igual que los extintores ABC, cerca de los accesos de cada planta, y distribuidos por la planta de

forma que desde ningún punto de la planta hasta una BIE se tenga que recorrer más

PLANTA PISO 2° (+10,74)<br>SUP, CONSTR. 232.10 ml

También se encuentra un **sistema de alarma**, activado de forma manual por pulsadores ubicados cerca de los accesos de planta. Y de forma automática, mediante detectores de humo en toda la zona del concesionario y mediante detectores de gas en la zona de recepción de vehículos y en el taller mecánico.

Finalmente, se encuentran los **carriles de evacuación** señalizados por las luminarias de emergencias y por señales visuales las cuales marcan la dirección de la salida.

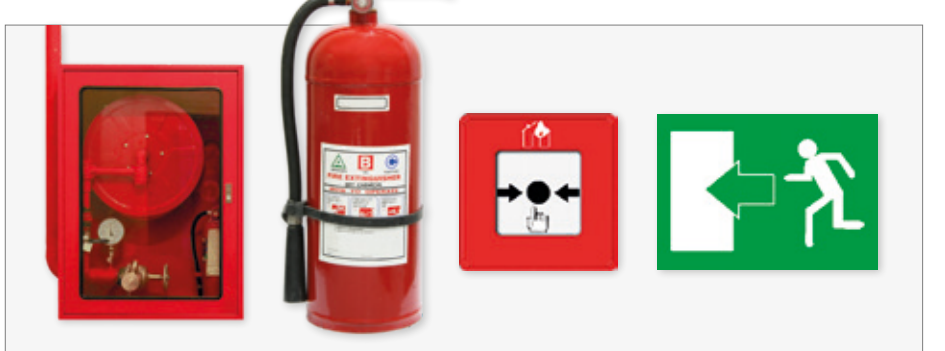

de 25 m.

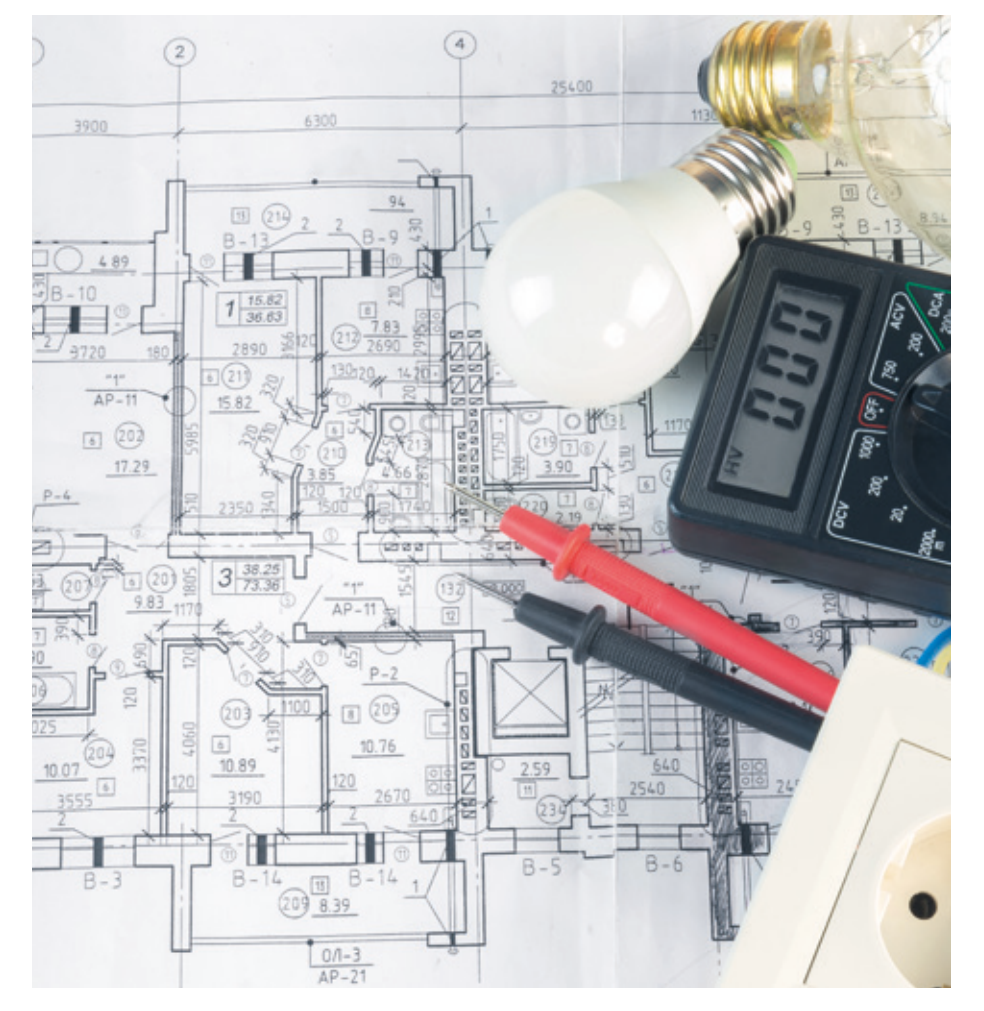

#### **INSTALACIÓN ELÉCTRICA**

#### **POTENCIA PREVISTA**

En la presente instalación se prevé una potencia de 95,03 kW. Distribuidos en cargas específicas del taller mecánico, tomas de corriente, alumbrado, alumbrado de emergencias, puntos de recarga para vehículos eléctricos y otras fuerzas electromotrices.

La potencia máxima admisible de la instalación será de 138,56 kW y la potencia a contratar de 86,6 kW.

#### **INSTALACIÓN DE ENLACE**

La instalación de enlace se compone por una caja de protección y medida (CPM) compuesta por cuatro fusibles tipo NH de clase gL de 200 A y dos contadores trifásicos, uno para la potencia activa y otro para la potencia reactiva, conectados en paralelo.

De esta CPM sale la derivación individual (DI) hasta el cuadro general de mando y protección, está se compone por cuatro conductores unipolares de cobre flexibles, con un aislamiento de polietileno reticulado y una cubierta de poliolefina ignifuga, libre de halógenos, RZ1-K (AS) 1×4×120 mm² Cu 0,6/1 kV. Esta transcurrirá en una canalización enterrada de color rojo, con doble pared, corrugada la del exterior y lisa la del interior, con un diámetro de 160 mm.

#### **CUADROS DE MANDO Y PROTECCIÓN**

La instalación se compone por un cuadro general de mando y protección y cuatro subcuadros de mando y protección.

El cuadro general está ubicado en el cuarto técnico de la planta baja del concesionario. Y es el responsable proteger y alimentar a todas las cargas de esta planta, además de las líneas de alimentación del subcuadro 1 – Planta 1 y 2 del concesionario y sub-

cuadro 2 – Taller mecánico. Esté consistirá en un cuadro de superficie de 6 filas por 22 elementos cada fila, haciendo un total de 132 elementos.

El cuadro secundario de mando y protección 1 está ubicado en el archivo de la planta uno del concesionario, y será el responsable de alimentar toda la planta 1 (exceptuando el aparcamiento exterior) y la planta 2. Este se trata de un cuadro de superficie de 3 filas por 22 elementos cada fila, haciendo un total de 66 elementos.

El subcuadro 2 del taller mecánico y zona de recepción de vehículos, está ubicado en el acceso del taller entrando desde la zona de recepción. Esté consiste en un cuadro de superficie de 6 filas por 22 elementos cada fila, haciendo un total de 132 elementos. Los cuales alimentarán y protegerán las cargas y el alumbrado que se encuentran en la zona del taller mecánico y zonas adyacentes, además de proteger las líneas de alimentación de los subcuadros 3 y 4, exteriores y protección contra incendios respectivamente.

El cuadro secundario 3 está ubicado al lado de la escalera de acceso al aparcamiento de la planta 1, dentro del taller mecánico, y es el responsable de alimentar todas las zonas exteriores. Este es un cuadro de superficie de 3 filas por 22 elementos cada fila haciendo un total de 66 elementos.

Y finalmente, el subcuadro de mando y protección 4 ubicado en el cuarto de bombas del taller mecánico, será el destinado a

De la CPM sale la derivación individual hasta el cuadro general de mando y protección compuesta por cuatro conductores unipolares de cobre flexibles

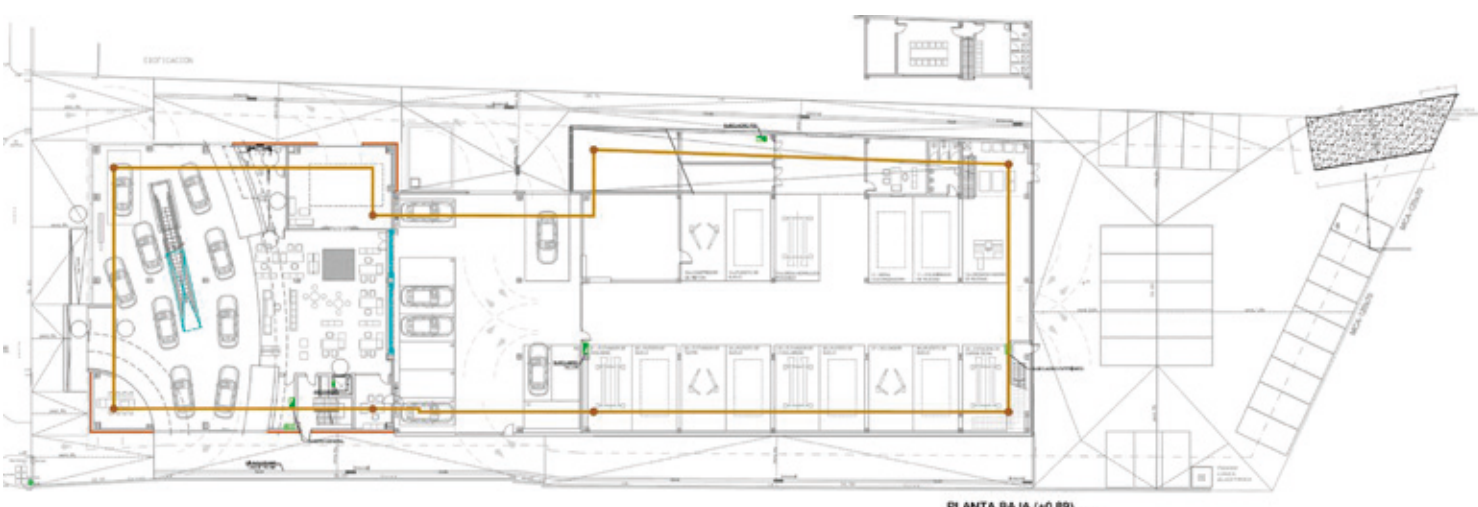

PLANTA BAJA (+0,89)<br>SUP, CONSTR. 2020.80 m

alimentar a todas las cargas de protección contra incendios, quedando totalmente prohibida la alimentación de otras cargas que no sean para este destino. Este es un cuadro de superficie de 1 fila por 22 elementos.

En cada uno de los cuadros de mando y protección se encuentran tres tipos de protecciones. Por una parte, los magnetotérmicos componiendo 2 o 3 niveles dependiendo del cuadro. Por otra parte, los interruptores diferenciales estando aguas arriba del último nivel de magnetotérmicos. Dichos diferenciales en todo caso serán del mismo calibre o superior a las protecciones encontradas inmediatamente aguas arriba. Y, finalmente, se encuentran las protecciones contra sobretensiones las cuales se conectan en el embarrado general. Se encuentran aguas abajo del contador, y en los embarrados generales de cada uno de los cuadros de mando y protección.

#### **LÍNEAS DE DISTRIBUCIÓN Y CANALIZACIONES**

Las líneas de distribución se instalarán de distintos métodos, dependiendo de la zona por donde transcurren.

El método más utilizado es el sistema B1, el cual es utilizado en el concesionario y, en general, en todas las zonas donde se encuentre falso techo. Los conductores instalados con este método serán conductores de cobre unipolares con aislamiento de policloruro de vinilo, con cubierta de

poliolefina ignifuga y libre de halógenos. Siendo su nomenclatura H07Z1-K (AS) Cu 450/750 V.

El segundo tipo de instalación que se encuentra es sobre rejilla tipo rejiband, clasificado como sistema E. En este caso los conductores utilizados son multipolares de cobre con aislamiento de policloruro de vinilo, con cubierta de poliolefina y libre de halógenos, con nomenclatura H07Z1-K (AS) Cu 450/750 V.

El último método que se encuentra son las instalaciones enterradas bajo tubo, utilizado para la alimentación a las cargas exteriores (alumbrado y puntos de recarga de vehículos eléctricos de los aparcamientos). Estas cargas estarán alimentadas con conductores unipolares de cobre con aislamiento de polietileno reticulado, con cubierta de poliolefina ignifuga y libre de halógenos. Correspondiendo a la nomenclatura RZ1(AS) Cu 0,6/1 kV.

Y, par finalizar, con los tipos de conductores, se encuentran los responsables de alimentar el alumbrado de emergencias. Estás líneas quedarán protegidas por los mismos circuitos de alumbrado general, de forma que cada una de las luminarias de emergencias será alimentada por la misma fase de la luminaria de uso general más cercana. Estas líneas se componen por conductores unipolares de cobre con aislamiento de polietileno reticulado, con cubierta de poliolefina ignifuga, libre de halógenos y resistentes al fuego. Correspondiendo a la nomenclatura RZ1(AS+) Cu 0,6/1 kV.

Todas las líneas mencionadas, excepto las que circulan por la rejilla tipo rejiband estarán protegidas por un tubo, en general este será flexible de doble capa, siendo la exterior corrugada y la interior lisa. Y siempre cumpliendo las exigencias establecidas por el Reglamento electrotécnico de Baja Tensión, instrucción complementaria 21, tanto los diámetros como las características mecánicas. También se encuentra tubo rígido de PVC en las bajadas des de las rejillas hasta las cargas.

#### **PUNTOS DE RECARGA DE VEHÍCULOS ELÉCTRICOS**

Se instalarán puntos de recarga para vehículos eléctricos en la parte de exposición del concesionario, en cada planta. En la zona de recepción de vehículos y en los aparcamientos exteriores. Estos últimos serán para el uso de los clientes y trabajadores de la empresa.

#### **PUESTA A TIERRA**

Los electrodos que componen la puesta a tierra tienen que asegurar una tensión inferior a 24 V. Por tanto, instalando un conductor de 35 mm² desnudo ubicado en el mallazo del edifico recorriendo todo el perímetro de este y 8 picas de un metro y medio de longitud, distribuidas de igual forma por el perímetro del edificio, aseguramos ampliamente el requisito de la normativa vigente.

## DETECCIÓN DE OBSTÁCULOS DURANTE LA MARCHA A PARTIR DE SEÑALES EEG

**María Elvira Giner**  Universidad Miguel Hernández de Elche

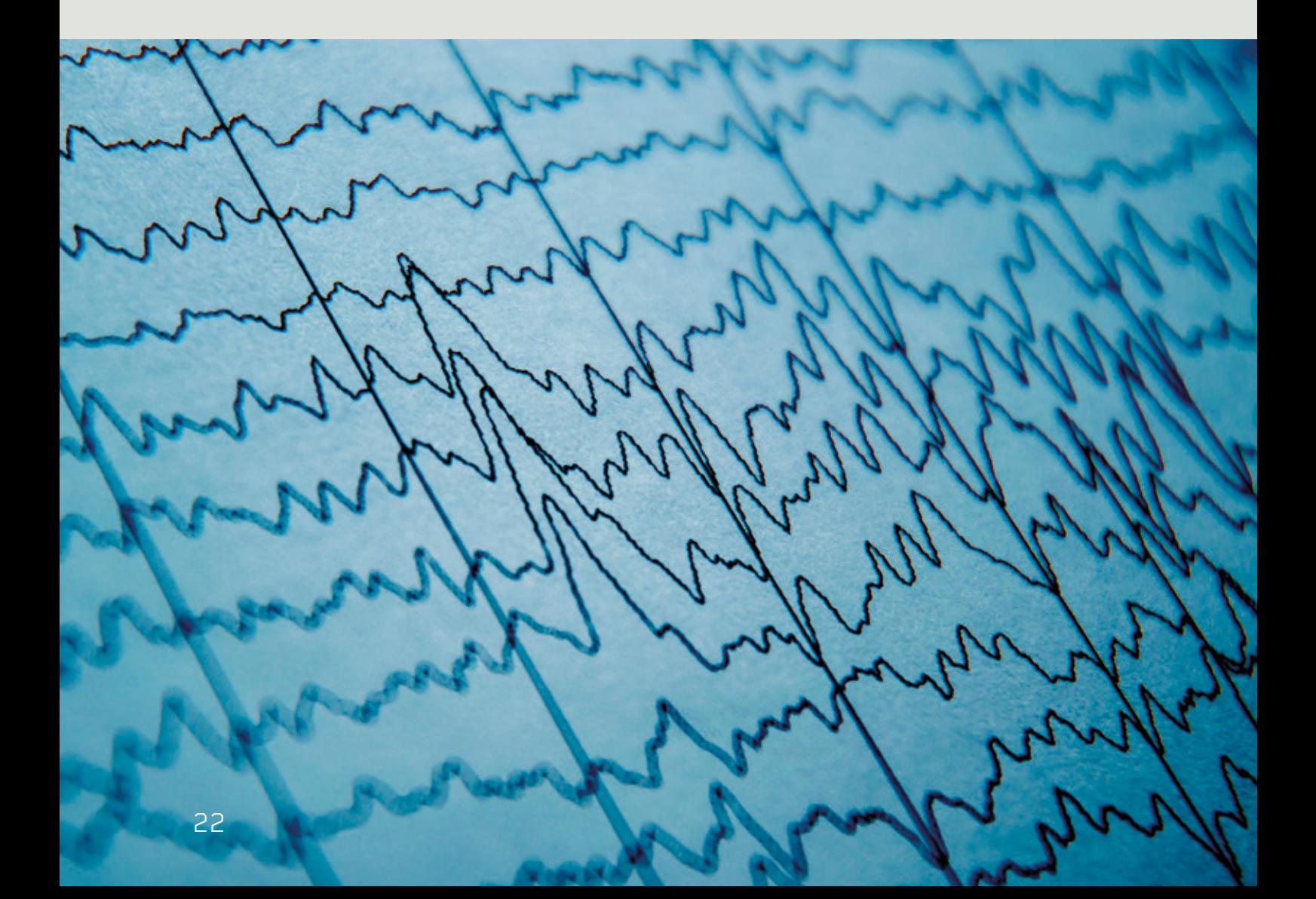

El accidente cerebrovascular (ACV) constituye hoy en día la patología neurológica más común y primera causa de discapacidad en la población adulta, con una cifra de fallecidos a causa de esta que alcanza los 6 millones de personas cada año en todo el mundo. Además de estar considerado la segunda causa de demencia a nivel mundial, en un 15-30% de los afectados produce algún tipo de discapacidad física, cognitiva o motora.

En este ámbito, se ha demostrado que el tratamiento de rehabilitación en los primeros 6 meses después del accidente supone el camino más efectivo para la recuperación de la movilidad perdida en la zona afectada debido a la plasticidad del sistema nervioso durante este tiempo. Es en esta etapa, sin embargo, donde la rehabilitación tradicional supone grandes dificultades para muchos pacientes por su incapacidad para realizar los movimientos pertinentes o por el excesivo esfuerzo físico que les supone la terapia. Es aquí donde juegan un papel muy importante las interfaces cerebro-máquina (en inglés, BMIs: Brain-Machine Interfaces), capaces de controlar un manipulador o exoesqueleto a través de la señal generada en el cerebro.

Varios estudios previos habían llevado a cabo un análisis de la marcha detectando, a través de señales EEG, diferentes intenciones del usuario, como arrancar, detenerse, o realizar un cambio de dirección voluntario. Asimismo, se estudió la detección de la intención de pararpor parte del usuario ante la aparición de un obstáculo inesperado. En este último caso, se consiguió detectardicha señal antes de que el sujeto se detuviera. Esto permitiría enviar una orden de parada a un exoesqueleto en caso de producirse una emergencia, posibilitando la implementación de este en la vida real de manera totalmente confiable, útil y segura.

Siguiendo esta línea, el presente trabajo se engloba dentro de este ámbito: el desarrollo de un sistema BMI capaz de detectar de la manera más precisa posible la aparición de un obstáculo inesperado durante la marcha normal a partir de señales EEG. Concretamente, se ha empleado una BMI no invasiva de tipo evocada. La actividad cerebral principal se espera encontrar tanto en la zona occipital, debido al estímulo visual, como en la zona motora, puesto que hay una intención del usuario de mandar una señal de detención al sistema muscular. Se consigue, mediante el análisis de las señales EEG, una mayor implicación e interacción del usuario que la que se obtendría con sistemas basados en cámarascolocados en el exoesqueleto.

Para el registro de las señales EEG se ha utilizado el equipo g.USBamp de la marca g.Tec, formado por dos amplificadores de 16 canales de entrada cada uno, sincronizados mediante el dispositivo g.INTERsync, que permiten registrar la señal de un total de 32 electrodos con una frecuencia de muestreo de 1200 Hz.

El análisis y procesado de los datos se ha llevado a cabo mediante el software Matlab.

Asimismo, para validar la correcta identificación de la aparición del obstáculo por parte de la BMI, ha sido necesario la utilización del equipo Tech MCS V3, el cual permite registrar los parámetros cinemáticos del movimiento de la persona, para poder así conocer el instante en el que el usuario ha parado y conseguir que la BMI sea capaz de detectar la intención de detención antes de la parada real de la persona. Concretamente, se han utilizado 7 unidades de medición inercial (IMUs) dispuestas de la siguiente manera: lumbar, muslo derecho/ izquierdo, espinilla derecha/izquierda, pie derecho/ izquierdo. Para cada sensor se han tenido en cuenta 3 de los 19 parámetros obtenidos individualmente: 'Acc X', 'Acc Y' y 'Acc Z', consiguiendo detectar las diferentes paradas mediante un algoritmo basado en la Transformada Wavelet Continua (CWT).

Como equipo adicional se incluye una máquina de correr Performance 750 de la

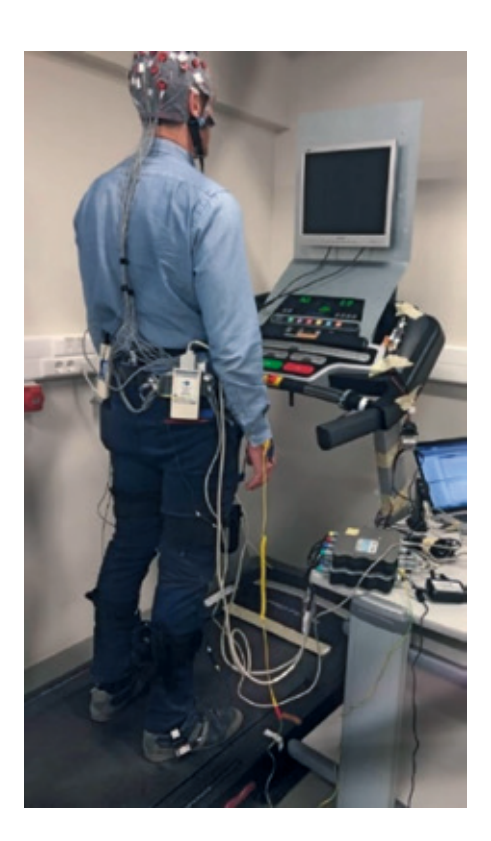

marca Pro-form así como una línea láser proyectada en la parte delantera de la cinta de correr, con una longitud de onda de 635nm (color rojo) y una potencia de salida de 3 mW.

Los registros se han llevado a cabo en 10 sujetos sanos, con edades comprendidas entre 21 y 54 años, y sin ningún desorden neurológico. Cada uno de ellos ha realizado 10 registros de reacción frente a la aparición de un láser- excepcionalmente S1 realizó 5. Cada registro tiene una duración de 120 segundos, durante los cuales se proyecta de manera variable la línea láser con una duración de encendido de 1 segundo y un tiempo entre dos estímulos

> La rehabilitación en los primeros 6 meses después del accidente supone el camino más efectivo para la recuperación de la movilidad perdida

sucesivos aleatorio comprendido entre 6 y 9 segundos. El número total de láseres por sesión varía entre 12 y 14.

La prueba inicia con la cinta de correr parada, instante en el cual se procede al calibrado de las IMUs; a continuación,se enciende la máquina y el sujeto inicia la marcha a un ritmo constante de 2 km/h y una inclinación de 0 grados. Cuando la persona se encuentra andando de manera libre (sin cogerse a la máquina) y estable, se procede a iniciar el registro.

A continuación, se describen los diferentes pasos seguidos para el procesado de las señales EEG: preprocesamiento, selección personalizada de electrodos, selección personalizada de ventanas temporales y clasificación.

#### 1. PREPROCESAMIENTO

Para el preprocesamiento de la señal, se han descartado algunos electrodos afectados por artefactos de movimiento debido a que están localizados en la periferia de la cabeza - FC5,FC6,CP5,CP6,PO3,PO4,PO7, PO8,C5 y C6- Posteriormente se ha aplicado un filtro paso-banda de 0.4 a 3 Hz, y se han eliminado las señales filtradas con una desviación estándar superior a 40 μV.

Se han descartado algunos electrodos afectados por artefactos de movimiento

#### 2. SELECCIÓN PERSONALIZADA DE ELECTRODOS

En el cerebro encontramos cuatro lóbulos principales: frontal, temporal, parietal y occipital. La señal EEG buscada es una respuesta a un estímulo visual inesperado, que también produce una intención de detención. Por lo tanto, las áreas de interés en el análisis son el área motora, el área sensorial y el área occipital, ubicadas respectivamente en el lóbulo frontal, parietal y occipital. Después de retirar los electrodos periféricos indicados anteriormente, los 22 electrodos restantes son parte de las áreas mencionadas,por lo que se registran las señales EEG de todos estos electrodos: Fz, FC1, FCz, FC2, C3, Cz, C4, CP1, CP2, P3, Pz, P4, C3, FC4, C1, C2, CP3, CPz, CP4, P1, P2, POz.

Sin embargo, para cada sujeto, se ha llevado a cabo una preselección de los electrodos en los que aparece un cambio más

distintivo en el potencial después de la activación del láser, sumando la señal de este subconjunto. Para esta selección se proponen dos alternativas: una manual, en la que utilizando el primer registro y visualizando la señal después de la aparición del láser electrodo por electrodo, se seleccionan aquellos en los que se observa un potencial más distintivo; y una automática, tratando de reproducir el criterio seguido en la inspección visual. Para esta opción automática se ha buscado la combinación de electrodos en la que la siguiente expresión toma su valor máximo:

$$
di_t = \frac{maxláser - minláser}{maxrelax - minrelax} * 100
$$
 (1)

En la figura 1 se muestra la comparación entre la señal obtenida eligiendo todos los electrodos de la zona motora y occipital *(figura 1.a)*, y la obtenida incluyendo sólo los del subconjunto elegido individualmente *(figura 1.b)* para uno de los sujetos. En el eje X, aparece el tiempo de muestreo para una frecuencia de 1200 Hz. En el eje Y, se representa el valor de la tensión en µV. El láser aparece en el instante de muestreo 3000 (a 2.5 s) y está representado por la línea vertical roja, captando la señal durante los 2.5 segundos anteriores al láser y los 2.5 segundos posterio-

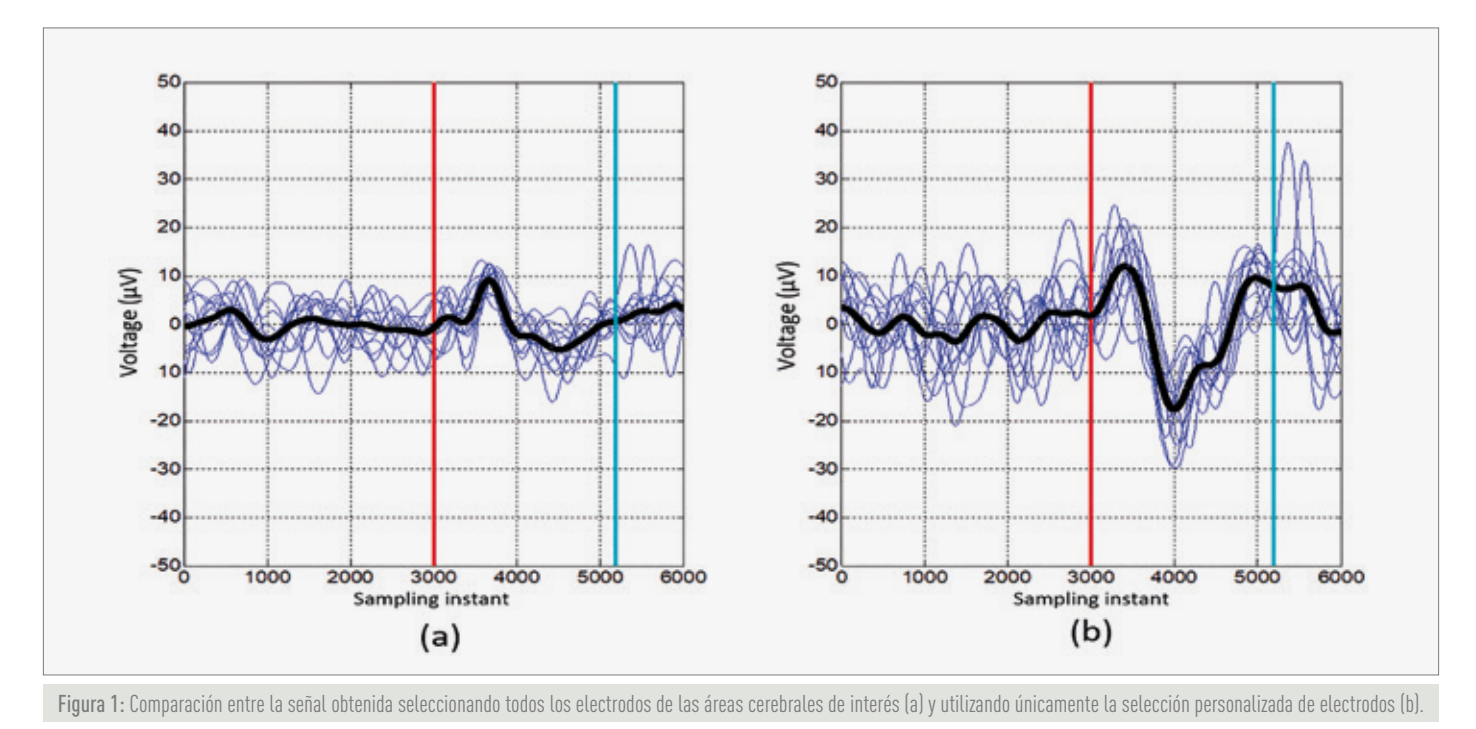

res. Además, la línea vertical en azul cian representa el momento en que se produce la parada real de la persona (promediando todas las paradas realizadas en la sesión representada). Es evidente que, en el segundo caso, la señal es más homogénea y solo hay un cambio significativo después del láser.

#### 3. SELECCIÓN PERSONALIZADA DE VENTANAS TEMPORALES

El siguiente paso en el procesamiento de las señales EEG ha sido la selección de ventanas temporales personalizadas. En un estudio previo se determinó que la reacción ante un estímulo visual produce una deflexión positiva en la señal EEG unos 700 ms antes de la reacción, y una deflexión negativa 400 ms antes.

Sin embargo, deben considerarse dos aspectos con respecto a estos instantes. En primer lugar, existe una gran variabilidad entre las personas; En segundo lugar, el tiempo de reacción de cada persona puede variar considerablemente. Es por ello por lo que, para crear el modelo, hemos decidido seleccionar individualmente el instante en que se observa la mayor variación en la amplitud de la señal EEG.

### La señal EEG buscada es una respuesta a un estímulo visual inesperado

La Figuras 2 (a) y (b) muestra, como ejemplo, el retraso temporal entre dos sujetos, S8 y S6. El tiempo de muestreo (f = 1200 Hz) se representa en el eje X. La amplitud de la señal obtenida agregando el potencial en los electrodos elegidos para cada sujeto individualmente, en μV, está representada en el eje Y. Las líneas azules representan esta señal de suma en diferentes activaciones láser de la misma sesión; en negro, el promedio de todos ellos. La línea roja vertical representa la apariencia del láser. Mientras en el primer caso el máximo de la señal promedio se produce 150 ms después del láser, para el segundo caso el máximo se ubica en 685 ms.

Nuestra propuesta consiste en calcular en promedio el instante en que se produce la mayor variación en la amplitud de la señal EEG. Para esto, se realiza un primer registro, a partir del cual se obtiene el promedio de todos los láseres (como el mostrado en la Figura 2), y el momento en que se detecta el máximo de esta señal promedio. La ventana temporal asociada a la clase 1 (láser) se elegirá a partir de ese instante y tendrá una longitud de 800 ms. Por el contrario, la ventana de clase 0 (no láser) se elegirá por igual para todos los usuarios. De esta forma podemos capturar el área de mayor diferencia entre ambas clases.

#### 4. EXTRACCIÓN DE CARACTERÍSTICAS

Para esta etapa, se han probado dos vectores con diferentes características, extrayéndolos para ventanas de tiempo de clase 1 (láser) y clase 0 (sin láser). En todos los casos, las características se han obtenido de la suma de las señales de los electrodos elegidos para cada sujeto –*ƒ1*– ya que teniendo en cuenta todas estas contribuciones juntas, obtenemos una variación más significativa en la reacción.

A partir de esta señal *ƒ1*, se ha extraído un vector de características de 5 componentes:

1. Área bajo la curva del valor absoluto de la derivada de ƒ*1*.

$$
feat(1) = [abs(f1')]
$$
 (2)

2. Varianza de la derivada de *ƒ1*.

$$
feat (2) = var (f1') \t(3)
$$

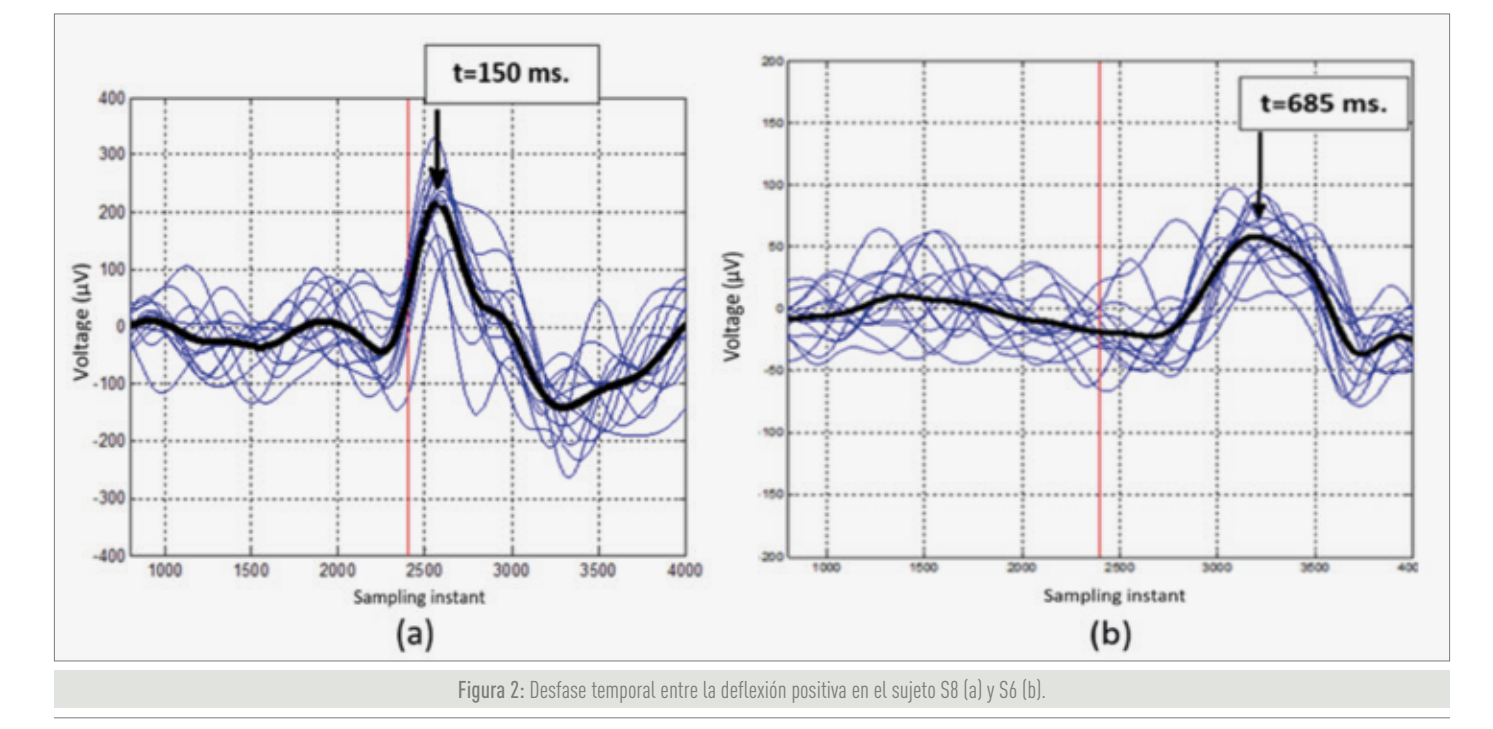

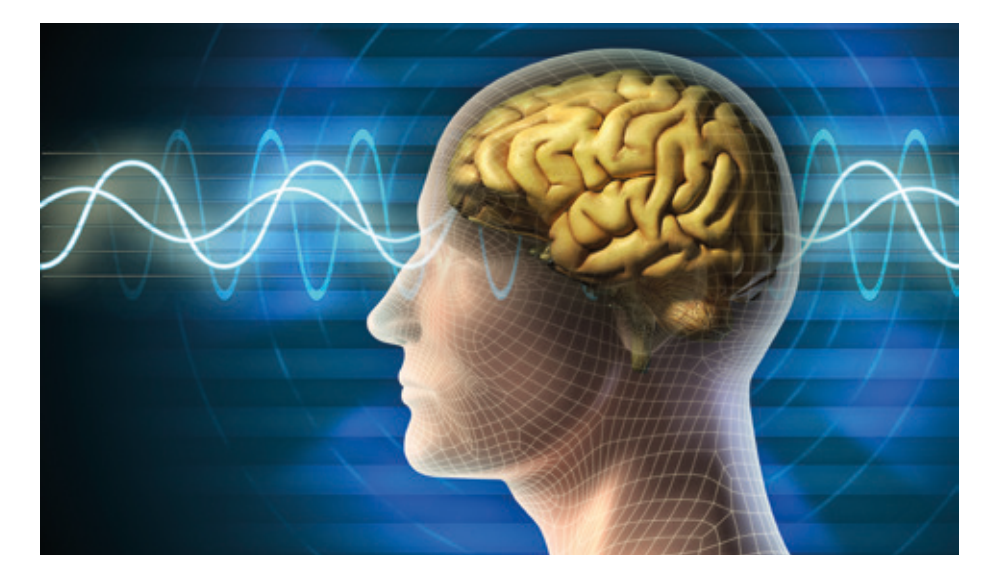

3. Amplitud de la derivada de *ƒ1*.

 $f$ **eat** (3) =  $max(f1') - min(f1')$  (4)

4. Amplitud de la suma acumulada del valor absoluto de *ƒ1* en una ventana temporal.

*ƒeat* **(4) =** *max* **(***sum* **(***ƒ1***)) -** *min* **(***sum* **(***ƒ1***))** (5)

5. Máximo de la correlación cruzada entre *ƒ1* y *g1* (*g1* es la media de todas las *ƒ1* obtenidas en cada instante de aparición del láser.

 $f$ **eat** (5) = *max*  $(f1 * g1)$ *i* (6)

#### 5. CLASIFICADOR

En cuanto al clasificador escogido para la distinción entre las 2 clases, se ha optado por un análisis discriminante lineal (LDA), el cual transforma un conjunto de datos d-dimensional en un subespacio k-dimensional (conk<d), maximizando la distancia entre las medias de cada clase y, simultáneamente, minimizando sus dispersiones.

La función de discriminación es la siguiente:

$$
h_{\beta}(x) = \begin{cases} (\beta^T \cdot x + \beta_o) \ge 0 \to 1 \\ (\beta^T \cdot x + \beta_o) < 0 \to 2 \end{cases} \tag{9}
$$
\n
$$
\beta = \sum_{i=1}^{-1} (\mu_1 - \mu_2)
$$

 $\beta_{\downarrow}$ *o* = [( –  $\beta$ )]  $^{\dagger}$   $7 \cdot$  (( $\mu_{\downarrow}$ 1 +  $\mu_{\downarrow}$ 2)/2) +  $+ 1n (\pi_1 1 / \pi_2)$ 

Donde  $\beta$  es el vector de parámetros de clasificación,  $\beta_o$  es el término de sesgo,  $\vec{\Sigma}$  es la matriz de covarianza agrupada,  $\mu_1$  y  $\mu_2$ son los vectores medios de clase 1 y clase 2, y  $\pi_1$  y  $\pi_2$  sus probabilidades a priori. Puesto que estas probabilidades a priori no eran conocidas, se han analizado los resultados variando la probabilidad asignada a la clase 0 (no láser) entre 4, 3, 2 y 1, frente a la clase 1 (láser), cuya probabilidad se ha estimado en 1.

#### **ANÁLISIS PSEUDO-ONLINE**

Para lograr una evaluación más realista del sistema BMI, se ha realizado una clasificación pseudo-online. Todos los registros, a excepción del último, se han utilizado para la creación del modelo, para poder seleccionar individualmente los subconjuntos de electrodos, ventanas temporales y probabilidades a priori de las dos clases. Finalmente, el último ha sido analizado siguiendo una estrategia pseudo-online.

El modelo se ha creado seleccionando solo ventanas temporales relacionadas con la clase 1 (láser) y la clase 0 (sin láser). Con el último registro, se han ido analizando cada 0.1 segundos ventanas temporales de 0,8, clasificando cada una de ellas.

Dado que el filtro paso de banda puede distorsionar los lados de la ventana, se han extraído ventanas temporales de mayor duración. Sobre estas se ha aplicado el

filtro paso de banda y el filtro Notch, manteniéndose posteriormente los últimos 0,8 segundos para la clasificación.

Además, se ha incluido el algoritmo en tiempo real para detectar la parada a través del equipo Tech MCS. Debido a la estructura de la prueba, cuando la persona reinicia la marcha después de la parada, casi siempre se genera un ruido en la señal EEG; Esta distorsión afecta al sistema BMI ya que se detecta como un falso positivo. Como en un caso real sin usar la cinta de correr, este problema no ocurriría, se resuelve considerando que durante los 1.5 s posteriores a la detección de la parada se considera siempre clase 0. Estos intervalos de tiempo en los que la predicción de clase es forzada a 0 se han descontado del recuento total de segundos para el cálculo de la tasa de falsos positivos/minuto (FP / min).

Debido a la superposición de ventanas, existe información redundante que puede causar la detección de varias ventanas sucesivas como clase 1 (láser) cuando solo se ha producido una. Para solucionar esto, se han calculado los resultados para diferentes valores de K, es decir, el número de detecciones consecutivas que deben clasificarse como clase 1 para considerar una detección correcta.

Con todas las variantes descritas hasta este punto, se han recogido los resultados obtenidos en el análisis pseudo-online, comparando la tasa de verdaderos positivos (TP) y de falsos positivos por minuto (FP/ min) en cada caso. Siempre que la detección se encuentre en un periodo de tiempo inferior al tiempo de reacción medio de la persona se considera correcta la detección.

A continuación se recoge un resumen de las conclusiones obtenidas.

1. En este trabajo se ha propuesto una selección personalizada de electrodos para cada individuo, puesto que se ha observado que, aunque las áreas cerebrales activadas son las mismas puesto que los sujetos realizan la misma actividad,

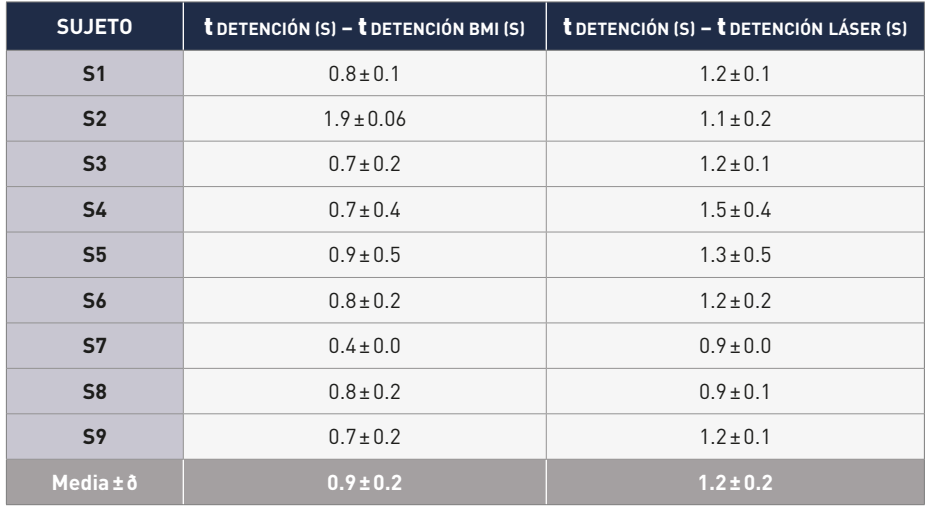

Tabla 1: Diferencia de tiempo existente entre la parada de la persona y la detección de la señal EEG (columna 1) y entre la detección de la señal EEG y la activación del láser (columna 2).

cada electrodo en particular puede diferir de unos a otros, y contribuir en mayor o menor medida a la creación de una señal distintiva. Los electrodos seleccionados con mayor frecuencia para los distintos casos han sido los relacionados con el potencial de error- FCz, Cz y Fz, y con el área motora y visual. Respecto a la utilización del método automático o manual no podemos determinar nada concluyente; una línea de trabajo futura de este estudio sería el desarrollo de un algoritmo que ofrezca mejores resultados.Con el método actual, proponemos una primera selección automática y en base a los resultados obtenidos realizar una selección manual para intentar mejorarlos. Con esto conseguiríamos obtener una primera selección de manera muy rápida, además de una mayor reproducibilidad y consistencia en el método.

2. Respecto a la selección personalizada de ventanas, se observó una mejora significativa al escoger el máximo de la señal promedio de todos los láseres para cada individuo, y a partir de dicho instante extraer la ventana temporal.

3. Además, los resultados mejoraron al considerar la probabilidad a priori de la clase no láser en 3 frente a 1 para láser, tras analizar diferentes valores. Este valor se estimaría por igual para todos los usuarios.

4. En cambio, sí se propone personalizarvalor de K, descrito previamente, en valores comprendidos entre 2 y 5, puesto que se observan variaciones significativas entre diferentes sujetos.

En primer lugar, conviene resaltar que la detección del potencial evocado ha sido obtenida con un tiempo de anticipación suficiente respecto a la detención real de la

![](_page_28_Picture_557.jpeg)

Tabla 2: Comparación resultados estudio anterior (arriba) y estudio actual

persona. Esto queda recogido en la tabla 1, donde se muestra para el valor óptimo de K obtenido para cada usuario, con una probabilidad previa ð = 3 para la clase 0 y con la selección manual de electrodos, el intervalo de tiempo entre la detección de una parada a través de las IMU y la clasificación de la clase 1 a través de la BMI (1ª columna). También mostramos el intervalo de tiempo entre la apariencia del láser y la detección del ERP (2ª columna). Ambos intervalos se calculan promediando todas las diferencias de tiempo obtenidas con las diferentes apariciones de láser. En ningún caso la detección del potencial se ha producido después de la detención real de la persona. De hecho, se obtiene un tiempo promedio de anticipación de la detección de la intención de hacer una parada de 0.9 ± 0.2 s. Se puede considerar suficiente antelación para enviar un comando a un exoesqueleto y detenerlo en un momento apropiado.

Con las mejores alternativas recogidas anteriormente, se ha recopilado en la tabla 2 para cada sujeto los resultados obtenidos en el análisis pseudo-online. La segunda columna (M / A) indica si se ha seguido la solución manual o automática para la selección de electrodos. Los resultados han sido comparados con un trabajo anterior, que se muestra en la parte izquierda de dicha tabla, donde se realizó una extracción de características polinómicas. Se puede observar una mejora significativa en el porcentaje de verdaderos positivos, de 30.0% a 63.9%, y simultáneamente una clara reducción en el FP/min (de 6.7 a 2.6).

Los trabajos futuros se centrarán en realizar experimentos en tiempo real aplicando el procedimiento descrito con un exoesqueleto real. Se analizará si un número menor de registros para crear el modelo permite obtener resultados similares o mejores para disminuir el tiempo de entrenamiento. Todavía hay trabajo para aumentar el porcentaje de TP y reducir la tasa de FP/min al máximo, que es el parámetro más crítico a la hora de llevar estos sistemas al mundo real.

## UTILIZACIÓN DE TECNOLOGÍAS ADITIVAS de fabricación de materiales poliméricos

## Y ESTUDIO DE LAS TOLERANCIAS DIMENSIONALES mediante escaneo 3D para producción en serie en el sector del automóvil.

**D. Iván García Soler**  *TFG en Ingeniería Mecánica*

**Tutores: Dr. Octavio Ángel Fenollar Gimeno Dr. Néstor Montañés Muñoz** 

Universidad Politécnica de Valencia, Campus de Alcoy

28

Uno de los problemas en la industria del termoplástico, particularmente en las piezas realizadas por inyección, es el elevado coste de la realización del molde. Debido a la dificultad de diseño en piezas muy complejas, al material empleado para su fabricación, al tiempo de mecanizado y posterior puesta en marcha en la máquina de inyección. Todo ese proceso requiere mucho tiempo, un gran espacio para la máquina y una gran inversión.

Una posible solución a este inconveniente es la utilización de impresoras 3D para la realización de estas mismas piezas porque se reduciría considerablemente el tiempo de preparación, el espacio utilizado y la inversión inicial. Ya que actualmente la utilización de la impresión 3D en muchos campos está en aumento y cada vez se consiguen mejores resultados. Con este planteamiento comienza el trabajo, saber si una impresora 3D podría llegar a sustituir a una máquina de inyección de plástico.

Para llegar a una conclusión y saber si sería posible, el primer paso es saber si cumpliría sus funciones estéticas y mecánicas. Para ello se va a realizar el modelizado de algunas piezas de la industria de la automoción en formato 3D, mediante el programa SolidWorks, para posteriormente imprimirlas en diferentes impresoras que ofrece el mercado y en diferentes materiales. Con el fin de obtener diferentes resultados en función de la calidad de la impresora, y realizar sobre ellas un escaneo 3D para su posterior análisis y comparación, con el programa CloudCompare, para verificar que coinciden con las piezas originales y obtenemos el resultado deseado.

Una vez hemos realizado el análisis de las piezas, se realizará un estudio económico para saber hasta qué punto es viable la fabricación de piezas de plástico mediante impresión 3D en comparación con una máquina de inyección.

#### **ELECCIÓN PIEZAS E IMPRESORAS**

La primera parte es la elección de las piezas, serán 3 piezas diferentes para poder hacer un mejor análisis. Se buscan 3 piezas relacionados con la automoción. Deben ser piezas que no tengan un gran tamaño, para que se puedan imprimir en la impresora 3D con la base más pequeña de 250x220 mm.

Finalmente, las tres piezas que seleccionamos son: una tapa de un filtro de aceite de los motores 1.3 MultiJet de Fiat; una carcasa del mando del elevalunas del lado del conductor de la furgoneta Fiat Ducato y, por último; una parte de la carcasa de un conmutador de luces de un Peugeot 207.

Para la impresión de las piezas se van a utilizar tres impresoras, una de mayor precio y mayor calidad, una de menor precio y menor calidad y por último una de precio y calidad intermedia entre las dos.

La impresora de menor precio es la XYZ DaVinci 1.0 valorada en 850 €, la otra impresora 3D que se va a utilizar es del fabricante BQ y es su famosa impresora

 El uso de impresoras 3D para la realización de piezas reduce el tiempo de preparación, el espacio utilizado y la inversión inicial

Prusa, valorada en 1000€. Y, por último, la impresora 3D que se va a utilizar es la impresora Dimension SST 1200ES diseñada por stratasys y que está valorada en alrededor de los 17000€. Estas dos últimos disponen de doble extrusor.

Todas ellas utilizan la tecnología de impresión FDM, el material de la pieza es ABS y el material de soporte HIPS.

#### **DISEÑO DE LAS PIEZAS**

Ya tenemos las piezas seleccionadas, por lo tanto, ahora tenemos que dibujarlas en 3D mediante el programa SolidWorks, ya que no disponemos de los archivos originales de las piezas.

La gran dificultad de dibujar la pieza es tomar las medidas correctamente para poder plasmar exactamente la misma pieza. Para hacer esto se utilizan diferentes métodos, la medida directa mediante un pie de rey o realizando una fotografía de un plano de la pieza para después trasladarlos a SolidWorks y obtener el perfil.

![](_page_30_Picture_17.jpeg)

Figura I.1. a) Imagen de la tapa del filtro de aceite original b) Imagen de la pieza original de la carcasa del mando elevalunas, c) Imagen original de la carcasa del conmutador de luces del Peugeot 207

![](_page_31_Figure_1.jpeg)

Figura II.1 a) Imagen de la base del conmutador, b) Imagen del conmutador una vez se han creado las paredes y los conectores, c) Imagen de la pieza una vez extruidas todos los detalles de la parte delantera, d) Imagen de la pieza finalizada después de realizar la parte trasera y aplicar todos los redondeos.

Arriba, se muestran cuatro imágenes donde se puede apreciar el proceso de diseño de la carcasa conmutador de luces, la pieza más difícil de trasladar debido a que tiene muchos detalles y debe de encajar con la otra parte de la carcasa.

![](_page_31_Picture_4.jpeg)

#### **IMPRESIÓN**

Cada una de las piezas se imprime con las tres impresoras, para comparar la calidad de cada una. En este resumen solo se mostrará la impresión de la carcasa del conmutador. Los parámetros de impresión son los mismos para todas las impresoras. 30% de densidad de relleno, 0,25 mm de altura de capa y la densidad del soporte media.

Para la impresión, la impresora utiliza 23,63 metros para la pieza y 23,9 metros para el soporte de material.

Después de realizar un primer análisis visual, la única pieza que se podría utilizar de la misma forma que la original es la fabricada por la impresora Dimension SST 1200. Aunque más adelante se realizara el análisis de comparación mediante el programa CloudCompare para saber con más exactitud los errores de las piezas que no se han podido observar en un primer análisis visual.

Para tener una comparación de las impresoras en función del tiempo empleado para fabricar, se muestra la siguiente tabla resumen con los tiempos de impresión de cada pieza e impresora y la cantidad de material utilizado para cada pieza.

La cantidad de material usado es el mismo para las tres impresoras 3D, pero el tiempo sí que varía en cada una de las impresoras en función de la pieza.

**IMPRESORA DIMENSION SST 1200 ES. 7,61h**

Figura III.1. a) Imagen superior de la carcasa fabricada mediante la impresora 3D Dimension, b), Imagen de la parte inferior de la carcasa impresa mediante la impresora 3D Dimension.

![](_page_31_Picture_13.jpeg)

![](_page_31_Picture_14.jpeg)

#### **IMPRESORA PRUSA I3 DUAL. 8,03h**

Figura III.2. a) Vista superior de la carcasa de los conmutadores realizada por la impresora Prusa, b) Vista de la parte inferior de la carcasa de los conmutadores realizada por la impresora Prusa

![](_page_31_Picture_17.jpeg)

![](_page_31_Picture_18.jpeg)

#### **IMPRESORA XYZ DAVINCI 1.0. 8,45h**

Figura III.3. a) Imagen superior de la carcasa realizada mediante la impresora 3D XYZ DaVinci, b) Imagen de la parte inferior de la carcasa impresa mediante la impresora 3D XYZ DaVinci

![](_page_31_Picture_255.jpeg)

Tabla III.1 Tabla Resumen del material utilizado y tiempo impresión de las piezas

#### **ESCANEO DE LAS PIEZAS**

Una vez tenemos ya todas las piezas impresas, para poder compararlas, debemos de tenerlas en formato digital. Para ello, se realiza un escaneo de cada una de las piezas mediante un escáner dental denominado Optical Revenge. Que incorpora un software con el cual se visualizan la nube de puntos del de cada escaneo y se realiza la malla final para obtener la pieza en formato \*stl y compararla con el \*stl original de las piezas.

Para realizar el escaneo se introduce la pieza en el escáner como se ve en la figura IV.1 (a) y con el ordenador se realizan varios escaneos con la pieza en diferentes posiciones, para después con el software alinearlas, como se muestra en la figura IV.1 (b) y finalmente hacer una malla de la pieza para que sea un solo documento.

El escaneo se realiza con todas las piezas impresas por cada impresora, en este resumen solo se muestran las imágenes del resultado final del escaneo de la carcasa del conmutador para cada una de las impresoras.

Una vez tenemos ya todas las piezas impresas, para poder compararlas, debemos de tenerlas en formato digital

![](_page_32_Picture_6.jpeg)

Figura IV.1 a) Carcasa conmutador luces en el interior del escáner, b) Captura del software Optical RevEng alineando varios escaneos con un nuevo escaneo

![](_page_32_Picture_8.jpeg)

![](_page_32_Picture_9.jpeg)

Figura IV.2 a) Impresora Dimesion, b) Impresora Prusa, c) Impresora Da Vinci

![](_page_33_Picture_1.jpeg)

#### **COMPARACIÓN CLOUD COMPARE**

Para la comparación solo se ha planteado la desviación dimensional. Ya que las tolerancias aceptadas dependerían de cada pieza y su ensamblaje, y en este trabajo no se ha planteado

Para poder realizar esto tenemos que tener las dos piezas en \*stl, la pieza original la tenemos en \*stl ya que SolidWorks permite guardar en este tipo de formato

y la pieza impresa, hemos conseguido el formato \*stl al realizar el escaneo y exportarlo. La comparación se va a realizar con las tres piezas que se está trabajando, pero en este resumen solo mostraremos la comparación de la carcasa del conmutador de luces realiza por la impresora Prusa.

En un primer análisis visual a esta pieza no se habían visto errores en la impresión más allá de los soportes faltantes, pero al realizar la comparación podemos observar como por la parte inferior a la izquierda está más alto, al mostrarlo en azul, y con una segunda comprobación visual corroboramos que esa parte está impresa de manera incorrecta.

Y por la parte superior también nos muestra distancias destacables, de color rojo, lo que nos indica que esa parte no está impresa bien y que está más baja de lo que debería de estar.

![](_page_33_Picture_9.jpeg)

Figura V.1 Vista superior de la comparación de la carcasa realizada por la impresora Prusa Figura V.2 Vista inferior de la comparación del conmutador realizada por la impresora Prusa

![](_page_33_Picture_11.jpeg)

![](_page_34_Picture_321.jpeg)

#### **ESTUDIO ECONÓMICO**

El estudio económico se va a realizar de la carcasa del conmutador de luces, ya que es la pieza más compleja de realizar mediante la impresión 3D y también de gran complejidad en la realización de su molde para la inyección.

Para saber el número de piezas que podríamos fabricar con una impresora 3D antes que con una máquina de inyección para que sea más económico, el estudio se centrará en la comparación del precio por pieza y el tiempo en ser fabricadas un número determinado de piezas con una máquina de inyección y una impresora 3D.

Analizando la tabla miramos para un tiempo aproximado de 39 días que es el tiempo que tarda en fabricar las piezas en la máquina de inyección. Para 7 impresoras tardaríamos menos, pero los costes de fabricación por pieza serían mayores y con 5 impresoras, el tiempo sería más. Por lo tanto, nos tenemos que quedar con 6 impresoras 3D, el número de piezas estaría entre 730 y 740 para conseguirlo con un menor coste en el mismo tiempo.

Siendo más exactos, observamos marcado de color rojo, podríamos hacer hasta 738 piezas en el mismo tiempo con un coste de pieza menor con 6 impresoras 3D.

#### **VI. CONCLUSIONES**

La única impresora de las 3 utilizadas capaz de conseguir los mismos resultados ha sido la impresora Dimension SST 1200ES, la más cara de todas. Pero tiene un coste similar al coste de un molde o incluso menor en piezas muy complejas.

El otro factor que nos afectaba era el coste y el tiempo de fabricación, que como hemos visto en la realización del estudio económico, para pequeños lotes los podríamos fabricar sin problema en el mismo tiempo a pesar de tardar mucho más tiempo en fabricar una sola pieza, ya que para la impresora 3D el tiempo de preparación una vez tenemos el archivo digital es muy poco en comparación con la máquina de inyección que tenemos que crear el molde.

Una desventaja de la impresora 3D es ese pequeño cambio de calidad respecto a la máquina de inyección que se podría mejorar utilizando el mismo material, ajustando de manera más precisa y teniendo el archivo digital original. Pero con la máquina de

inyección tenemos muy poca versatilidad. Versatilidad que conseguimos con las impresoras 3D, ya que cualquier cambio que queramos realizar en una pieza, solo tenemos que hacer el cambio en el archivo y fabricarla al instante con ese cambio. También podemos cambiar de pieza a fabricar de manera instantánea, mandando a imprimir otro archivo y en cambio con la máquina de inyección debemos de cambiar el molde, lo que lleva un gran gasto de tiempo de montaje y ajuste del nuevo molde.

Después de cumplir los objetivos marcados y analizar detenidamente los resultados obtenidos se puede decir que aparte de para crear los prototipos, una impresora 3D es capaz de fabricar las piezas con una calidad muy similar a una máquina de inyección de plástico.

Actualmente podría sustituir a una máquina de inyección para pequeños lotes, pero en un futuro se podrán llegar incluso a sustituir hasta para grandes lotes, ya que su mayor problema como hemos visto es el tiempo de inyección y la tecnología de la impresión 3D es una tecnología que está en evolución y lo está haciendo de una manera muy rápida y su tiempo de impresión se reducirá drásticamente con nuevas tecnologías.

## PROTOTIPO DE UN PROCESO INDUSTRIAL DE CONTROL DE CALIDAD CON VISIÓN ARTIFICIAL

**Misael R. Sandoval Salvatierra**  *TFG en Ingeniería Eléctrica*

**Tutor: D. Juan Ramón Rufino Valor Co-tutor: D. Jaime Masiá Vañó** 

Universidad Politécnica de Valencia, Campus de Alcoy

![](_page_35_Picture_5.jpeg)

#### **1. INTRODUCCIÓN**

La evolución de la tecnología desde sus inicios, se ha caracterizado por su desarrollo constante a un ritmo vertiginoso con el propósito de facilitar tareas abarcando prácticamente cualquier sector. Así como también la optimización de actividades, las cuales son comprendidas desde la ejecución de simples tareas repetitivas, hasta actividades que pueden ser perjudiciales para la salud.

Desde finales del siglo XX en el sector industrial, se han implantado sistemas que aporten eficiencia en el control de procesos con el objetivo de mejorar la rentabilidad y la producción del mismo.

La innovación por parte de empresas en el sector, están cada vez más a la orden del día, dado que es vital para mantener la competitividad en el mercado. Esto se traduce en que hoy en día es normal la aparición de nuevas formas de diseño y control, donde el objetivo principal es lograr una ventaja en situaciones donde la tecnología tradicional no consigue alcanzar o suplir las especificaciones requeridas.

Es por ello que, en el presente documento, se recoge información sobre el diseño, desarrollo y evaluación de un prototipo para el estudio de un proceso industrial de control de calidad, aplicando la tecnología de visión por computador, también conocida como visión artificial. Realizando el diseño, la fabricación y la puesta en marcha del mismo, con el objetivo de desarrollar un sistema multidisciplinar, práctico, flexible y eficaz aplicable tanto en el sector de la industria moderna, así como también, en el amplio abanico de las disciplinas académicas, tecnológicas, e ingenieriles.

El prototipo consta de una Estación principal, la cual, parte de una base de aluminio mecanizada para dicho fin sobre la que van situados diferentes módulos con dispositivos y componentes, que conforman una instalación automática, electrónica y electroneumática.

El control de la instalación, se gestiona y desarrolla mediante el software LabVIEW, cuya lista de instrucciones y ejecución de órdenes programadas son procesadas por un dispositivo embebido de bajo coste (NI myRIO), ideal para control e instrumentación, la cual cuenta con un procesador programable que ejecuta un sistema operativo en tiempo real, así como un FPGA personalizado.

La visión artificial o visión por computador, está compuesta por dos plataformas diferentes, la primera de ellas mediante el software y la herramienta ya antes mencionada LabVIEW - NI myRIO, y la segunda comprendida por un computador de placa reducida Raspberry Pi 3, programada en C++ y empleando librerías de OpenCV.

#### **1.1 DESCRIPCIÓN GENERAL**

El sistema de control de calidad propuesto, consiste en la inspección de una pieza para detectar posibles anomalías y su posterior clasificación. Dicho sistema está compuesto por dos tipos de procesamiento de imágenes, una de ellas es para la decodificación de códigos QR y la segunda está comprendida por el microordenador de placa única para la detección de anomalías.

La pieza será posicionada en diferentes etapas de la estación para el procesamiento de imagen y su almacenamiento, la cual será posible mediante la implantación de un sistema electro-neumático comprendido por sensores magnéticos y actuadores de diferentes tipos conectados a una Placa de circuito impreso (PCB) diseñada para cubrir esta necesidad. El proceso del sistema de inspección a grandes rasgos, es el siguiente:

La pieza a inspeccionar, partirá de una base diseñada en 3D, la cual será extraída mediante un sistema de acople a un actuador neumático de doble vástago encargado de la expulsión de la pieza. A continuación, se procederá a realizar el primer procesamiento de imagen, la cual

La innovación por parte de empresas en el sector es vital para mantener la competitividad en el mercado.

se realizará mediante una cámara Logitech C270 y el NI myRIO.

En el caso de que haya un código QR impreso sobre la pieza, este será decodificado y la pieza será almacenada mediante un actuador neumático tipo lineal hasta el 'Depósito A'. Si por el contrario no existe código QR, ésta será posicionada para un segundo procesamiento de imagen, la cual será realizada mediante una cámara Raspicam y el uso de la Raspberry Pi 3 comunicada mediante una señal sincronizada de Trigger con el NI myRIO. Tras la adquisición de la imagen esta detectará si existe algún tipo de anomalía en la pieza inspeccionada y devolverá señales para actuar en consecuencia. En el caso de que la pieza tenga alguna anomalía, esta será almacenada en el 'Deposito C'. Si por el contrario la pieza no tiene ninguna anomalía, será almacenada en el 'Depósito B'. Los almacenajes se realizan gracias al conjunto de un eyector de vacío, un actuador neumático de tipo paletas y otro de tipo base rotativa.

El proceso de la estación, puede verse de forma detallada en la 'Ilustración 1.'

#### **1.2 OBJETIVOS**

El objetivo principal es el llevar a cabo conceptos teóricos multidisciplinares a la práctica mediante un prototipo industrial flexible, para la mejora de producción y/o implantación de un sistema cuyo objetivo sea la optimización de procesos mediante el uso de la tecnología visión por computador o visión artificial. Así como también su posible uso con fines didácticos, más concretamente en el ámbito de la mecánica y la automática.

![](_page_37_Figure_0.jpeg)

![](_page_37_Figure_1.jpeg)

#### **2. DESCRIPCIÓN DE LA ESTACIÓN**

#### **2.1 SISTEMA A IMPLEMENTAR**

A la hora de controlar e inspeccionar un proceso industrial, se necesita estudiar varios métodos para garantizar su efectividad y viabilidad.

En este caso, se optó por el desarrollo de una plataforma en forma de estación para la evaluación de piezas y su almacenamiento.

El prototipo a diseñar, se trata de una estación, la cual está dividida en 4 diferentes Etapas (6 Fases) comprendidas por diversas funciones y subrutinas para el procesamiento y la inspección de una pieza en concreto cuyas características, diseño y dimensiones se verán reflejados a lo largo de éste capítulo.

#### **» FASE 1**

Esta etapa es la inicial, ya que en ella se efectúa la alimentación de las piezas a procesar, dicha acción es realizada manualmente por el operario, que deposita la pieza por la parte superior de la

base principal *(ver ilustración 1)*, para ello se diseñó un mecanismo, el cual tiene la funcionalidad de guiado y posicionamiento de la pieza a procesar, permitiendo de forma efectiva la expulsión de ésta para su posterior procesamiento.

La ejecución del movimiento eficaz de alimentación y expulsión de la pieza a procesar, se resolvió mediante el diseño de un acople para poder realizar las tareas de contención de las piezas apiladas y la expulsión de las mismas instalándola en el cabezal de los vástagos, cumpliendo así con su tarea asignada.

#### **» FASE 2**

Esta es la primera fase de procesamiento de la imagen, la cual se obtiene mediante una cámara Logitech C270 que captura la imagen y envía la información al myRIO, dispositivo mediante el cual realizamos todo el proceso automático además de una parte del tratamiento de la imagen.

En este punto mediante la visión artificial, podremos decodificar un código QR y posicionar la pieza en la Etapa 4.

#### **» FASE 3**

En el caso de que la pieza en cuestión no disponga de código QR en el procesamiento de imagen en la Etapa 2.

Se procederá a posicionar la pieza en ésta etapa, la cual tiene como misión procesar la imagen mediante el computador de placa reducida Raspberry Pi 3.

#### **» FASE 4**

Esta etapa hace la función de Depósito A, en el cual son alojadas las piezas con códigos QR decodificadas previamente mediante el sistema embebido myRIO.

#### **» FASE 5**

Esta etapa hace la función de Depósito B, en el cual van alojadas las piezas No Defectuosas cuyo procesamiento de imagen se realiza mediante el computador de placa reducida Raspberry Pi 3.

#### **» FASE 6**

Ésta etapa hace la función de Depósito C, en el cual van alojadas las Defectuosas, también procesadas mediante el computador de placa reducida.

![](_page_38_Figure_1.jpeg)

![](_page_38_Picture_213.jpeg)

![](_page_38_Picture_214.jpeg)

#### 2.1.1 **Lógica de la Automatización mediante NI myRIO**

Para la realización de la lógica de la automatización se ha empleado este sistema de diagrama funcional, la cual está compuesta por diferentes acciones de cilindros pertenecientes a los actuadores neumáticos, así como también el uso de sus respectivos sensores magnéticos.

Para poder entender mejor la lógica, veremos el siguiente croquis mediante el cual se ven reflejados las posiciones de reposo y los accionamientos de los mismos.

#### 2.1.2 **Lógica de la visión mediante NI myRIO**

Como se ha mencionado anteriormente, la lógica de la visión mediante myRIO, decodifica todas las piezas que dispongan de código QR, las cuales serán almacenadas en el 'Depósito A'. Si por el contrario, la pieza a inspeccionar no dispone de dicho código, esta será posicionada para una segunda inspección mediante la Raspberry Pi 3.

![](_page_38_Figure_10.jpeg)

#### **2.2 DISEÑO 3D**

A continuación, veremos las piezas más relevantes del diseño 3D para la realización de este prototipo.

Como se ha mencionado anteriormente, estas piezas están diseñadas con el fin de poder ser decodificadas y clasificadas.

Estas piezas fueron diseñadas para el procesamiento e inspección ejecutadas por la Raspberry Pi 3, la cual mediante el uso de librerías OpenCV, es capaz de diferenciar entre un tipo de pieza u otra y enviar la comunicación para la ejecución automática del proceso de la estación.

De esta manera simularíamos el proceso de identificación de defectos de la pieza, implementando la misma filosofía, pero evitando tener que romper o crear un defecto físico sobre la pieza en cuestión.

![](_page_39_Figure_7.jpeg)

![](_page_39_Picture_9.jpeg)

Ilustración 4: Base principal **Ilustración 5:** Unión calibrado alimentación de la Base Principal

![](_page_39_Picture_11.jpeg)

![](_page_39_Picture_13.jpeg)

![](_page_39_Picture_14.jpeg)

![](_page_39_Picture_16.jpeg)

![](_page_39_Picture_18.jpeg)

![](_page_39_Picture_19.jpeg)

![](_page_39_Picture_20.jpeg)

![](_page_39_Picture_21.jpeg)

#### **3. PRUEBAS EN LABORATORIO**

air,

#### **3.1 MUESTRAS DEL PROCESAMIENTO DE IMAGEN**

#### 3.1.1 **Tratamiento de la imagen con LabVIEW y myRIO**

#### **» Inicialización de la cámara y a la espera de capturar imagen**

A continuación, vemos el Panel Control, en el cual se pueden apreciar el funcionamiento de los sensores y los actuadores. *(Ilustración 14)*

![](_page_40_Figure_6.jpeg)

#### **» Imagen capturada, cuando existe un código QR**

Esta situación es en la cual, se ha capturado una imagen y hay un código QR: *(Ilustración 15 y 16)*

![](_page_40_Figure_9.jpeg)

Ilustración 15: Decodificando código QR, Pieza 01 Correcta

![](_page_40_Figure_11.jpeg)

Una vez se decodifica el código QR, ésta envía una señal al sistema de control para que la pieza sea almacenada en el Depósito A ó en el Depósito B, según el caso.

#### **» Imagen capturada, No hay código QR**

En este caso, al capturar la imagen y no disponer de una pieza con código QR, ésta enviará una señal de control al sistema de automatización, la cual posicionará la pieza para una segunda inspección que se realiza mediante la Raspberry Pi 3 y la Raspicam.

![](_page_40_Picture_15.jpeg)

Estas piezas serán procesadas por la Raspberry Pi 3 y la RaspiCam

![](_page_41_Picture_1.jpeg)

Así pues, estas piezas serán procesadas por la Raspberry Pi 3 y la RaspiCam, las cuales procesarán la imagen para saber si se trata de una pieza Defectuosa, No defectuosa, o en su defecto si no hay pieza.

#### 3.1.2 **Tratamiento de la imagen con Raspberry Pi 3 y C++**

Para la selección de piezas, se realiza un muestreo de una imagen general, a la cual se le aplican filtros y funciones para el buen funcionamiento del proceso.

Cabe destacar, que las funciones principales que dan paso al algoritmo implementado para el procesamiento de la imagen, consiste en la captación, segmentación y clasificación mediante la creación de matrices.

En este caso, se crea una Matriz para la lectura de la imagen original que luego será comparada con otras matrices, ya sea con vectores de píxeles, posicionado o puntos fuertes de la imagen según sea el caso.

Es importante destacar que la señal entre el LabVIEW y la Raspberry se realiza mediante un sistema de comunicación programado en Python.

Con todo ello, englobamos de manera general las funciones principales que componen el algoritmo del programa permitiendo así el buen funcionamiento del mismo.

#### **5. CONCLUSIÓN**

Mediante toda la documentación recogida, queda comprobado que el prototipo cumple con todas las demandas exigidas. Así como también su flexibilidad a la hora de implementarlo, ya sea en un entorno industrial o en un entorno académico.

El prototipo ha demostrado su efectividad en el sistema de visión artificial y en el control automático.

Un punto de mejora para cualquier sistema de visión por computador, viene relacionado con la iluminación, ya que es un pilar fundamental de la visión artificial.

Finalmente, una actualización de las mejoras en la tecnología de la visión artificial, es imprescindible, ya que siempre está sometida a constantes cambios en optimización de funciones y parámetros relevantes que la convierten cada vez más en una herramienta imprescindible para la mejora de calidad en inspecciones industriales, así como también en otros ámbitos relacionados con el progreso tecnológico en general.

En lo personal, el diseño de la estación como idea de una plataforma flexible, fue una elección acertada, ya que pude adquirir y mejorar conocimientos en diversos campos, tales como, el modelado de piezas 3D, la automatización y control industrial, el diseño de Placas de Circuito Impreso y electrónica, la programación orientada a objetos y por supuesto, conceptos y algoritmos sobre la visión por computador.

![](_page_41_Picture_15.jpeg)

Ilustración 18: Imagen Original capturada por la RaspiCam

![](_page_42_Picture_0.jpeg)

## CIBERSEGURO

Este CIBERSEGURO cubre cualquier acceso no autorizado a los sistemas por parte de terceros o cualquier divulgación no autorizada de información o acceso a esta, ya sea de forma accidental o deliberada, incluyendo datos personales o sensibles.

### COBERTURAS ORIENTATIVAS BÁSICAS

**1. Respuesta ante Incidentes Cibernéticos. Se garantizan los costes de:**

- Primera respuesta ante incidentes cibernéticos
- Procedimientos legales y regulatorios
- Investigación forense y de seguridad informática
- Comunicación de Crisis
- Gestión por vulneración de privacidad
- Gestión por vulneración de privacidad de terceros que afecten al asegurado
- Mitigación y reposición de activos digitales posteriores a la vulneración de privacidad

#### **2. Responsabilidad por Seguridad en las Redes y Privacidad**

- Responsabilidad por fallos de seguridad en los sistemas informáticos
- Responsabilidad por vulneración de la privacidad
- Responsabilidad del directivo por gestión de un incidente cibernético
- Sanciones administrativas de la AEPD
- Multas, sanciones y cargos en tarjetas de pago

#### **3. Daños a los Sistemas e Interrupción de Negocio**

- Daños a los sistemas y costes de reconstrucción
- Interrupción del negocio (una vez superado el tiempo de retención de 10 horas)
- Pérdida de beneficios por daño reputacional consecuente
- Gastos de investigación del incidente cibernético

#### **4. Ciberdelincuencia**

- Extorsión cibernética
- Fraude por trasferencia de fondos
- Robo de identidad corporativa

**5. Responsabilidad Multimedia**

- Difamación derivada de incidente cibernético
- Vulneración de los Derechos de Propiedad Intelectual

#### COBERTURAS ADICIONALES ORIENTATIVAS OPCIONALES

#### **Cobertura de Seguro Ciberdelincuencia, según capital asegurado**

### **WWW.adartia.es CONSÚLTENOS SIN COMPROMISO**

- Robo de fondos de la cuenta fiduciaria
- Robo de fondos personales
- Amenaza de chantaje telefónico (hacking)
- Suplantación de identidad (phishing)

#### Contratación: Con o sin franquicias

Adartia Global Correduría de Seguros S.A.U. Inscripción Registro Dirección General de Seguros Nº J-2428. Seguro de Responsabilidad Civil Profesional y Capacidad Financiera Conforme a la Legislación en vigor. C.I.F.: A-95374971. Registro Mercantil de Vizcaya.

![](_page_42_Picture_42.jpeg)

![](_page_43_Picture_2.jpeg)

## GUÍA DE SERVICIOS

Colégiate y forma parte del Colegio Oficial de Ingenieros Graduados e Ingenieros Técnicos Industriales de Alicante y descubre todos sus servicios.

Si eres estudiante precolégiate y descubre con nosotros el mundo de la ingeniería.

## FORMACIÓN *AVANZA*

Programa de formación continua para el reciclaje de nuestros colegiados: cursos, seminarios, talleres, conferencias propias de la ingeniería y en disciplinas transversales.

- $\blacktriangleright$  Portal de recursos Web para visionar nuestra formación desde tu oficina: **coitialicante.es > Formación > Materiales de Formación**
- ▶ Formación ONLINE DUAL (Multicanal) con sesiones presenciales y remotas.
- $\blacktriangleright$  Campus virtual: para todas aquellas acciones formativas que necesitas en el ámbito de la ingeniería **www.cogitiformacion.es**
- $\blacktriangleright$  Y también Cursos presenciales **coitialicante.es > Formación > Portal de formación e inscripción a cursos** en nuestras Sedes de Alicante y Alcoy

Consulta por nuestras becas y bonificaciones en: *secretaria.coitia@coitialicante.es* y en el **4**96 592 61 73

![](_page_43_Picture_13.jpeg)

#### **PRIMER EMPLEO**

- Oferta de prácticas
- Boletín empleo
- Pilot primer empleo

**www.proempleoingenieros.es> informacion>pilot primer empleo**

#### **BÚSQUEDA DE EMPLEO**

- Bolsa de empleo del Colegio
- Cruzando fronteras: posibilidad de inscribirte en ofertas internacionales
- Portal **www.proempleoingenieros.es**
- Consulta las últimas ofertas de empleo público

**ASESORAMOS** 

- Trato cercano y personalizado
- Mejora tu curriculum vitae
- Recomendación de formación según tu perfil
- Mentoring profesional

**www.proempleoingenieros.es> informacion>mentoring profesional**

Si tu empresa necesita un profesional, contacta con el Colegio. Te atendemos en: *empleo.coitia@coitialicante.es*  **www.coitialicante.es/index.php/empleo**

![](_page_44_Picture_1.jpeg)

### GUÍA DE SERVICIOS IMPRESCINDIBLE PARA TU DESARROLLO PROFESIONAL

PROMOCIÓN *VISIBILIDAD*

El Colegio dispone de Registros Profesionales que certifican que los colegiados han adquirido unas competencias en diferentes ámbitos a través de la experiencia y/o la formación especializada:

- u Guía de Profesionales: más de 2.000 profesionales en 30 disciplinas profesionales diferentes.
- Ingenieros Forenses y Peritos Judiciales: para actuar ante los tribunales con la redacción de informes periciales, dictámenes, valoraciones y tasaciones. **www.ingenierosalicante.es**

Date de alta en los Registros oficiales del Colegio: expertos en eficiencia energética de edificios, coordinadores de seguridad y salud, expertos forenses, gestores energéticos…

**www.coitialicante.es > Colegiado > Registros Profesionales**

## **PUBLICACIONES ACTUALIDAD**

#### **Revista COGITI Alicante**

- Información colegial y profesional del sector
- Artículos técnicos de alta especialización

Consulta la revista on-line issuu.com/coitialicante Si además necesitas el ejemplar en papel para tu oficina, pídelo en *secretaria.coitia@coitialicante.es*

#### **Publicaciones, Guías y Manuales Técnicos**

**www.coitialicante.es > Servicios > Publicaciones de Interés**

#### **Newsletter Técnico**

- Selección de las noticias más interesantes de tu sector
- Agenda de formación
- Ofertas de empleo, concursos públicos y oposiciones
- Alertas nueva legislación técnica

Suscríbete en nuestro NEWSLETTER en: **www.coitialicante.es > Contacto > Suscríbete**

![](_page_44_Picture_22.jpeg)

La certificación y habilitación profesional es una de las líneas de futuro lideradas por los Colegios Profesionales como servicio para sus colegiados y hacia la sociedad.

- ▶ Certificación DPC de Ingenieros: certifica tu formación y experiencia **www.acreditacioncogitidpc.es**
- u Mediación: certifícate como mediador en asuntos civiles y mercantiles **www.inmein.es**

## ÁREA PERSONAL *SOPORTE*

- $\blacktriangleright$  Actualización de datos
- $\blacktriangleright$  Correo electrónico gratuito
- $\blacktriangleright$  Tarjeta de identificación colegial TIC
- u Histórico formación (cursos del colegiado)
- $\blacktriangleright$  Dashboard de actividad profesional (gráficas y facturas de visado)

## ASESORÍA JURÍDICA *RESPALDO*

Un equipo de letrados y asesores a tu disposición:

- Asesoramiento fiscal y laboral
- Asesoramiento jurídico y de procedimientos ante los tribunales
- u Asesoramiento e interpretación de normativa

Contacta con nuestros asesores *secretaria.coitia@coitialicante.es* \96 592 61 73

## SEGUROS *TRANQUILIDAD*

#### Responsabilidad Civil

- Profesional (RCP)
- $\blacktriangleright$  Instalador (RCI)
- ▶ Otras actividades constructivas y de servicios (RCO)

Consúltanos para el aseguramiento en la utilización de Drones y Procesos industriales complejos en: secretaria.coitia@coitialicante.es \96 592 61 73

![](_page_45_Picture_20.jpeg)

#### **CLUBCOGITI, descuentos para colegiados**

- Salud
- Deporte y ocio
- Hoteles
- Viajes
- Entidades financieras
- Vehículos

**www.cogiti.contigomas.com**

#### **Correo electrónico gratuito**

**coitialicante.es > Servicios > Correo electrónico de colegiados**

#### **Espacios para tus reuniones y conferencias**

Salas y espacios para actividades profesionales y sociales. Exclusivo para colegiados. Emisión de tus conferencias en streaming desde nuestras instalaciones. *secretaria.coitia@coitialicante.es* 96 592 61 73

**Mantenemos y desarrollamos la web de tu oficina profesional www.coitialicante.es > Servicios > Hosting y desarrollo web**

## MUTUA COLEGIAL *PROFESIÓN*

Ejerce a través de la MUPITI como alternativa al Régimen Especial de Trabajadores Autónomos (RETA). Utiliza MUPITI como sistema complementario a la Seguridad Social

www.mupiti.com • secretaria@mupiti.com • 1900 820 720 Descarga nuestra APP **www.mupiti.com/app-mupiti**

## VISADO *GARANTÍA*

Accede a nuestra plataforma de Visado/RTP para registrar o visar tus trabajos profesionales **www.coitialicante.es > Ventanilla única > Plataforma de Visado/RTP**

Obtén tu firma electrónica y firma documentos técnicos **www.coitialicante.es > Ventanilla única > Firma**

## ORIENTACIÓN Y DOCUMENTACIÓN TÉCNICA *ASESORAMIENTO*

El servicio de orientación te acompaña en tus dudas y ámbitos de decisión profesional. Un equipo de ingenieros puede resolver:

- u Consulta el Centro de recursos de legislación, formularios y reglamentos **www.coitialicante.es > Colegiado > Legislación Técnica**
- ▶ Obtención de ficheros GML para el catastro y otros datos catastrales
	- **www.coitialicante.es > Ventanilla única > Trámites**
- Consulta los contenidos mínimos para tus proyectos así como otros recursos **www.coitialicante.es > Ventanilla única > Contenido mínimo**
- **>** Portal de Licitaciones Europeas para Ingenieros y Empresas de Ingeniería **www.cogiti.es >licitaciones**
- u Consulta de Fichas Técnicas de Vehículos fichas.tecnicas@coitialicante.es \96 592 61 73
- $\blacktriangleright$  Normas UNE secretaria.coitia@coitialicante.es \96 592 61 73
- Alquiler de equipos de medida **www.coitialicante.es > Servicios > Prestamos de equipos**
- Compra Software Técnico en condiciones preferentes **www.toolbox.cogiti.es**

comunidad conocimiento innovación colaboración conexión progreso  $\mathbf{r}$ 

## Colégiate **Promoción Especial**

### Titulados

![](_page_47_Picture_2.jpeg)

## **Gratis hasta fin 2021**

Cuota especial 2022 solo  $5 \epsilon$ /mes 40 €/mes

![](_page_47_Picture_5.jpeg)

### **Estudiantes**

## **Acceso gratuito**

Si eres estudiante con el 50% de los créditos superados pre-colégiate **gratis** desde el minuto 1!

![](_page_47_Picture_9.jpeg)

### **Todo son ventajas para tu futuro**

![](_page_47_Picture_11.jpeg)

PRIMER EMPLEO **proempleoingenieros.es/ informacion/ pilot primer empleo**

![](_page_47_Picture_13.jpeg)

DE EMPLEO **proempleoingenieros.es**

![](_page_47_Picture_15.jpeg)

TOOLBOX **toolbox.cogiti.es**

![](_page_47_Picture_17.jpeg)

FORMACIÓN **Cursos, seminarios, talleres, conferencias… inscripciones.coitialicante.es**

### Consulta nuestra **Guía de Servicios**

### **Mochila Gratis hasta fin de existencias**

Esta campaña 2021 solo será válida para **la primera vez** que formes parte de nuestro colectivo como colegiado/precolegiado y solo hayan pasado **24 meses** desde la obtención del Título de Grado hasta la solicitud de colegiación.

En caso de haber formado parte con anterioridad, no podrás ser beneficiario de las condiciones económicas que aparecen en la campaña ni de los obsequios que se acompañan.

*Obsequio disponible solo hasta fin de existencias, el teléfono móvil NO forma parte del obsequio, solo se muestra a efectos ilustrativos*

![](_page_47_Picture_24.jpeg)

**SEDE CENTRAL ALICANTE** Avenida de la Estación, 5 03003 Alicante Teléfono 965 926 173 secretaria.coitia@coitialicante.es

**DELEGACIÓN DE ALCOY** C/ Goya, 1 03801 Alcoy Teléfono 965 542 791 delegacion.alcoy@coitialicante.es

### Llama al **965 926 173**

Solicita información

![](_page_47_Picture_29.jpeg)

#### **colegiate.coitialicante.es**

Estudiantes acceso gratuito

![](_page_47_Picture_32.jpeg)

![](_page_47_Picture_34.jpeg)

## CURSOS, JORNADAS Y EVENTOS 2020

![](_page_48_Picture_2.jpeg)

## EVENTOS, CURSOS Y JORNADAS ONLINE

![](_page_49_Picture_2.jpeg)

## 2020

#### **SEPTIEMBRE**

• Junta General y de la Aociación del Cogiti Alicante

#### **OCTUBRE**

- Jornada On line de la delegación de estudiantes EPS UA
- Curso Online, Autoconsumo directo sin baterías y con conextión a red para instalaciones fotovoltaicas

#### **NOVIEMBRE**

- Acto de entrega de diplomas y distinciones del curso
- Webinar adartia: La responsabilidad civil del ingeniero: funcionario, asalariado y libre ejerciente

#### **DICIEMBRE**

• Concurso felicitaciones de Navidad 2020

### EVENTO JUNTA GENERAL Y DE LA ASOCIACIÓN

#### **3 de septiembre de 2020**

Celebrada, con todas las medidas higiénicas y de distanciamiento, la Junta General y de la Asociación del Cogiti Alicante

![](_page_50_Picture_4.jpeg)

### JORNADA ONLINE DELEGACIÓN ESTUDIANTES EPS UA

#### **6 de octubre de 2020**

El Cogiti de Alicante participó en una Jornada Online en la **Escuela Politécnica Superior de la Universidad de Alicante** en la que los estudiantes pudieron conocer los servicios y ventajas de la colegiación y precolegiación.

Además se resolvieron dudas sobre el ejercicio profesional del Ingeniero Técnico Industrial, Empleo y Proempleoingenieros.es, Acreditación profesional de Ingenieros DPC.

![](_page_50_Picture_9.jpeg)

### CURSO ONLINE AUTOCONSUMO DIRECTO SIN BATERÍAS

#### **26 de octubre de 2020**

Celebrada la 4ª Edición del curso online Autoconsumo Directo sin baterías y con conexión a red para Instalaciones Fotovoltaicas.

![](_page_50_Picture_13.jpeg)

![](_page_50_Picture_14.jpeg)

### EVENTO ACTO DE ENTREGA DE DIPLOMAS Y DISTINCIONES DEL CURSO 2019/2020

#### **6 de noviembre de 2020**

El pasado viernes 6 de noviembre tuvo lugar en la Sala de Grados Roberto García Payá del Campus de Alcoy de la Universidad Politécnica de Valencia, el Acto en el que se entregó el Diploma y el Premio al mejor Trabajo Final de Grado en Ingeniería Eléctrica a Juana Antonia Mesquida Barceló

![](_page_51_Picture_5.jpeg)

![](_page_51_Picture_6.jpeg)

WEBINAR ADARTIA LA RESPONSABILIDAD CIVIL DEL INGENIERO: FUNCIONARIO, ASALARIADO Y LIBRE EJERCIENTE

![](_page_51_Picture_8.jpeg)

#### **17 de noviembre de 2020**

El Colegio organizó junto a Adartia, Correduría de Seguros S.A., un Webinar gratuito de gran interés para nuestro Colectivo.

El objetivo, conocer el alcance de la Responsabilidad Civil del Ingeniero en todas sus modalidades de ejercicio profesional

![](_page_51_Picture_12.jpeg)

### **CONCURSO** FELICITACIONES DE NAVIDAD 2020

#### **17 de diciembre de 2020**

Un año más, nuestros pequeños artistas decoran nuestra tarjeta navideña. **Enhorabuena a todos los participantes!!** 

Podéis ver el vídeo con todos los dibujos en canal de youtube del Cogitialicante.

![](_page_52_Picture_5.jpeg)

![](_page_52_Picture_6.jpeg)

nte les desean una Telee Navidast<br>ute les desean una Telee Navidad  $m = 2027$ 

![](_page_52_Picture_8.jpeg)

# MOVIMIENTO COLEGIAL

**Somos** a 31 de Diciembre de 2020 **1.977** colegiados

#### **ALTAS ALICANTE**

José David Moreno Castillo Jesús Abellán Amorós Joaquín Sevilla Eyssartier Jorge López Sierra Luís Antonio Millán Tudela Oscar Lillo Díaz Paula Poveda Rodríguez Vicente Martínez Santamaría Jesús Paralela Romero Cristian Moreno Romera David Jesús Sánchez Tello Elena Sicilia Coello Gabriel Mora Ballesta Iñigo Martín Melero Javier Buendía Belotto Jennifer Alejandra Gutiérrez Mejia Juan Corbalán Lorente María Elvira Giner Rafael Sánchez Gracia Almudena Gómez Vives Luís Miguel Sánchez Roldán Mario Tena Morell Antonio José Olmos Moreno Francisco José Bernabé Marco Manuel Gesteira Peña Gabriel Tripiana Guillem

Jorge Perelló García Maria Soledad Rodríguez Herrero Manuela Agudelo Romero Máximo Marín Sáez Carla Tortosa Jordá César Corbalán Rodríguez Enrique Ramis Claver José Javier Gázquez Navarro Francisco José Beltrán Ostolaza José Sáez Reymundo Konrad Tolivia Golubinski Mario Azorín Cardenal Mario Moiña Soriano Álvaro Fraile Martínez Mohammed Fares

#### **ALTAS ALCOY**

Carlos Seguí Más David Sempere Calatayud Antonio Llorens Picó

#### **MENCIÓN ESPECIAL**

Eduardo Oltra Mangual *(fallecido el 18/09/2020)*

Luis Pina Peñataro *(fallecido el 27/11/2020)*

#### **PRE-COLEGIADOS**

Esther Domínguez Céspedes Maria de los Ángeles Varela Hernández Patricia Mora Olivares Paula Barrio Romero Héctor Fernández Lloret Raúl Cantero Merino Vicente Sanz Ródenas Pablo Giner Antón David Mazón Muñoz David Tortosa Martínez Paula Mancheno López

#### **SEDE CENTRAL ALICANTE**

Avenida de la Estación, 5 03003 Alicante Teléfono 965 926 173 Fax 965 136 017 secretaria.coitia@coitialicante.es

**DELEGACIÓN DE ALCOY**

C/ Goya, 1 03801 Alcoy Teléfono 965 542 791 Fax 965 543 081 delegacion.alcoy@coitialicante.es ₾

## PRENSA

![](_page_54_Picture_2.jpeg)

#### ABC 14 de agosto de 2020

### **Los ingenieros advierten de los riesgos de propagación por la «baja calidad del aire» en centros educativos**

![](_page_55_Picture_4.jpeg)

El **Consejo General de Colegios de Ingenieros Técnicos Industriales de España** (COGITI), a través de su Comité de expertos en materia de calidad del aire y climatización, ha trasladado al Ministerio de Educación y Formación Profesional su preocupación por la «baja calidad del aire» que presentan los centros educativos y los efectos perjudiciales que puede tener en relación a la propagación del coronavirus.

En el documento remitido además de una serie de reflexiones importantes que deben realizarse en este ámbito y que implican la adaptación a la normativa técnica de todos los centros, los expertos realizan una serie de recomendaciones «urgentes, abordables y eficaces».

El objetivo de estas recomendaciones es contribuir a una «mejor gestión» de la situación de emergencia actual por la Covid-19 que «minimice en lo posible» los riesgos de transmisión por vía aérea en los recintos interiores de los centros educativos.

El COGITI ha incidido en el «talón de Aquiles» que suponen los «recintos interiores mal ventilados» en la lucha contra el coronavirus. «En este caso se centran en nuestros niños y jóvenes en fase de formación académica por la proximidad del comienzo del nuevo curso, no solo para preservar de forma directa su salud, sino para preservar la del resto de la sociedad», ha señalado la organización.

En este sentido, ha alertado de que los niños y jóvenes son «un vector con mucho peso» en la transmisión, debido a la conjunción del «alto índice» de ausencia de sintomatologías que muestran frente al virus con los menores efectos negativos conocidos en su salud y con ciertas particularidades inherentes a esta franja de edad vital «como son la menor percepción del riesgo y menor aceptación de normas impuestas».

Los ingenieros ven necesario abordar el caso de los centros educativos y dentro de los mismos, sin olvidar que existen multitud de espacios interiores de diverso uso, ponen especial atención en las aulas «por ser los lugares en los que sus usuarios pasan la mayor parte del tiempo».

Según ha destacado el COGITI, las investigaciones indican que el riesgo de transmisión por vía aérea de la Covid-19 en ambientes cerrados con mala ventilación «es mayor que en ambientes exteriores». «Ello no depende tanto de la calidad del aire de dichos ambientes (salvando posibles influencias de dicha calidad en los sistemas inmunológicos de las personas) como de la adecuada renovación que del mismo se realice aportando aire exterior», ha subrayado.

Con las excepciones de centros educativos de muy reciente construcción, o en aquellos en los que se hayan realizado actuaciones de eficiencia energética que incluyesen medidas para mejorar la calidad del aire interior, COGITI afirma que «la mayoría carecen de sistemas mecánicos de renovación de aire interior o ventilación mecánica controlada (VMC) que garanticen la calidad del aire dentro de los parámetros obligatorios o recomendados y su renovación por aire exterior».

https://www.abc.es/sociedad/abci-ingenieros-advierten-riesgos-propagacion-baja-calidad-aire-centroseducativos-202008141052\_noticia.html

#### ALICANTEPLAZA 29 de octubre de 2020

### **El Colegio de Ingenieros Técnicos Industriales de Alicante ofrece auditorías de instalaciones gratuitas**

![](_page_56_Picture_3.jpeg)

En tiempos de Covid es necesario unir esfuerzos y minimizar riesgos. En esta línea, el Colegio de Ingenieros Técnicos de Industriales de Alicante junto a Cogiticova ha promovido una campaña de auditorias de instalaciones gratuitas para Pymes y autónomos. Una iniciativa englobada en el plan de reactivación económica de la provincia de Alicante que se pone a disposición de todos los industriales y empresarios de nuestra provincia.

El Colegio de Ingenieros Técnicos Industriales de Alicante apuesta por la seguridad industrial y el cumplimiento de la normativa para asegurar el bienestar social y la seguridad laboral en los espacios de trabajo. De esta manera, se minimizan riesgos en aras de la eficiencia y la eficacia en los sectores productivos provinciales.

Este programa de revisiones de instalaciones del COITIA está pensado en positivo, buscando el mantenimiento y la mejora de las instalaciones y procesos. Son auditorías realizadas por ingenieros colegiados que darán a conocer a los titulares de cada empresa la situación de sus instalaciones con la mayor rigurosidad y confidencialidad. Esta acción permitirá identificar cualquier punto crítico para poder actuar sobre él, evitar incidentes e iniciar un proceso de mejora que redunde en beneficios y nos ayuda minimizar los incidentes en medio de esta crisis sanitaria y económica.

![](_page_56_Picture_7.jpeg)

Estas acciones también están incluidas dentro de la Campaña "Sí, Seguretat Industrial, sempre" de la Consellería de Economía Sostenible, que se viene desarrollando anualmente a través del COGITICOVA. Para participar en estas auditorias gratuitas solo es necesario mandar un correo electrónico a la dirección secretaria.coitia@coitialicante.es o llamarnos por teléfono al número 965926173.

Además de las auditorías de instalaciones el Colegio de Ingenieros Técnicos Industriales de Alicante desarrolla otra serie de servicios englobados dentro del Plan de Reactivación Económica de la provincia de Alicante. Una de ellas es el asesoramiento gratuito para empresas en proyectos del ámbito industrial. En palabra del decano de COITIA, Antonio Martínez Canales: " El Colegio de Ingenieros técnicos Industriales de Alicante quiere ser una agente social proactivo en estos tiempos de pandemia. Nuestro compromiso no sólo está con nuestros colegiados sino con todo la provincia de Alicante, por ello queremos convertirnos en motor dinamizador del plan de reactivación empresarial ayudando desde el conocimiento y la seguridad industrial a la recuperación y desarrollo de la actividad económica e industrial de nuestras empresas, pymes y autónomos."

https://alicanteplaza.es/el-colegio-de-ingenieros-tecnicos-industriales-de-alicante-ofrece-auditorias-deinstalaciones-gratuitas

#### INSTALADORES20.COM 9 de diciembre de 2020

### **Alianza entre los instaladores madrileños y los ingenieros técnicos industriales**

Fortalecer el sector de las instalaciones y la energía es el primer objetivo del acuerdo firmado por la Asociación de Empresas del Sector de las Instalaciones y la Energía, Agremia, y el Colegio Oficial de Graduados e Ingenieros Técnicos Industriales de Madrid.

El convenio establece un marco de cooperación mutua y fomento de la realización de actuaciones conjuntas en materia formativa, técnica, jurídica, informativa y social, para que autónomos y trabajadores de las empresas instaladoras y los profesionales colegiados se

![](_page_57_Picture_6.jpeg)

beneficien de sus servicios y mejorar así la oferta de los mismos en ambos casos.

Asimismo, el acuerdo promueve la formación, función prioritaria de ambas entidades, que ponen a disposición recíproca de sus empresas y colegiados miembros la plataforma formativa de la otra para la formación en cada disciplina: Cogiti Formación, en el caso del Colegio, e Instalcampus, en modalidad presencial y también en e-learning.

El acuerdo también persigue "fomentar el empleo entre sus profesionales". Para ello, los servicios de la Agencia de colocación de Agremia estarán abiertos a los profesionales de Cogitim, colegio profesional que facilitará por su parte a los miembros de la Asociación el acceso a su Portal de Empleo.

El acto de la firma del Convenio tuvo lugar tras una visita por las instalaciones de la Escuela Técnica de Agremia y fue rubricada por el decano del Cogitim, José Antonio Galdón Ruiz, y por el presidente de Agremia, Emiliano Bernardo. Ambos pusieron de relieve la importancia de materializar esta alianza, que no es más que la continuación de una relación profesional ya existente entre empresas instaladoras e ingenieros técnicos industriales, y que no hace sino reflejar lo que en la práctica y en la sociedad es una realidad.

https://www.instaladores20.com/el-sector/asociaciones/ alianza-entre-los-instaladores-madrilenos-y-los-ingenieros-tecnicos-industriales/ Caja de Ingenieros

## Más de **200.000 socios**

ya **nos han elegido**

Somos **una de las entidades más valoradas** por sus clientes

Descúbrelo en **www.cajaingenieros.es**

![](_page_58_Picture_5.jpeg)

![](_page_58_Picture_6.jpeg)

![](_page_58_Picture_7.jpeg)

![](_page_58_Picture_8.jpeg)

![](_page_58_Picture_9.jpeg)

![](_page_59_Picture_0.jpeg)

#### **SEDE CENTRAL ALICANTE**

Avenida de la Estación, 5 Ap. Correos 1035 03003 Alicante Teléfono 965 926 173 Fax 965 136 017 secretaria.coitia@coitialicante.es

#### **DELEGACIÓN DE ALCOY**

C/ Goya, 1 03801 Alcoy Teléfono 965 542 791 Fax 965 543 081 delegacion.alcoy@coitialicante.es

www.coitialicante.es

![](_page_59_Picture_6.jpeg)